# **UNIVERSIDAD DE SAN CARLOS DE GUATEMALA FACULTAD DE CIENCIAS ECONÓMICAS**

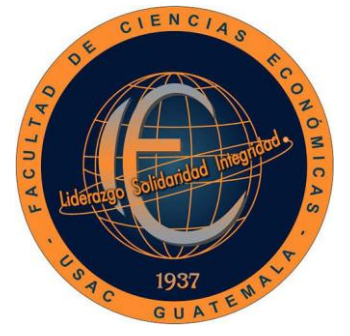

**"EL PRESUPUESTO DE CAPITAL COMO HERRAMIENTA PARA EVALUAR LA INVERSIÓN DE UNA MÁQUINA TROQUELADORA, PARA UNA EMPRESA PRODUCTORA DE CAJAS DE CARTÓN EN LA CIUDAD DE GUATEMALA"**

ROUND

**ERWIN ALEXANDER MARROQUÍN GARCÍA**

**ADMINISTRADOR DE EMPRESAS**

**GUATEMALA, JULIO DE 2017**

UNIVERSIDAD DE SAN CARLOS DE GUATEMALA FACULTAD DE CIENCIAS ECONÓMICAS ESCUELA DE ADMINISTRACIÓN DE EMPRESAS

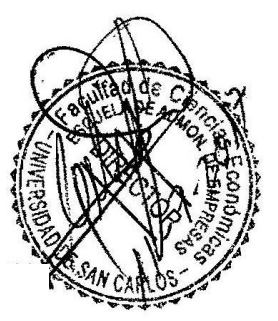

**"EL PRESUPUESTO DE CAPITAL COMO HERRAMIENTA PARA EVALUAR LA INVERSIÓN DE UNA MÁQUINA TROQUELADORA, PARA UNA EMPRESA PRODUCTORA DE CAJAS DE CARTÓN EN LA CIUDAD DE GUATEMALA"**

> PRESENTADA A LA JUNTA DIRECTIVA DE LA FACULTAD DE CIENCIAS ECONÓMICAS

TESIS

**ERWIN ALEXANDER MARROQUÍN GARCÍA**

POR

PREVIO A CONFERÍRSELE EL TÍTULO DE

# **ADMINISTRADOR DE EMPRESAS**

EN EL GRADO ACADÉMICO DE

**LICENCIADO**

GUATEMALA, JUNIO DE 2017

# **UNIVERSIDAD DE SAN CARLOS DE GUATEMALA FACULTAD DE CIENCIAS ECONÓMICAS MIEMBROS DE LA JUNTA DIRECTIVA**

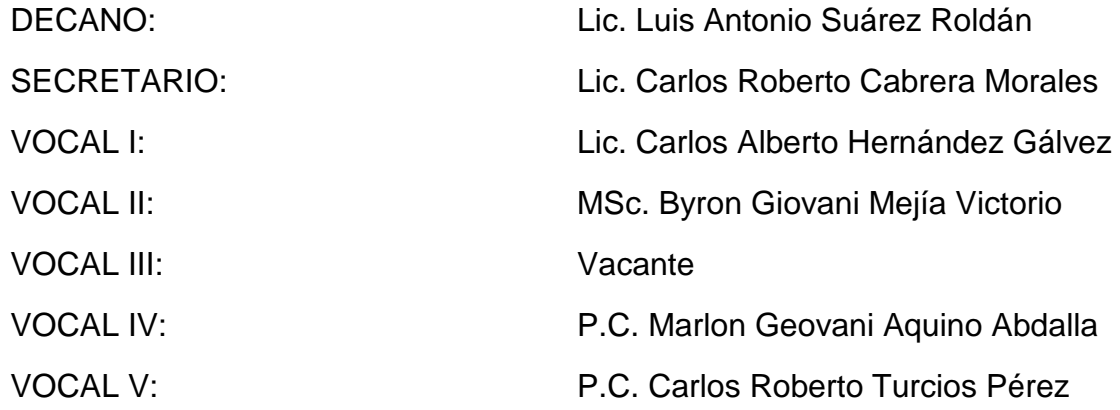

# PROFESIONALES QUE PRACTICARON EL EXÁMEN DE ÁREAS PRÁCTICAS BÁSICAS

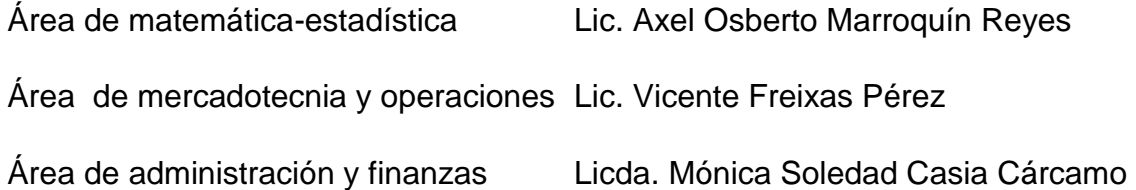

### JURADO QUE PRACTICÓ EL EXÁMEN PRIVADO DE TESIS

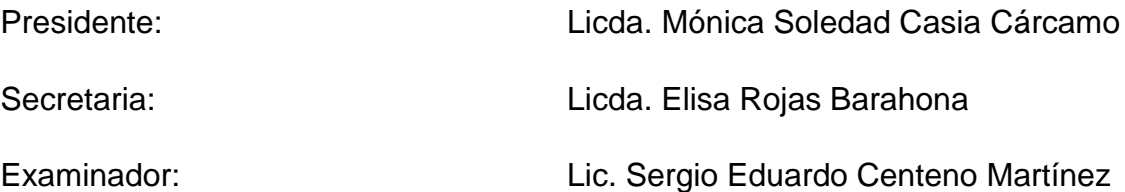

Guatemala, 15 de noviembre de 2016

Licenciado Luis Antonio Suárez Roldán Decano Facultad de Ciencias Econ6micas Universidad de San Carlos de Guatemala Su despacho

Señor Decano:

De conformidad con la designación de ese decanato de fecha 22 de mayo de dos mil quince, procedí a asesorar al estudiante **ERWIN ALEXANDER MARROQUIN GARCiA,** con carne 200813323, durante la elaboraci6n de su tesis titulada: **"EL PRESUPUESTO DE CAPITAL COMO HERRAMIENTA PARA EVALUAR LA INVERSION DE UNA MAQUINA TROQUELADORA, PARA UNA EMPRESA PRODUCTORA DE CAJAS DE CARTON EN LA CIUDAD DE GUATEMALA".** 

Dicho trabajo de tesis cumple con las normas y requisitos académicos necesarios y solicitados por la Escuela de Administración de Empresas de la Facultad de Ciencias Econ6micas.

Con base en lo anterior, recomiendo se acepte el trabajo en mención para sustentar el examen privado de tesis, previo a optar el título de Administrador de Empresas en el grado academico de Licenciado.

Atentamente,

— شهر بنا

~

.<br>مسا

 $\overline{u}$ 

أغدستأ

Licda. Luisa Fernanda Lima Dubón Administradora de Empresas Colegiado No. 15,930

UNIVERSIDAD DE SAN CARLOS DE GUATEMALA

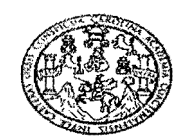

FACULTAD DE CIENCIAS ECONOMICAS EDlFICIO"S-S-Ciudad Universitaria zona 12 GUATEMALA, CENTROAMERICA

#### DECANATO DE LA FACULTAD DE CIENCIAS ECONOMICAS, GUATEMALA, VEINTE DE JUNIO DE DOS MIL DIECISIETE.

Con base en el Punto QUINTO, inciso 5.1, del Acta 10-2017 de la sesión celebrada por la Junta Directiva de la Facultad el 12 de junio de 2017, se conoció el Acta ADMINISTRACION 009-2017 de aprobacion del Examen Privado de Tesis, de fecha 29 de marzo de 2017 y el trabajo de Tesis denominado: "EL PRESUPUESTO DE CAPITAL COMO HERRAMIENTA PARA EVALUAR LA INVERSION DE UNA MAQUINA TROQUELADORA, PARA UNA EMPRESA PRODUCTORA DE CAJAS DE CARTON EN LA CIUDAD DE GUATEMALA", que para su graduación profesional presentó el estudiante ERWIN ALEXANDER MARROQUÍN GARCÍA, autorizándose su impresión.

Atentamente,

- ti

공도

άź

*"ID Y ENSENAD A TODOS"*  LIC. CAR **SERTO CABRERA MORALES** SECRETARIO **WAIN A** LIC. LUIS ANTOXIQ SUAREZ ROLDÁN DECANO m.ch

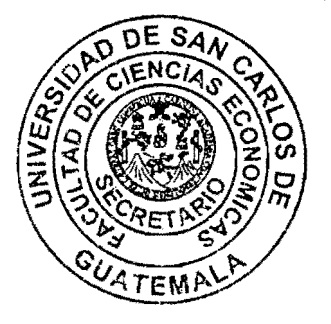

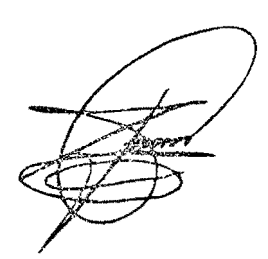

#### **AGRADECIMIENTOS**

- **ADios:**  Por las oportunidades y bendiciones que me ha brindado para alcanzar mis metas.
- **A mis padres:**  Por su apoyo moral, económico y sobre todo por el cariño y comprensión en tantas ocasiones a lo largo de este tiempo.
- **A mis abuelos:**  Por ser parte esencial de mi formación y haber forjado en mi el caracter que me ha traido hasta este dia.
- **A mis hermanas**  Por el apoyo moral, cariño y sinceridad en sus palabras para las decisiones que he tomado.
- **A mi familia**  Por cada una de sus palabras y ayuda a 10 largo de mi vida.
- **A mis amigos:**  A cada uno de los que han estado conmigo en esta etapa de mi vida, y que han sido participes de las carreras, contratiempos, victorias y derrotas. Cada uno conoce el carino, la importancia y el lugar que ocupan en mi vida. A Karla mi novia, por su paciencia y apoyo mientras sufria la tesis.

**AI area de administracion financiera**  Por permitirme realizar mi trabajo final de la mejor manera, por los conocimientos brindados y su ayuda en los momentos claves de este proceso.

**AI pueblo de Guatemala y la Universidad de San Carlos**  Por ser la fuente y la casa de estudios que pudo brindarme la formación necesaria y llenarme de conocimientos que serán importantes en cada uno de los aspectos de mi vida de ahora en adelante.

# **ÍNDICE**

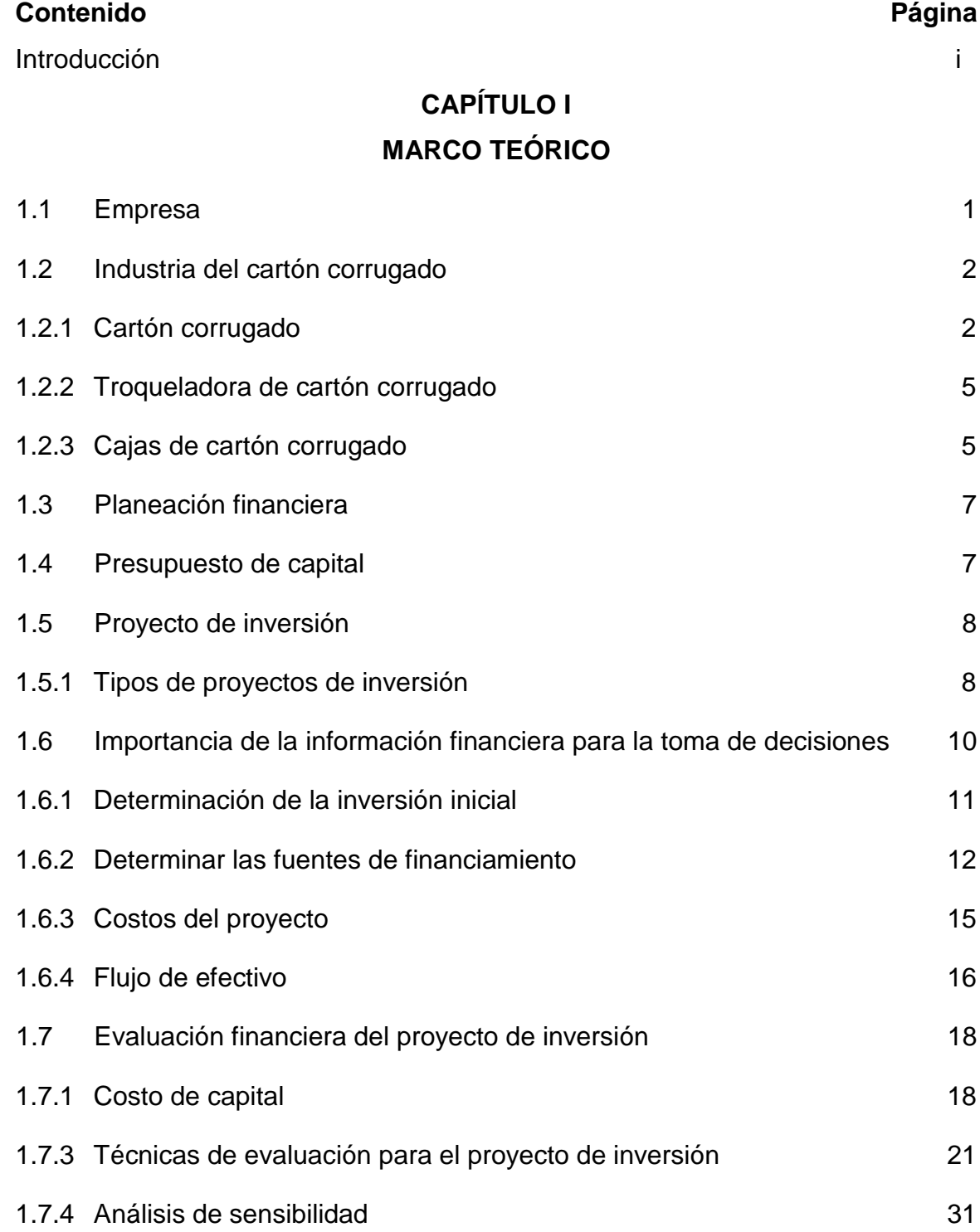

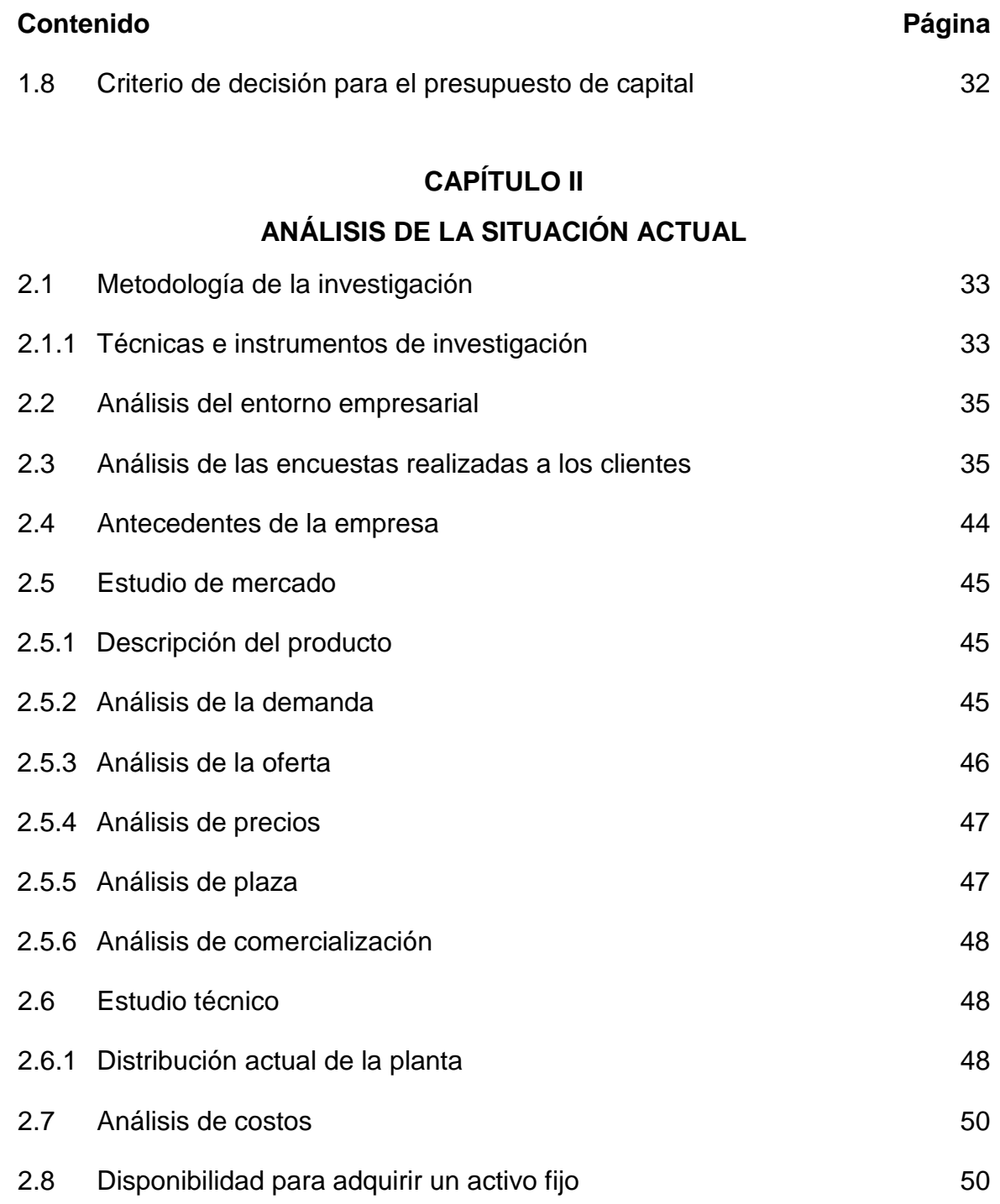

### **CAPÍTULO III**

#### **EL PRESUPUESTO DE CAPITAL COMO HERRAMIENTA PARA EVALUAR LA INVERSIÓN DE UNA MÁQUINA TROQUELADORA, PARA UNA EMPRESA PRODUCTORA DE CAJAS DE CARTÓN EN LA CIUDAD DE GUATEMALA**

**Contenido Página**

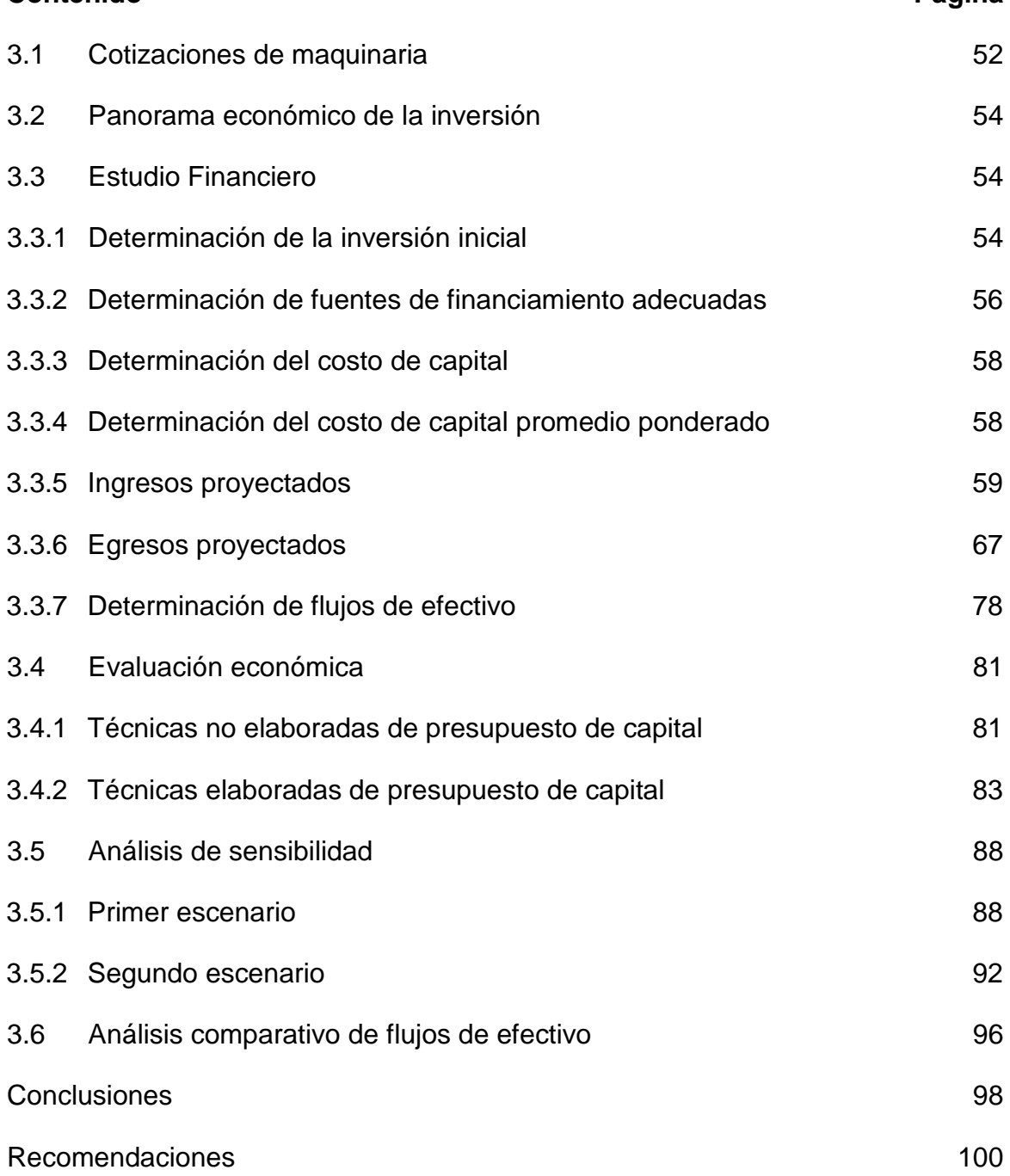

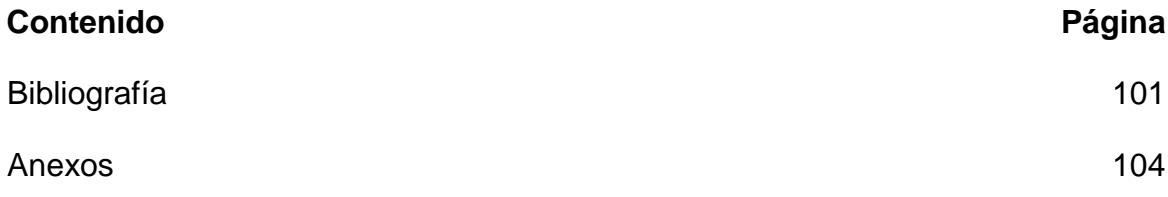

### **ÍNDICE DE CUADROS**

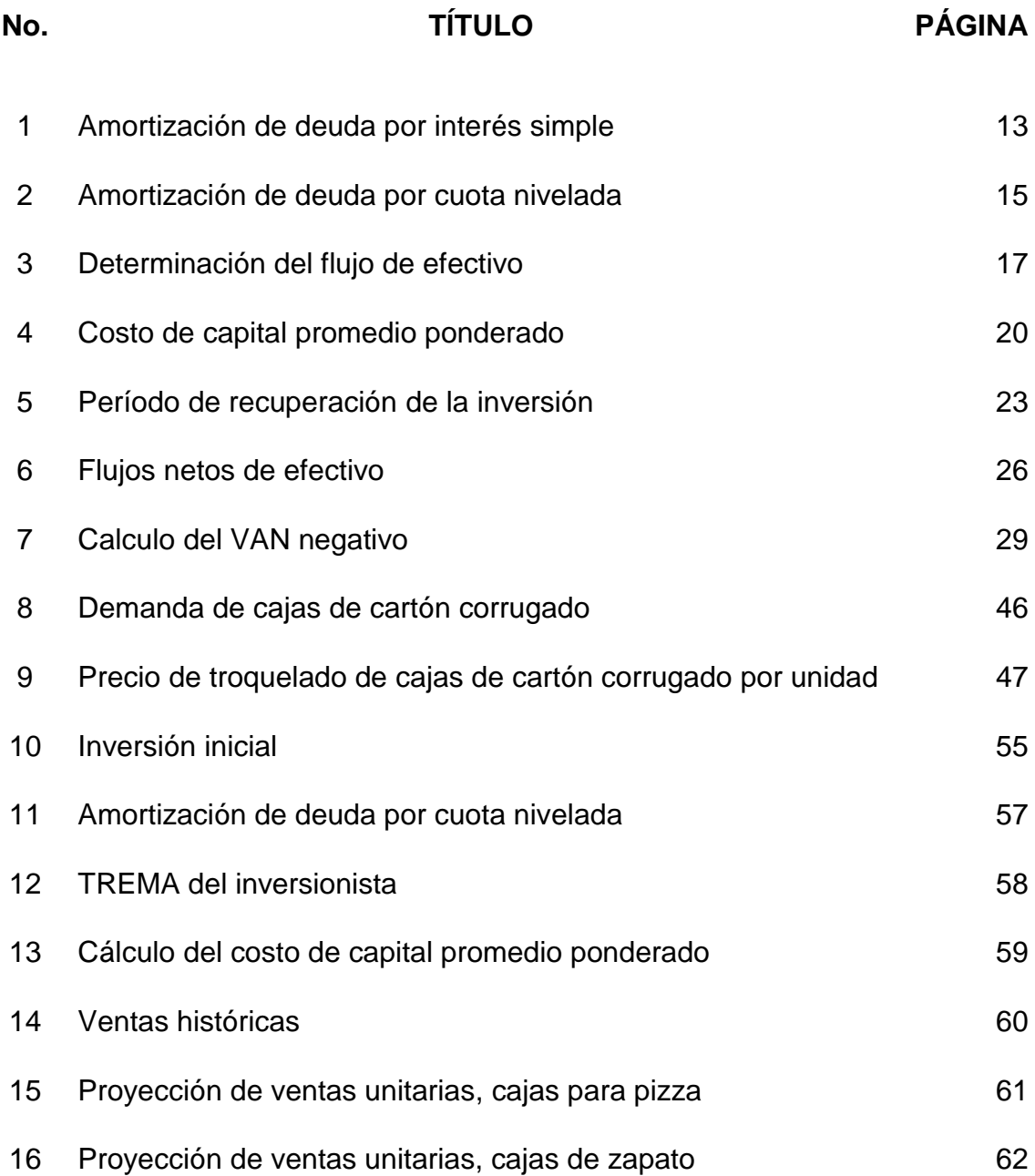

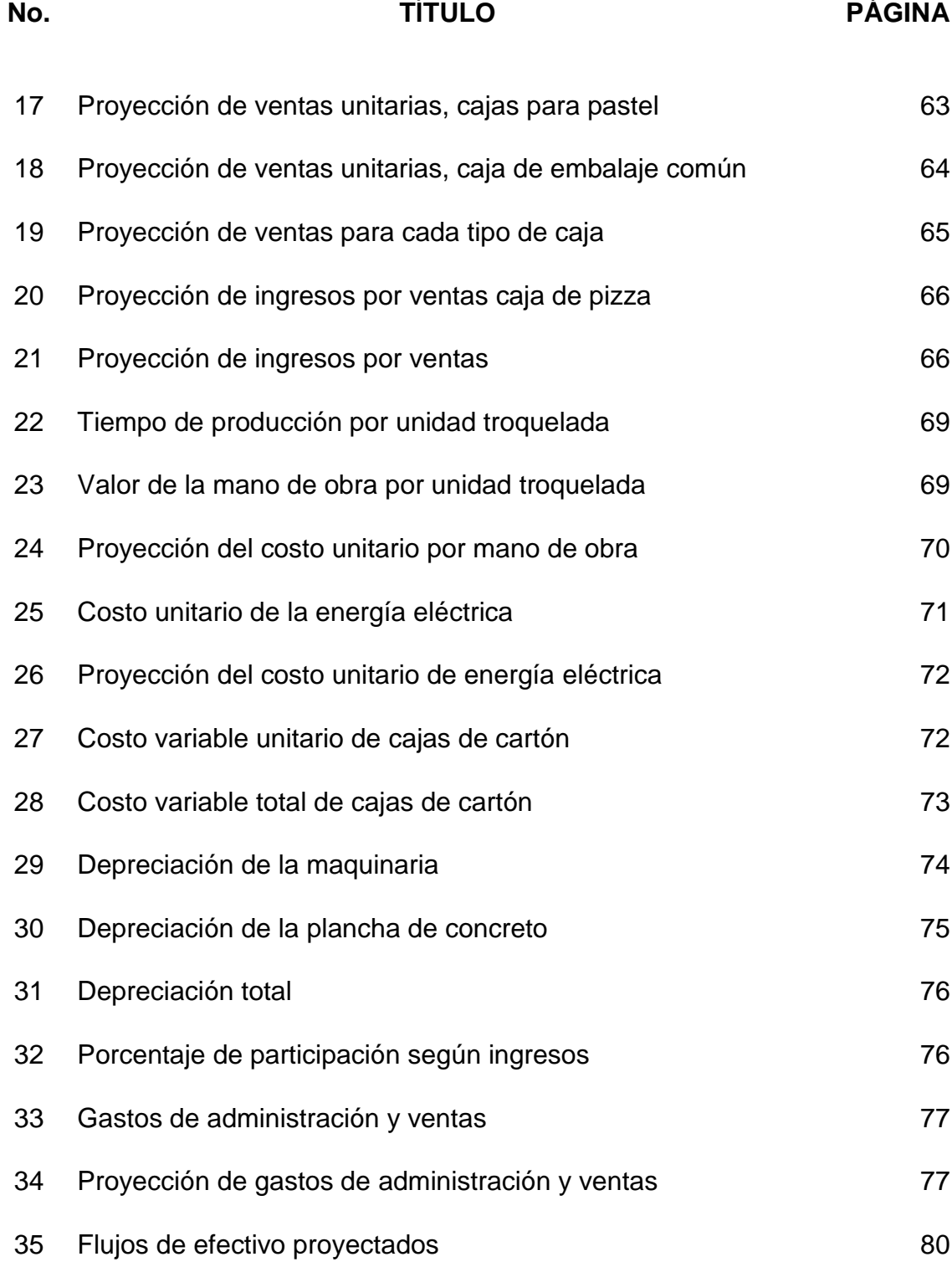

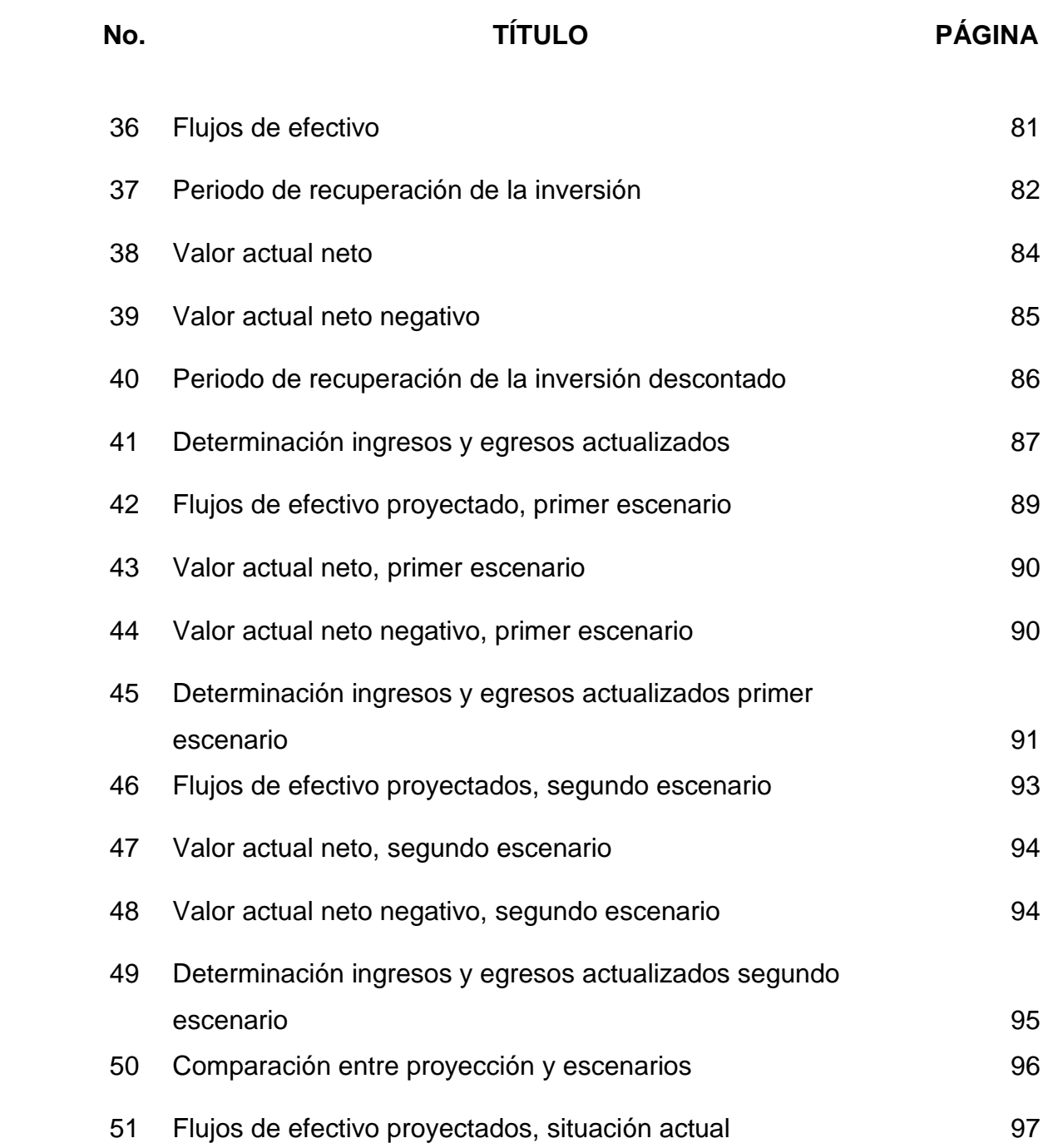

### **ÍNDICE DE GRÁFICAS**

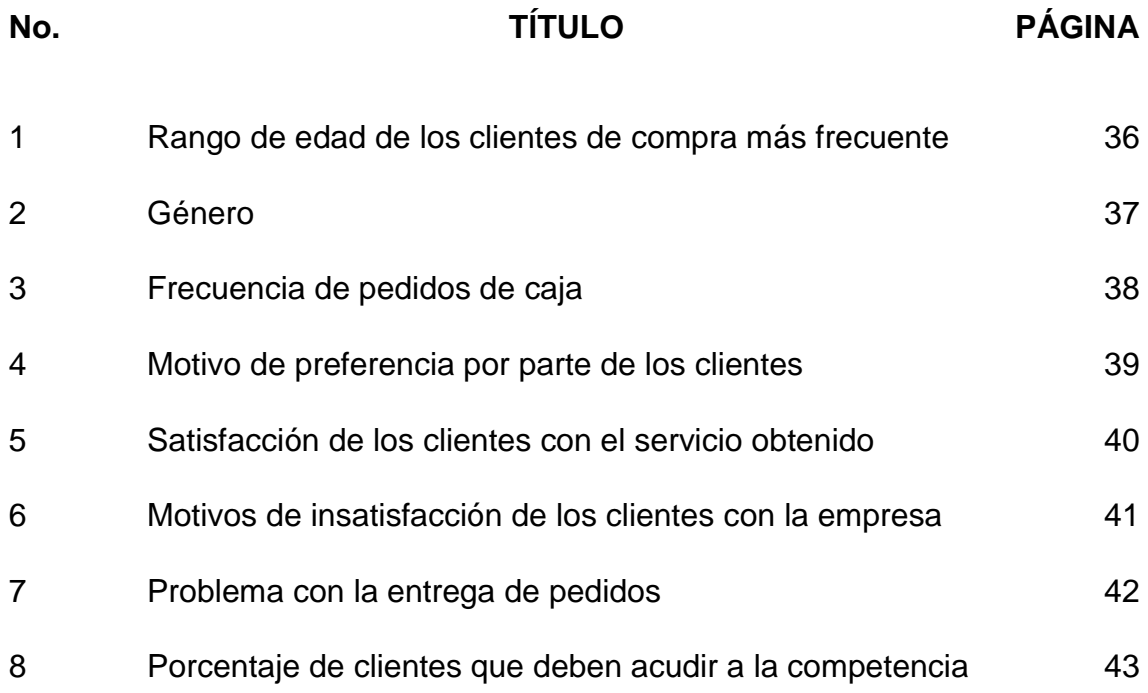

# **ÍNDICE DE FIGURAS**

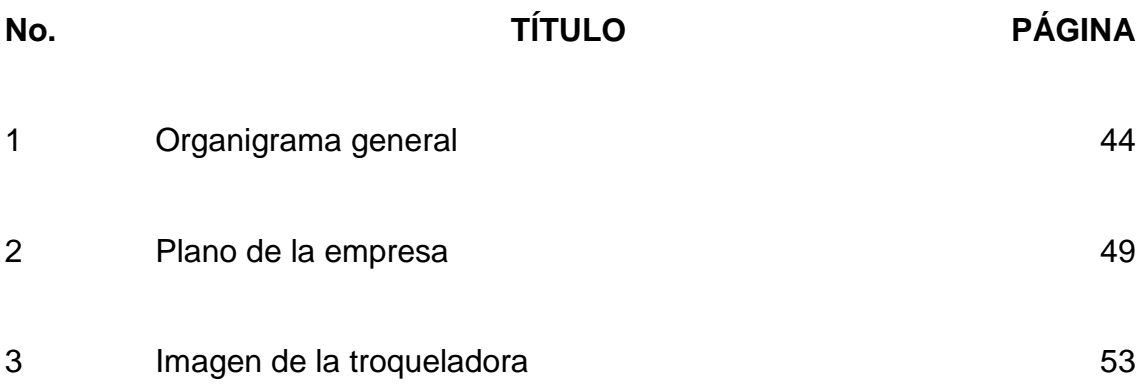

# **ÍNDICE DE TABLAS**

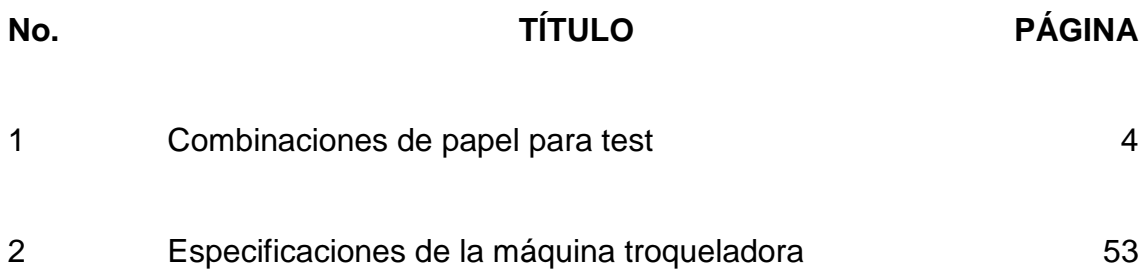

### **ÍNDICE DE ANEXOS**

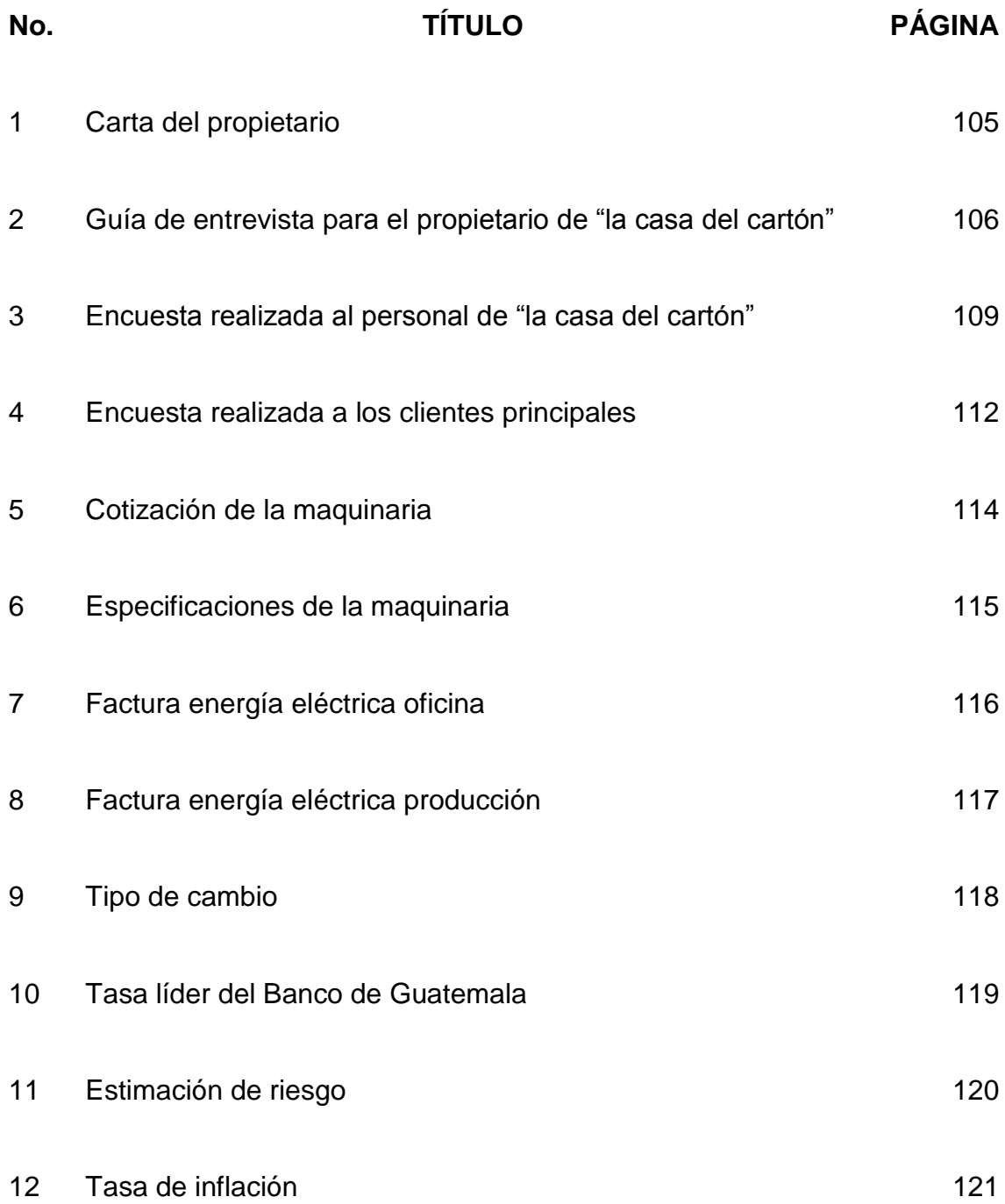

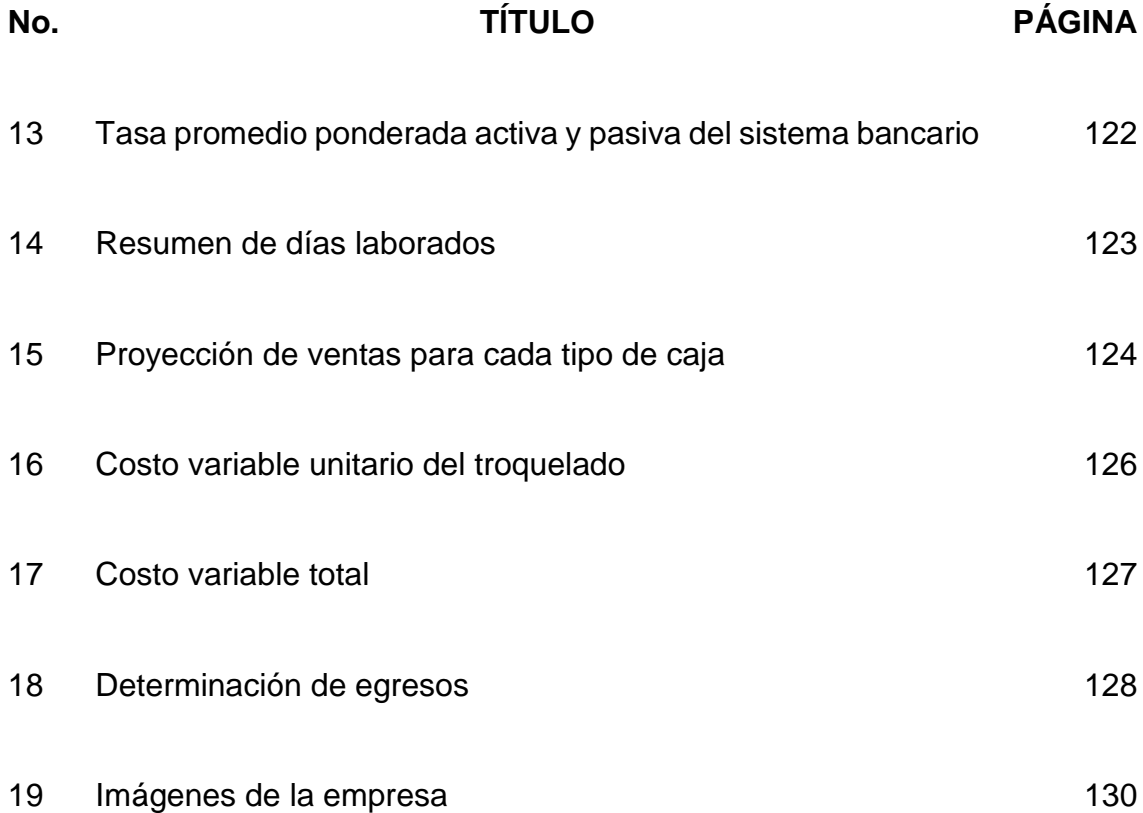

#### **INTRODUCCIÓN**

La utilización de cajas de cartón como embalaje para distintos productos brinda protección, identificación, publicidad, y facilita el traslado desde el lugar de origen hasta su destino final; lo que ha ocasionado que en los últimos años, la industria productora de cajas de cartón en Guatemala sea un negocio rentable y en crecimiento, esto debido al uso de este empaque por confiabilidad y apoyo al medio ambiente. La unidad de análisis de la presente investigación no cuenta con la máquina de troquelado necesaria para llevar a cabo el proceso fundamental de la producción y actualmente subcontrata este servicio.

La inversión en activos fijos es necesaria cuando las utilidades de una empresa y su cartera de clientes disminuyen debido a distintos factores, sin embargo, debido que la cantidad de dinero a desembolsar para llevar a cabo estas compras es elevado, la incertidumbre por parte de los empresarios aumenta y el riesgo acerca de la rentabilidad es mayor. Por esta razón en la presente tesis se elaboran herramientas de evaluación financiera y económica que permitan a la unidad de análisis la toma de decisiones adecuada para la compra de la máquina.

En el primer capítulo se presentan todas las definiciones y conceptos necesarios para fundamentar la información presentada a lo largo de la tesis, así como los ejemplos que colaboran con el desarrollo de las herramientas económicas plasmadas en los siguientes capítulos.

En el segundo capítulo se presentan las herramientas de recolección de información que permiten conocer la situación actual de la unidad de análisis, además se brinda información acerca del producto, demanda, oferta, precio y plaza como parte del análisis de mercado; en el estudio técnico se muestra la distribución actual de la planta, por último se presentan los costos y gastos que influyen en el proceso de producción, funcionamiento de la empresa y la disponibilidad por parte del empresario con respecto a la adquisición de la maquinaria.

El tercer capítulo se encuentra la propuesta o análisis de la información a través de herramientas de evaluación financiera incluidas en el presupuesto de capital que servirá como guía para la toma de decisiones con respecto a la compra de la máquina troqueladora. Por último aparecen las conclusiones, recomendaciones y bibliografía utilizada durante la investigación.

### **CAPÍTULO I MARCO TEÓRICO**

En el presente capítulo se analizan los conceptos que servirán de fundamento para la clara comprensión y análisis de la información contenida en el presente documento.

#### <span id="page-20-0"></span>**1.1 Empresa**

 $\overline{a}$ 

"Conjunto de factores de producción coordinados, cuya función es producir y su finalidad viene determinada por el sistema de organización económica en el que la empresa se halle inmersa". (17:sp)

La empresa es observada dentro del sistema capitalista como un centro de lucro, en la cual se hace un esfuerzo colectivo para obtener un remanente económico importante; sin embargo, en otros sistemas también es concebida como el medio para alcanzar los objetivos trazados en materia social.

Muchos autores resaltan la importancia de la empresa más allá de la unión de factores materiales y prestan especial atención en funciones como la planeación, la organización, la dirección y el control de la misma.

Las empresas en Guatemala pueden clasificarse de acuerdo a distintos factores según el Código de Comercio<sup>1</sup> del país, a continuación se presenta el tipo de comerciante individual, ya que esta es la clasificación dentro de la cual se encuentra la empresa objeto de estudio.

<sup>1</sup> Decreto número 2-70 del Congreso de la República de Guatemala.

El comerciante individual es cualquier persona física (no sociedad o grupo de personas) que por sí mismo o a través de otro individuo, realiza actividades mercantiles con ánimo de lucro. Para realizar estas actividades mercantiles el comerciante individual necesita obligatoriamente de una empresa debidamente registrada.

#### <span id="page-21-0"></span>**1.2 Industria del cartón corrugado**

En los últimos años la utilización de cajas de cartón corrugado como material de empaque para distintos productos ha incrementado debido a su durabilidad, facilitación de la logística y estética que brinda, lo cual lo coloca como el material más utilizado para dicho empaque.

El negocio dedicado a la conversión del cartón corrugado para fabricar diversos productos (cajas, bandejas, bases, etc.), se ha convertido en una actividad altamente rentable en Guatemala, esto debido al incremento anual que presenta el consumo per cápita en los habitantes (esto ocurre con la población a nivel mundial), lo cual repercute en la expansión de empresas cartoneras. En Guatemala ninguna actividad de comercio (sector primario, secundario o terciario de la producción) consume especificamente el total del cartón corrugado que se produce en el país.

#### <span id="page-21-1"></span>**1.2.1 Cartón corrugado**

El cartón corrugado es llamado también cartón ondulado, es uno de los principales componentes para la elaboración de cajas, envases y embalajes. Está diseñado con una capa principal (onda o flauta), reforzada con dos capas más de papel (tapas lisas), las cuales están pegadas con adhesivo a las crestas de la principal.

Además de la forma de cartón tradicional (tricapa) antes mencionada, existen otros tipos de cartón corrugado los cuales se mencionan a continuación:

- **Cartón corrugado doble-doble:** a la plancha tricapa se le agrega una segunda onda interna.
- **Cartón corrugado simple cara:** una onda y un papel liso.
- **Cartón corrugado triplex o doble-triple:** tres ondas y siete tapas lisas.

#### **a) Tipos de capas onduladas (flautas)**

Para la elaboración de las distintas planchas de cartón corrugado existen varios tipos de capas principales u onduladas que se pueden utilizar, las cuales se detallan a continuación:

- Flauta F (Micro) 0.8 mm.
- Flauta E (Mini) 1.2 mm.
- Flauta B (Fina)  $2.4 \text{ mm}$ .
- Flauta C (Grueso) 3.6 mm.
- Flauta A (Grueso) 4.8 mm.

#### **b) Tipos de test**

Para ofrecer el mejor soporte al producto que se empacará es necesario evaluar el peso en función de determinar la resistencia que la caja necesitará. Para brindarle mayor resistencia a las planchas de cartón corrugado es preciso combinar distintos papeles (tapas lisas), a estas combinaciones se les denomina test. Entre los distintos tipos de tapas lisas que se pueden utilizar se encuentra el liner (kraft o blanco), y el medio.

A continuación se presentan distintas combinaciones de papel que permiten tener test de menor o mayor resistencia, según sea necesario.

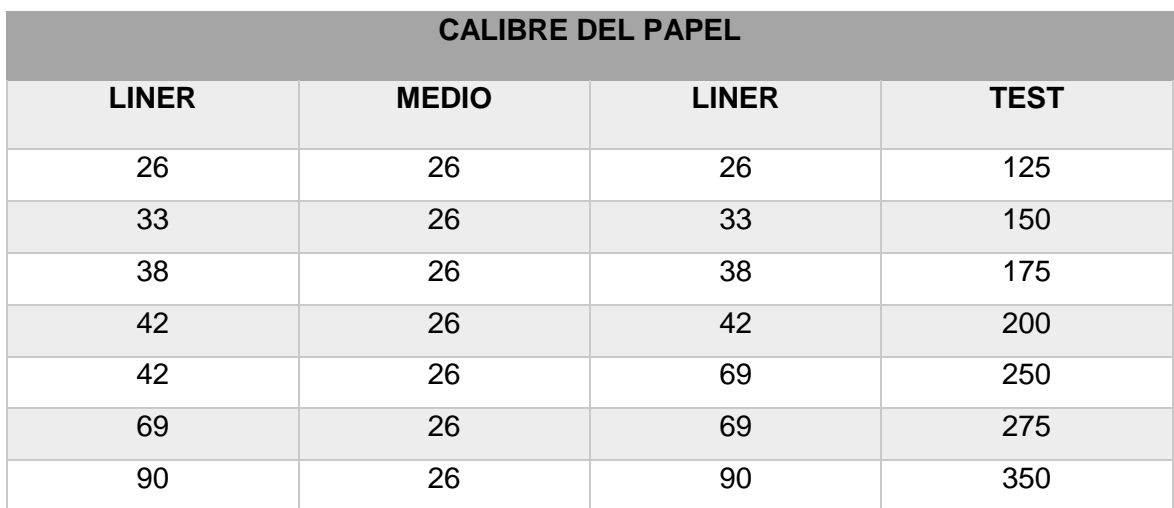

### **TABLA 1 COMBINACIONES DE PAPEL PARA TEST**

**Fuente: Revista oficial corrugando, Asociación de corrugadores del Caribe, Centro y Sur América. Año 2014.**

A partir de los datos presentados en la tabla anterior se puede conocer y determinar qué tipo de test necesitan los clientes, según el producto que quieren embalar.

#### <span id="page-24-0"></span>**1.2.2 Troqueladora de cartón corrugado**

Para la elaboración de cajas es necesario contar con planchas de cartón corrugado que cumplan con el test adecuado, de esta manera podrán brindar protección precisa para los productos que se embalarán. Además, la maquinaria adecuada permitirá la transformación de la materia prima al brindarle la forma para cambiar de un elemento plano a otro con volumen.

La máquina troqueladora se encarga de plegar y perforar las planchas de cartón, posteriormente se retira el sobrante para que el pegado permita el armado final de la caja.

Existen dos tipos de troquelado, los cuales son:

#### **a) Troquelado plano**

Este tipo ofrece un troquelado más limpio al ser una base metálica y con movimiento perpendicular al troquel.

#### **b) Troquelado rotativo**

En este tipo el troquel es cilíndrico y su movimiento continuo, esto permite rapidez en el corte.

#### <span id="page-24-1"></span>**1.2.3 Cajas de cartón corrugado**

Para la elaboración de las cajas es necesario seguir un proceso que comienza con la impresión y troquelado de las planchas de cartón, posteriormente se les brinda el volumen adecuado mediante pegado y engrapado, de esta manera se obtienen las cajas que protegerán los productos embalados. Existen diversos tipos de cajas de cartón que se dividen de acuerdo a su utilización y forma. A continuación se describen algunas a tomar en cuenta para la presente investigación.

#### **a) Cajas de cartón corrugado regular con ranuras**

Son las cajas de cartón más comunes y las más económicas por que se aprovecha todo el pliego de corrugado. Dos tapas cierran completamente al centro.

#### **b) Cajas de cartón corrugado traslapadas**

En este tipo las tapas se traslapan una con otra y brindan mayor seguridad al producto, se usan normalmente con productos que son más delicados o muy pesados que pueden provocar que se rompa o se abra una caja regular.

#### **c) Cajas de cartón corrugado telescopeadas completa / parcialmente**

Se utilizan para productos muy delicados o pesados y que resultan débiles a la carga vertical, es por eso que lleva un refuerzo extra con una caja telescopeada lo cual aumenta mucho su resistencia a la estiba y brinda la facilidad de quitar solo la parte superior para acceder a la mercancía.

Para que cada objetivo dentro una empresa se cumpla deben existir planes que guíen el camino a seguir e identifiquen las acciones que son necesarias para utilizar eficientemente los recursos empresariales.

#### <span id="page-26-0"></span>**1.3 Planeación financiera**

"La planeación financiera es un aspecto importante en la operación y subsistencia de la empresa, pues proporciona los planes para seguir las pautas, coordinación y control de las acciones de la empresa, a fin de lograr sus objetivos. El proceso de planeación financiera inicia con los planes financieros a largo plazo, o estratégicos, los cuales conducen a la formulación de planes operativos y presupuestos a corto plazo." (5:159)

Es la encargada de llevar a cabo el control de los proyectos a corto, mediano y largo plazo y permite minimizar riesgo previo a realizar inversiones.

#### <span id="page-26-1"></span>**1.4 Presupuesto de capital**

"Es el proceso de evaluación y selección de las inversiones a largo plazo que son congruentes con la meta de maximización de la riqueza de los dueños de la empresa." (5:361)

"Es el proceso que consiste en planear la compra de activos cuyos rendimientos se esperan continúen más de un año." (9:272)

El presupuesto de capital es la herramienta más importante dentro de la planeación financiera, permite alcanzar objetivos empresariales al evaluar por fases y presentar finalmente un análisis que reconoce los puntos positivos y negativos de la inversión a realizar. (15:36)

#### <span id="page-27-0"></span>**1.5 Proyecto de inversión**

Proyecto de inversión se define como "la búsqueda de una solución inteligente al planteamiento de un problema, la cual tiende a resolver una necesidad humana".  $(1:2)$ 

Se debe tener claro que inversión es el esfuerzo que se hace por parte de cualquier persona individual, empresa, estado, durante el cual se destina determinada cantidad de recursos (económicos o no económicos) para la consecución de objetivos planteados, que tienen como fin primordial satisfacer una necesidad.

"La gestión financiera de los directivos se caracteriza por la búsqueda permanente de mecanismos que posibiliten la creación y mantenimiento de valor, mediante la asignación y uso eficiente de los recursos". (12:16)

Cualquier tipo de inversión además de su inherente riesgo ocasiona incertidumbre, debido que es imposible conocer la pauta a seguir sin un plan de capital correctamente elaborado, es decir, sin un proyecto de inversión llevado a cabo en grupos conformados por personas expertas en distintas disciplinas que posean información precisa para la toma de decisión, que les permita evaluar el proyecto confiable y fidedignamente.

#### <span id="page-27-1"></span>**1.5.1 Tipos de proyectos de inversión**

Existen diversos tipos de proyectos, los cuales pueden clasificarse de acuerdo a la necesidad que la empresa necesite satisfacer;

#### **a) Proyectos de expansión**

Se llevan a cabo en empresas que desean aumentar sus activos fijos debido a un incremento en la producción, para cubrir volúmenes elevados de productos que no pueden ser elaborados por la capacidad instalada en el área productiva o bien como ampliación de instalaciones físicas para mayor comodidad, movilidad y seguridad en la empresa. Para la presente investigación se tomará referencia este tipo de proyecto.

#### **b) Proyectos de reemplazo**

Se realizan con el objetivo de ampliar las operaciones de la empresa, lo cual se realiza regularmente a través de la adquisición de activos fijos (maquinaria, vehículos, etc.).

#### **1.5.2 Estudios de un proyecto**

Para la realización del presupuesto de capital es necesario elaborar estudios que permitan conocer la situación actual de la empresa en materia mercadológica y técnica con el objetivo de presentar información precisa a los inversionistas y de esta manera reduzcan la incertidumbre que provoca la inversión.

#### **a) Estudio de mercado**

"El mercado es el punto de encuentro de oferentes con demandantes de un bien o servicio, para llegar a acuerdos en relación con la calidad, cantidad y precio." (8:19)

Un estudio de mercado busca conocer los factores determinantes de la demanda y oferta del mercado, de igual forma analiza el producto y sus características, y cómo se va a llevar a cabo la determinación del precio del producto que se pretende comercializar.

Con el estudio de mercado se busca estimar la cantidad de bienes y servicios que la comunidad adquiriría a determinado precio.

#### **b) Estudio técnico**

Permite proponer y analizar las diferentes opciones tecnológicas y de infraestructura para producir los bienes o servicios que se requieren; a la vez, verifica la factibilidad técnica de cada una de ellas. Pretende resolver las preguntas de dónde se va a llevar a cabo el proyecto, en qué condiciones y qué se necesita para producir lo que se desea, por lo que este estudio abarca todo lo relativo al funcionamiento y operatividad del propio proyecto. El análisis identifica los equipos, la maquinaria, las materias primas y las instalaciones necesarias para el proyecto y, por lo tanto, los costos de inversión y de operación así como el capital de trabajo que se necesita.

#### <span id="page-29-0"></span>**1.6 Importancia de la información financiera para la toma de decisiones**

La información financiera es uno de los aspectos más importantes dentro de una empresa, una de las funciones más importantes en el área de finanzas es el análisis de los proyectos de inversión, esto debido que toda empresa lleva un proceso que le permita determinar las mejores alternativas para invertir los recursos que dispone. (2:19)

El estudio financiero debe seguir una serie de pasos con la finalidad de obtener información que minimice el riesgo de invertir.

#### <span id="page-30-0"></span>**1.6.1 Determinación de la inversión inicial**

En este apartado se muestra la cantidad monetaria que se desembolsará para la realización del proyecto, esta se divide de la siguiente manera:

#### **a) Inversión fija**

Se debe tomar en consideración que el proyecto de expansión a largo plazo representa la adquisición de activos fijos para la empresa, por tanto acá debe colocarse el valor del activo que se adquirirá. (9:279)

#### **b) Inversión diferida**

Representa los activos intangibles que la empresa utilizará, es decir todo desembolso que sirva como base para la puesta en marcha del activo fijo en el cual se invertirá. Se puede mencionar como ejemplo los gastos pre-operativos de instalación y puesta en marcha, gastos en estudios de factibilidad.

#### **c) Capital de trabajo**

"Constituye el conjunto de recursos necesarios, en la forma de activos corrientes, para la operación normal del proyecto durante un ciclo productivo, para una capacidad y tamaño determinados." (12:262)

Es la fracción o aportación económica que servirá para cubrir los gastos operativos en los que se incurrirá durante la puesta en marcha del proyecto. Además, permitirá a la unidad de análisis contar con un soporte monetario mientras el proyecto genera el dinero suficiente para costearse por sí mismo.

Para obtener el monto de la inversión inicial definitiva, debe sumarse la inversión fija, la inversión diferida y el capital de trabajo.

#### <span id="page-31-0"></span>**1.6.2 Determinar las fuentes de financiamiento**

Luego de obtener el monto de la inversión y conocer el desembolso que deberá realizarse, es importante tener noción exacta de los recursos económicos con los cuales se dispone, y determinar de esta manera que fuente de financiamiento se utilizará para completar el proyecto.

Según la autora Mónica Casia en su guía de preparación y evaluación de proyectos, las fuentes de financiamiento pueden ser de dos formas, las cuales se detallan a continuación.

#### **a) Fuentes internas de financiamiento**

La empresa puede hacer uso de diversos medios para obtener los recursos necesarios para iniciar un proyecto, entre los cuales se puede mencionar el capital con disponibilidad inmediata (efectivo), venta de activos o incorporación de socios, entre otros.

#### **b) Fuentes externas de financiamiento**

Cuando la empresa no puede cubrir con recursos propios la cantidad necesaria para el desarrollo del proyecto, es preciso recurrir a terceros; estos pueden ser entidades financieras a través de contratación de deuda que generará interés, se hace necesario tomar en cuenta dos formas de cancelar el préstamo obtenido, estas se muestran y explican a continuación.

 **interés simple:** en este modelo la cantidad se calcula con base en el saldo de capital que quede del préstamo. Por ejemplo, si se presta Q 100,000 a una tasa de interés del 25%, y se pagará 40% el primer año, 30% y 30% para el segundo y tercer año respectivamente.

# **Cuadro 1 Cuadro de amortización de deuda Interés simple (Cifras expresadas en quetzales)**

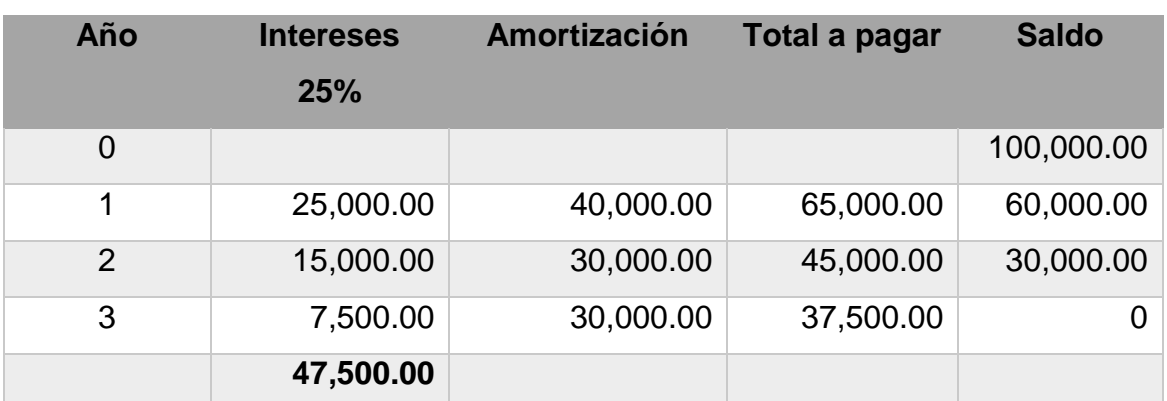

**Fuente: elaboración propia con base en la Guía de preparación y evaluación de proyectos de inversión Casia, Mónica.**

En el cuadro anterior se muestra el préstamo por interés simple, así como la forma de amortizarlo.

Para determinar el costo real del préstamo es necesario aplicar la siguiente fórmula y así determinar la cantidad de interés que se pagó por el capital recibido.

Costo real= (Total interés/ préstamo) \* 100 Costo real= (47,500/100,000)\*100 = 47.5%

Lo anterior significa que se pagará una tasa real del 47.5%.

 **Cuota nivelada:** la cantidad o cuota anual es similar y está compuesta por una parte de interés y otra que amortiza (disminuye) el préstamo. El interés es calculado con base en el saldo de la deuda a pagar, lo cual ocasiona que con el paso de los años la cantidad destinada a amortizar la deuda sea mayor. La fórmula para calcular la cuota nivelada es la siguiente.<sup>2</sup>

Cuota nivelada = 
$$
C \left( \frac{i}{1 - \left( \frac{1}{1+i} \right)^n} \right)
$$

Dónde:

CN= Cuota Nivelada

- C= Capital (100,000)
- I= Tasa de interés (0.25)
- 1= Constante
- N= Años (3)

Cuota nivelada = 100,000 
$$
\left(\frac{0.25}{1 - \left(\frac{1}{1 + 0.25}\right)^3}\right)
$$

CN= 51,229.51

 $\overline{a}$ 

<sup>&</sup>lt;sup>2</sup> Guía para la preparación y evaluación de proyectos, con un enfoque administrativo. Casia, Mónica.

#### **Cuadro 2**

#### **Cuadro de amortización de deuda**

#### **Cuota nivelada**

#### **(Cifras expresadas en quetzales)**

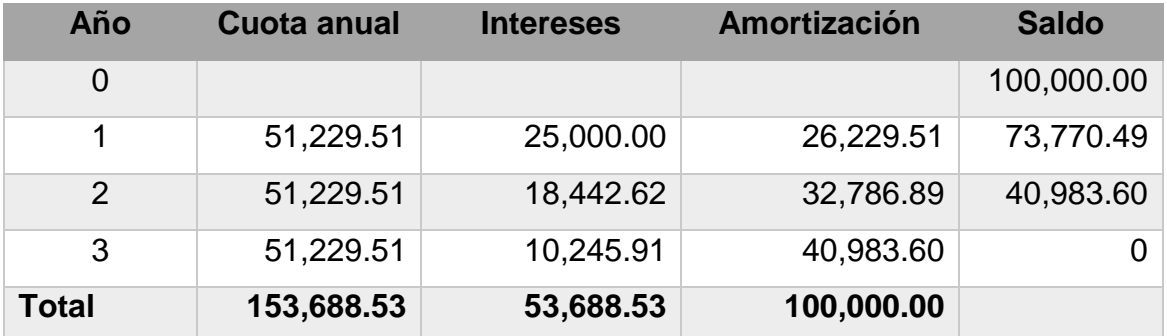

**Fuente: elaboración propia con base en la guía de preparación y evaluación de proyectos de inversión Casia, Mónica**

En el cuadro anterior se muestra el cuadro del préstamo por cuota nivelada, así como su forma de amortización.

#### <span id="page-34-0"></span>**1.6.3 Costos del proyecto**

Los costos de cualquier proyecto pueden verse afectados debido a la adquisición de un nuevo activo fijo, lo cual determinará la aparición de nuevos costos fijos y variables. Se pueden identificar los que se presentan a continuación.

#### **a) Costo de oportunidad**

"Es aquel valor o utilidad que se sacrifica por elegir una alternativa A y despreciar una alternativa B". (2:67)

#### **b) Costos hundidos**

Son aquellas obligaciones que se adquirieron en el pasado y por tanto no deben ser tomadas en cuenta para el cálculo de flujos, esto debido que el pago de las mismas no depende de la realización del proyecto. (9:279)

Como ejemplo de estos costos se pueden tomar los estudios de pre-factibilidad que se hayan llevado a cabo y que se deseen recuperar con la inversión.

#### <span id="page-35-0"></span>**1.6.4 Flujo de efectivo**

"Los presupuestos de capital se relacionan primordialmente con los flujos de efectivo operativos de un proyecto en particular, o el cambio ocurrido en las entradas de efectivo menos el cambio ocurrido en las salidas de efectivo." (9:280)

Mediante este documento se genera una idea clara de los ingresos y egresos de efectivo a los que la empresa está sujeta, y es claramente una herramienta importante para la planeación y control del uso del efectivo en los años posteriores a la inversión. Para un estudio de presupuesto de capital la cantidad de años que se van a pronosticar depende de la vida útil del activo que se va a analizar.

Los flujos de efectivo operativos se refieren a los ingresos y egresos reales de efectivo que la empresa haya tenido durante el período que se está por analizar, es por esto que las depreciaciones no deben ser tomadas en cuenta al no ser una salida real de efectivo.

Es importante destacar que el pago de deuda bancaria e intereses no se toman en cuenta para realizar estos flujos ya que en la evaluación económica y financiera que se lleva a cabo durante el presupuesto de capital se toman en cuenta en el análisis de costo de capital promedio ponderado.
# **Cuadro 3**

#### **Determinación del flujo de efectivo**

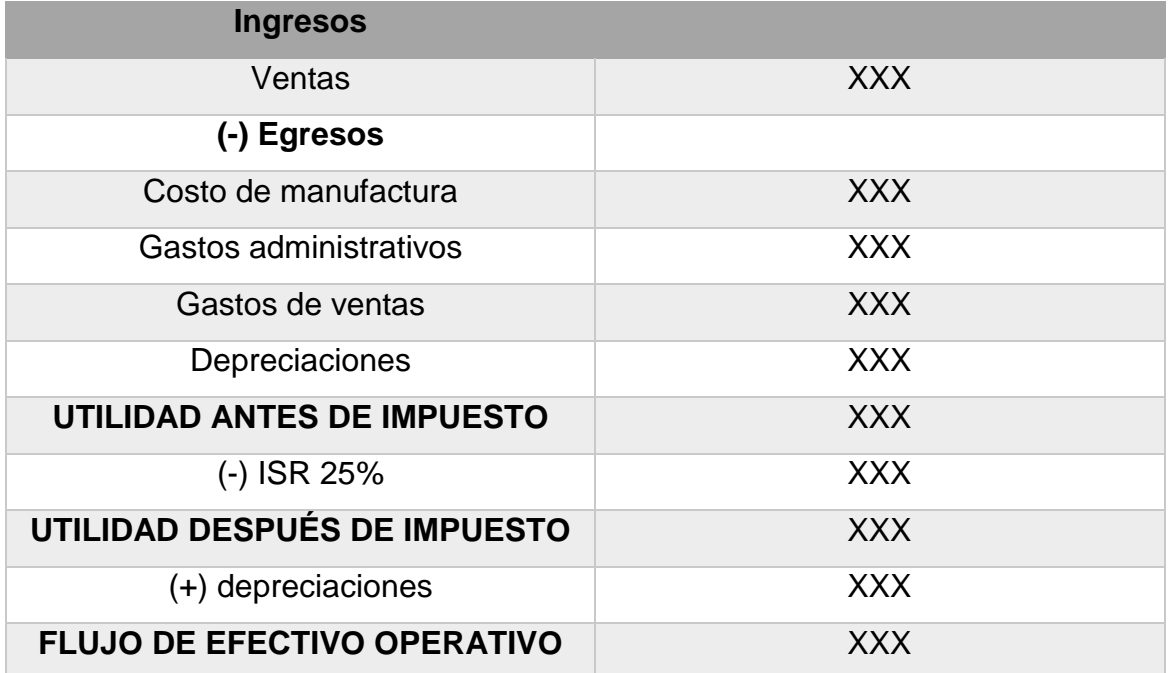

**Fuente: elaboración propia con base en la guía de preparación y evaluación de proyectos de inversión Casia, Mónica**

En el cuadro anterior se presentó un esquema de flujo de efectivo operativo, el cuál toma en cuenta únicamente las actividades que forman parte del giro normal de la empresa. Los intereses no deben ser tomados en el flujo de efectivo operativo debido que se incluyen en la evaluación económica posteriormente.

 **Depreciación:** para llevar a cabo los flujos de efectivo operativos es necesario considerar el valor de desgaste que es descontado cada año al activo fijo, el cual debe realizarse con base en la ley<sup>3</sup>. Este valor obtenido a pesar de no ser un egreso real de efectivo debe tomarse en cuenta, esto debido el escudo fiscal que representa al ser deducible del impuesto sobre la renta y que la ley permite

 $\overline{a}$ 

<sup>&</sup>lt;sup>3</sup> Según los artículos 25,26,27 y 28 de la Ley del impuesto sobre la renta y la ley de actualización tributaria, decretos 29-92 y 10-2012 del Congreso de la República de Guatemala.

tomar como costos de la empresa; por último este mismo valor se aumenta en los ajustes de los flujos para tener un resultado real en el efectivo empresarial.

#### **1.7 Evaluación financiera del proyecto de inversión**

Luego de conocer el monto de la inversión, la forma de financiamiento y la situación actual de la empresa a través de los flujos de efectivo y decidir si la inversión se llevará a cabo, es necesario evaluar la rentabilidad del proyecto para saber si es igual o superior a la requerida por los inversionistas, y de esta manera brindar confianza al minimizar el riesgo de inversión en el proyecto.

# **1.7.1 Costo de capital**

"El costo de capital corresponde a aquella tasa que se utiliza para determinar el valor actual de los flujos futuros que genera un proyecto y representa la rentabilidad que se le debe exigir a la inversión" (12:344)

"Es la tasa de rendimiento que debe obtener la empresa sobre sus inversiones para que su valor en el mercado permanezca inalterado". (2:93)

Es importante que la persona que determine esta tasa de rendimiento tenga el conocimiento previo acerca de inversiones, y pueda de esta manera llevar a cabo un análisis que permita tomar decisiones correctas que beneficien a la empresa.

Este costo es conocido también como tasa de descuento y puede ser tomada desde dos puntos de vista diferentes; la TREMA (tasa de rendimiento mínima aceptada) o el CCPP (costo de capital promedio ponderado).

# **a) Tasa de rendimiento esperada mínima aceptada (TREMA)**

"Es aquella que las propuestas deben ofrecer como mínimo para ser tomadas en cuenta como candidatas para la inversión." (2:93)

"La TREMA expresa lo que los accionistas desean ganar sobre su capital para seguir invirtiendo en la empresa." (2:94)

Según la autora Mónica Casia, la TREMA se obtiene de la suma de tres factores que son: la tasa libre de riesgo conformada por la tasa líder y la tasa de inflación interanual; el costo de capital que es la tasa ponderada activa del sistema financiero nacional; y por último la estimación de riesgo que está dada por la tasa de interés de bonos del tesoro del Estado de Guatemala.

# **b) Costo de capital promedio ponderado (CCPP)**

En algunos casos las empresas necesitan de terceros para el financiamiento de un proyecto de inversión, esto ocasiona que se tengan distintos porcentajes de rendimiento esperado (el porcentaje de los socios, el de las entidades financieras, otras empresas, etc.); cuando ocurre este evento es necesario calcular un promedio de las aportaciones porcentuales y rendimientos esperados por cada fuente de financiamiento que se ha utilizado. (12:344)

"Es un promedio de los costos relativos de cada una de las fuentes de efectivo que la empresa utiliza, los que se ponderan de acuerdo con la producción de los costos dentro de la estructura de capital definida." (12:300)

En el cuadro siguiente se presenta un ejemplo de los cálculos para obtener el costo de capital promedio ponderado para una inversión de Q 200,000; 50% aportado por el propietario de la empresa y el 50% por una entidad financiera; el propietario ha establecido un costo de capital o costo de oportunidad del 20%, mientras la entidad financiera 22%. Además, debe tomarse en cuenta el factor de descuento debido al escudo fiscal que representa el pago de impuesto por intereses; para esto, se debe utilizar la siguiente fórmula: i (1- T)

Donde:

 $\overline{a}$ 

i= Interés (0.22) 1= Constante T= Impuesto (25% para Guatemala)<sup>4</sup>

i (1-T)  $0.22$  (1-0.25) = 0.165

# **Cuadro 4**

#### **Costo de capital promedio ponderado (CCPP)**

#### **(Cifras expresadas en quetzales)**

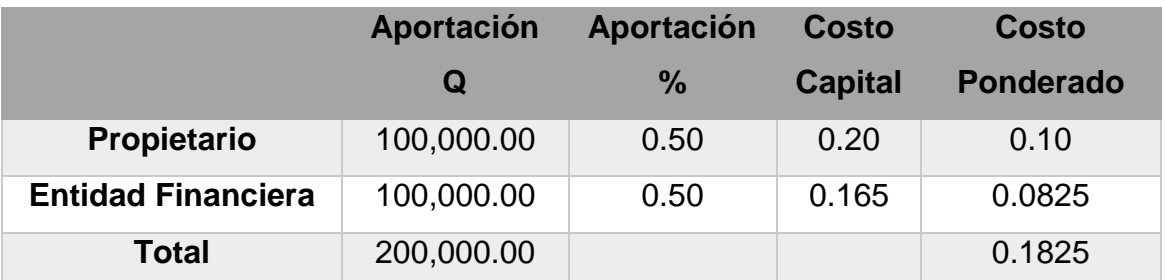

**Fuente: elaboración propia con base en la guía de preparación y evaluación de proyectos de inversión Casia, Mónica**

El costo de capital promedio ponderado obtenido para esta inversión es de 18.25%, lo que quiere decir que un rendimiento por debajo de ese porcentaje no

<sup>4</sup> Con base en la Ley del impuesto sobre la renta y la ley de actualización tributaria, según decretos 26-92 y 10-2012, del Congreso de la República de Guatemala.

permitirá pagar a la entidad financiera por los intereses generados y tampoco generará rentabilidad para el propietario sobre la inversión que realizará.

# **1.7.3 Técnicas de evaluación para el proyecto de inversión**

Luego de obtener la tasa de rendimiento aceptable que permita minimizar el riesgo en la inversión y brinde confiabilidad al empresario, es necesario utilizar distintas técnicas que permitan evaluar y dictaminar con certeza la factibilidad del proyecto previo a ponerlo en marcha.

Estas técnicas se encuentran divididas en dos grupos, un grupo toma en cuenta el valor del dinero en el tiempo y otro que no toma el valor del dinero en el tiempo. (9:307)

#### **a) Técnicas no elaboradas**

Estas son las que no toman el valor del dinero en el tiempo, es decir, sus resultados se basan en los pronósticos de ingresos y egresos destacados en los flujos de efectivo de la empresa.

 **Tasa de rentabilidad o rendimiento promedio:** "Es la relación que existe entre los flujos netos proyectados y la cantidad invertida." (12:112)

Para obtener el valor porcentual se deben sumar la utilidad de los años proyectados y luego dividir con la cantidad de años que se evaluarán. Por ejemplo, con una inversión de Q 200,000 y utilidades de Q 70,000 , Q 60,500, Q 60,000, Q 50,000, Q 40,500 para cada uno de los cinco años respectivamente, la forma de proceder es la siguiente: (90000+80500+80000+70000+70500) /5 = 58200

Luego debe aplicarse la fórmula<sup>5</sup>:

$$
\text{TPR} = \frac{\text{FNP}}{I} * 100
$$

Dónde:

 $\overline{a}$ 

TPR= Tasa promedio de retorno. FNP= Flujo neto promedio. FNP= 58,200 I= Inversión I= 200,000

TPR= (58,200/200,000)\*100  $TPR = 29.1%$ 

La tasa de rentabilidad obtenida es del 29.1%, esta debe evaluarse frente a la tasa de rendimiento mínima aceptada o al costo de capital promedio ponderado para determinar si es aceptable o no.

Sin embargo, se puede mencionar como desventaja de esta técnica la falta de consideración con respecto a ingresos y egresos actualizados, lo que quiere decir que no se toma en cuenta el deterioro que sufre el dinero en el transcurso del tiempo.

# **Plazo de recuperación de la inversión (PRI):**

"Expresa el número de períodos necesarios para recuperar la inversión inicial" (12: 329).

<sup>&</sup>lt;sup>5</sup> Guía para la preparación y evaluación de proyectos, con un enfoque administrativo. Casia, Mónica.

"Se define como el tiempo necesario para que los flujos netos del proyecto reintegren el capital invertido, o sea, se utiliza para conocer en cuanto tiempo una inversión genera recursos suficientes para igualar el monto de dicha inversión." (2:84)

Es necesario saber el tiempo que pasará para recuperar el monto de la inversión, por tanto, es preciso realizar este cálculo para determinar este período precisamente. Utilizar este método es poco confiable, y una desventaja clara es que no considera los valores futuros actualizados al presente con el costo de capital.

Para ejemplificar se tomarán los flujos utilizados en el inciso anterior (90,000, 80,500, 80,000, 70,000, 70,500) con una inversión de Q 200,000. Se debe descontar el valor de la inversión con cada uno de los flujos obtenidos, hasta que el monto de la inversión resulte en cero o sea menor al flujo de efectivo del siguiente año. Así:

# **Cuadro 5 Período de recuperación de la inversión**

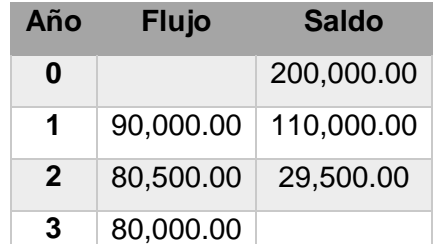

**Fuente: elaboración propia con base en la guía de preparación y evaluación de proyectos de inversión Casia, Mónica**

En este caso la inversión se recupera entre el segundo y terer año debido que falta descontar únicamente 29,500 y el flujo que le corresponde es de 80,000, luego se procede como se demuestra a continuación.

29,500/80,000= 0.36875  $0.36875*12= 4.425$  $0.425*30=12.75$ 

Esto demuestra finalmente que el período de recuperación de la inversión para este proyecto es de 2 años, 4 meses y 12 días. Debe tomarse en cuenta que el tiempo límite para la aceptación del proyecto debe ser no mayor a 5 años, de ser así, el período de recuperación será adecuado.

El criterio por medio del cual se acepta o se rechaza el proyecto a través de este método depende del tiempo en el que se recupere la inversión realizada, si este es menor al panorama es aceptable.

#### **b) Técnicas elaboradas**

Al momento de evaluar un proyecto por medio de estas técnicas, se toma en cuenta el valor del dinero en el tiempo. Es importante mencionar que el dinero disminuye su capacidad de pago con el paso de los años, al mismo ritmo inflacionario del país. Por lo que se hace necesario considerar este decremento para éxito del análisis y evaluación de la rentabilidad.

Se pueden mencionar varias técnicas que finalmente darán un panorama concreto para poner en marcha una inversión, a continuación se describe su funcionamiento y se ejemplifica su utilización.

#### **Valor actual neto (VAN)**

"Sumar los flujos descontados en el presente y restar la inversión inicial equivale a comparar todas las ganancias esperadas contra todos los desembolsos necesarios para producir esas ganancias, en términos de su valor equivalente en este momento tiempo cero". (1:182)

**"**La regla del valor presente neto o VAN de una inversión realizada por una compañía representa la contribución de esa inversión al valor de la compañía y en consecuencia a la riqueza de sus accionistas." (9:307)

Esta técnica permite traer al presente el valor del dinero proyectado en los flujos de efectivo, lo cual se convierte en una herramienta efectiva para saber si el rendimiento es la requerida o mínima para aceptar el proyecto.

Cuando se realiza cálculos para llevar el dinero del presente al futuro se utiliza el interés; pero al traer el valor del dinero del futuro al presente se utiliza la tasa de descuento, de esta manera los flujos traídos al tiempo cero se les conoce como flujos descontados.

A continuación se presenta un ejemplo completo para el cálculo del valor actual neto. Se tomará un proyecto a 5 años con una inversión de Q 200,000; los flujos de efectivo proyectados están dados de la siguiente manera: Q 70,000; Q 60,500; Q 60,000; Q 50,000; Q 50,500. Además se ha establecido un costo de capital promedio ponderado del 18.25%.

Primero se deben obtener los flujos netos de efectivo actualizados (FNEA), para esto se debe utilizar el factor de descuento que se obtiene a través de esta fórmula<sup>6</sup>:

$$
F.A = \frac{1}{(1+r)^n}
$$

 $\overline{a}$ 

<sup>&</sup>lt;sup>6</sup> Guía para la preparación y evaluación de proyectos, con un enfoque administrativo. Casia, Mónica.

Dónde:

1= Constante

 $r = \text{TREMA}$  o CCPP  $r = 18.25$ 

n= Período o año

 $F.A= 1/(1+0.1825)$  ^1= 0.845665961

Luego debe realizarse un cuadro de cinco columnas en el cual se obtendrán los flujos netos de efectivo actualizados.

# **Cuadro 6**

#### **Flujos netos de efectivo**

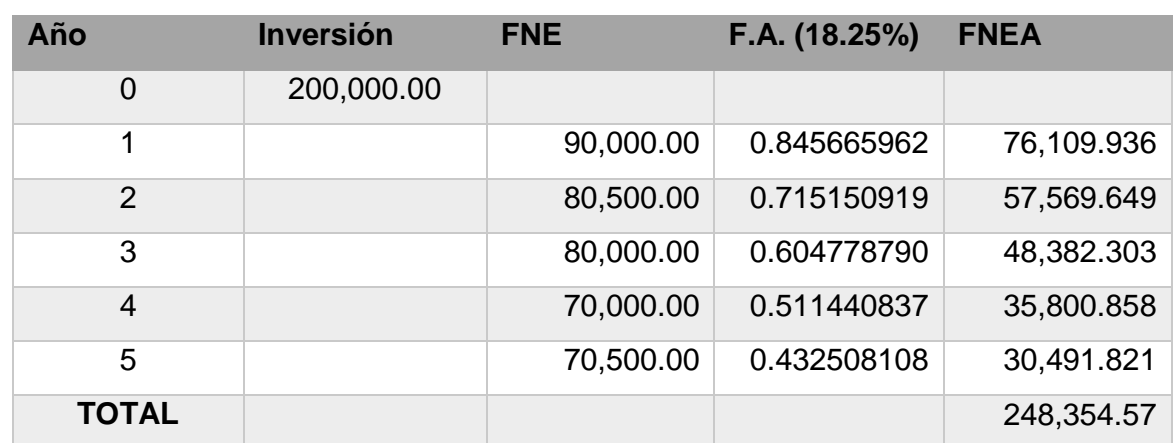

#### **(Cifras expresadas en quetzales)**

**Fuente: Elaboración propia con base en la Guía de preparación y evaluación de proyectos de inversión Casia, Mónica**

Para terminar el proceso en el cálculo del valor actual neto, se debe aplicar la fórmula: VAN= Suma FNEA – Inversión

VAN= 248,354.57 – 200,000.00= 48,354.57

En este caso, el resultado de traer el valor de los flujos netos a tiempo cero es de Q 48,354.57, esto demuestra que la inversión es aceptable debido que permitirá el crecimiento del patrimonio empresarial, al cubrir el costo de capital promedio ponderado solicitado y generar un excedente considerable.

Es necesario realizar el cálculo del valor actual neto para conocer si es económicamente rentable llevar a cabo la inversión, el cual ocurrirá si el resultado de la operación es mayor a cero. Si el resultado es igual a cero, únicamente se ha alcanzado el costo de capital promedio ponderado, lo que quiere decir que solo se va a recuperar lo invertido, sin recibir un valor agregado, lo que no permite maximizar la riqueza de los inversionistas.

Como toda herramienta, el VAN presenta acciones positivas y negativas; las acciones positivas están dadas por la forma de evaluar el dinero a través del tiempo, lo cual permite tener un panorama aceptable acerca de flujos traídos al valor presente. Sin embargo, entre sus desventajas está la falta de certeza con respecto al criterio utilizado para determinar el factor de actualización, el cual es tomado a criterio del inversionista quien no tiene en muchas ocasiones el conocimiento a profundidad de la situación del dinero en el tiempo y el valor elegido puede provocar variaciones en los resultados obtenidos en los flujos de efectivo descontados.

#### **Tasa interna de retorno (TIR)**

"Es la tasa de descuento que iguala el VAN de una oportunidad de inversión a cero. Es la tasa de rendimiento anual compuesta que la empresa ganará si invierte en el proyecto y recibe las entradas de efectivo esperadas." (5:359)

"Es la tasa que iguala la suma de los flujos descontados a la inversión inicial. Es la tasa de interés real que genera el proyecto en "n" períodos". (2:97)

"Se define como la tasa de descuento que iguala el valor presente de los flujos de efectivo netos de un proyecto con el valor presente de la inversión neta." (9:312)

A través de este porcentaje se puede determinar si el rendimiento de la inversión ha alcanzado lo solicitado por la empresa en el costo de capital promedio ponderado, además de acuerdo al valor obtenido puede definirse si el proyecto generará excedente sobre lo requerido por los inversionistas.

El proceso para calcular la tasa interna de retorno comienza al determinar un nuevo factor de descuento, el cual permita igualar los flujos de efectivo actualizados con la inversión, en otras palabras, se buscará un valor actual neto igual a cero o menor a la inversión. Para ejemplificar se utilizarán los datos presentados en el inciso anterior.

La nueva tasa de descuento será del 30%, esto debido que al utilizar este porcentaje para el factor de actualización permite encontrar un valor menor a la inversión.

 $F.A= 1/(1+0.30)$  ^1 = 0.769230769

#### **Cuadro 7**

# **Cálculo del van negativo**

# **(Cifras expresadas en quetzales)**

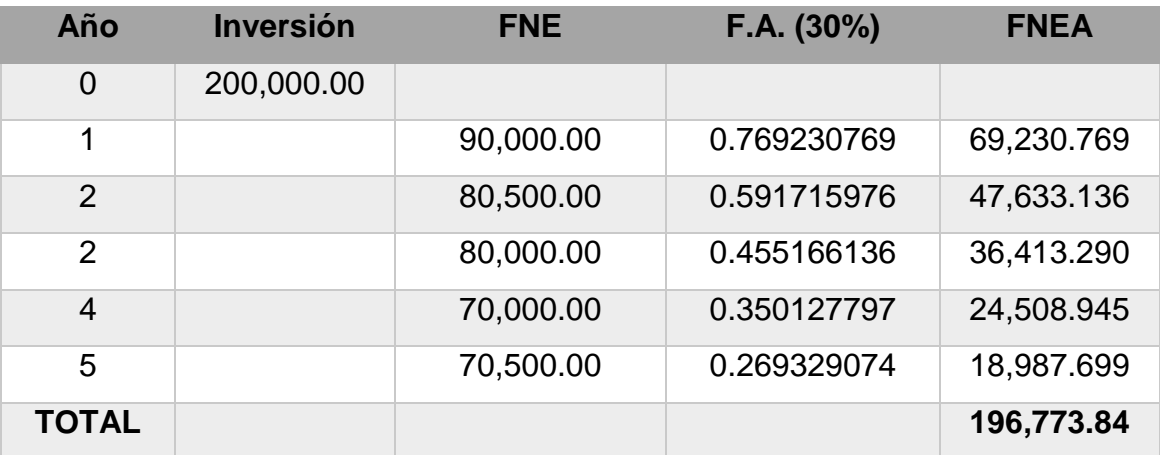

**Fuente: elaboración propia con base en la guía de preparación y evaluación de proyectos de inversión Casia, Mónica**

VAN (negativo)= 196,773.84-200,000.00= -3226.16.

El siguiente paso es aplicar la fórmula de la tasa interna de retorno que se presenta a continuación.

$$
TIR = R + ((R2 - R1) \frac{VAN +}{(VAN +) - (VAN -)})
$$

Dónde:

R= Costo de capital

R1= Factor de actualización VAN positivo

R2= Factor de actualización VAN negativo

VAN+= Valor de los FNEA positivo

VAN-= Valor de los FNEA negativo

R= 18.25  $R1 = 18.25$  $R2 = 30$ VAN+= 48,354.57  $VAN - = -3226.16$ 

TIR= 18.25 + (30-18.25) ((48,354.57)/ (48,354.57- -3226.16)) TIR= 29.27%

En este caso se determina que la inversión alcanzará el costo de capital requerido por la empresa, además existe un excedente del 11.02% en la rentabilidad, por tanto es recomendable poner en marcha el proyecto.

Una de las ventajas principales es que la TIR considera el valor del dinero en el tiempo, lo que ocasiona que presente datos reales al realizar el descuento de los flujos al valor presente. Sin embargo, la TIR puede ser una herramienta en desventaja al momento de presentarse dos proyectos con vida útil distinta, ya que no conduce a decisiones acertadas al no considerar el tamaño del proyecto y tampoco los costos derivados de la inversión en que se incurrirá en el futuro. (9:315)

#### **Período de recuperación descontado (PRD)**

Esta herramienta a diferencia del periodo de recuperación simple, considera el valor del dinero en el tiempo, es decir, la inversión –que se encuentra en valor presente- se compara con los flujos traídos al valor actual y de esta manera se puede tener un panorama más acertado del plazo que tardará en recuperarse el capital invertido. Además, permite fijar la cantidad exacta de años, meses, días en los cuales se desea recuperar la inversión, a través de esta determinación de tiempo se obtiene un criterio de validez para el proyecto.

#### **Relación beneficio costo (RBC)**

"Este método es utilizado para evaluar un proyecto a través de ingresos y costos, determinando que cuando la relación de un resultado superior a la unidad se considera favorable, porque demuestra que los ingresos que genera el proyecto son superiores a los costos que generará en sus operaciones." (8:39)

Este indicador consiste en la comparación del valor actual de los beneficios proyectados con el valor actual de los costos, incluida la inversión. La fórmula para su cálculo está dada de la siguiente manera.

$$
RBC = \frac{VA \text{ Ingress B rutos}}{VA \text{ egress}}
$$

Dónde:

VA ingresos brutos= Valor actual de los ingresos brutos (ventas)

VA egresos= Valor actual de los costos/gastos

Si el valor obtenido luego de realizar la operación es mayor a "1" el proyecto se acepta, debido que se demuestra que es capaz de cubrir los costos y gastos con los ingresos que se tienen contemplado en los flujos de efectivo.

#### **1.7.4 Análisis de sensibilidad**

"El análisis de sensibilidad utiliza varios cálculos del rendimiento posible para obtener una percepción del grado de variación entre los resultados. Un método común implica realizar escenarios pesimistas, más probables y optimistas de los rendimientos relacionados con un activo específico". (5:199).

Los proyectos son sensibles a cambios que pueden ocurrir con el transcurso de los años, que además pueden influir en la decisión final sobre la inversión, de esta manera es importante considerar un panorama más acertado que permita evaluar variaciones en uno o varios parámetros.

Con el análisis de sensibilidad se puede minimizar el riesgo en la inversión al considerar que las proyecciones realizadas no serán totalmente exactas, y que pueden sufrir variaciones importantes en el transcurso de los años. Existen diversos tipos de escenarios con los cuales se puede operar este análisis, entre ellos se puede mencionar mantener precios constantes, utilidad constante, y valores afectados por la inflación.

#### **1.8 Criterio de decisión para el presupuesto de capital**

Para tomar la decisión final acerca de la inversión, es necesario considerar que cada una de las herramientas a utilizar tiene un criterio de validación, el cual se ha explicado anteriormente; sin embargo, al momento de evaluar el presupuesto de capital se tomarán la VAN y la TIR como criterios de aceptación o rechazo de acuerdo al resultado obtenido en su evaluación y se valorará el beneficio que la máquina pueda representar para la empresa. Además, es importante mencionar que la mejora en la calidad del producto y servicio brindado a los clientes, son algunos de los factores primordiales por los que se analiza la inversión en maquinaria.

# **CAPÍTULO II ANÁLISIS DE LA SITUACIÓN ACTUAL**

En el presente capítulo se muestra el análisis de la empresa objeto de estudio a través de información obtenida por métodos de recolección; además, se presenta el estudio de mercado y estudio técnico que servirán de base para la toma de decisión acerca de la inversión.

# **2.1 Metodología de la investigación**

Para la presente investigación se utilizó el método científico a través de sus tres fases que son la fase indagatoria, exploratoria y expositiva. Además, se realizó un análisis deductivo-inductivo que permitió el conocimiento necesario acerca de la situación actual de la empresa.

# **2.1.1 Técnicas e instrumentos de investigación**

Para la presente investigación se utilizó el proceso estadístico a través de censo, encuesta, investigación bibliográfica y muestreo que permitieron obtener información para demostrar la necesidad de adquirir un nuevo activo fijo que beneficie la productividad y consecuentemente la rentabilidad de la empresa.

# **a) Censo empresarial**

Se llevó a cabo con una encuesta a los 13 colaboradores de "la casa del cartón" y una entrevista con el propietario, con el objetivo de conseguir información acerca de la maquinaria, su funcionamiento y el equipo necesario para operarla; además se obtuvo la opinión experta acerca de la manera idónea para mejorar el proceso productivo.

Durante la encuesta se pudo determinar que la parte del proceso productivo que actualmente se trabaja en la empresa es el acabado de las cajas de cartón, mientras la impresión y troquelado se subcontratan. Los colaboradores mencionan que el tiempo de producción es el adecuado y que el retraso que recientemente se ha observado en la entrega de los productos ha sido por la subcontratación de los servicios antes mencionados.

Con la entrevista se obtuvo información de primera fuente, el panorama claro acerca de la empresa, su funcionamiento y situación financiera.

Además, se pudo establecer que la maquinaria que actualmente posee la empresa son guillotinas, pegadoras y engrapadoras, las cuales se encuentran en óptimas condiciones y no han causado ningún tipo de accidente, asimismo, mencionan que el equipo con el que cuentan para la realización del trabajo ha permitido la ejecución de las actividades de la mejor manera.

#### **b) Encuesta a clientes**

Se realizó a los 12 clientes más importantes de la empresa, información que fue brindada por el propietario de la empresa y que determinó mediante muestreo a través de la frecuencia de compra y cantidad de cajas solicitadas en el último año.

#### **c) Investigación bibliográfica**

La utilización de material de primera fuente fue clave en la consecución de los objetivos de la investigación y permitió a través de fichas bibliográficas la comprensión adecuada de cada uno de los temas planteados.

# **2.2 Análisis del entorno empresarial**

En Guatemala la utilización de cajas de cartón ha aumentado considerablemente por su importancia como embalaje para distintos productos, además brinda protección, identificación, publicidad, y facilita el traslado desde el lugar de origen hasta su destino final. Lo que ha ocasionado que la industria del cartón en el país sea un negocio rentable y en crecimiento, esto debido al uso de este empaque por confiabilidad y apoyo al medio ambiente.

Actualmente, en la ciudad de Guatemala se encuentran posicionadas varias empresas cartoneras, sin embargo para la presente investigación se toman en cuenta las medianas y pequeñas, ya que son competencia directa de la unidad de análisis; estas se encuentran ubicadas en las zonas 5, 12 y 18 de la ciudad capital y otra en el municipio de Villa Nueva.

La competencia entre las empresas cartoneras se encuentra directamente relacionado con facilitar al cliente el producto bajo estándares de calidad definidos, en un período corto de tiempo y la mayoría de veces en la puerta de sus negocios, lo que hace necesaria la utilización de maquinaria sofisticada, costosa y además recurso humano capaz de operarla con audacia y efectividad.

# **2.3 Análisis de las encuestas realizadas a los clientes**

Como parte del estudio realizado a la empresa, se llevó a cabo la recolección de información a través de las encuestas, el fin de efectuar esta actividad fue obtener la opinión con respecto al servicio recibido por parte de la empresa, además de conocer la opinión del producto adquirido. Para cumplir el objetivo se tomó a los 12 clientes con más frecuencia de compra para obtener la información necesaria.<sup>7</sup>

 $\overline{a}$ 

 $7$  Ver anexo 3. Encuesta realizada a los clientes principales de la casa del cartón.

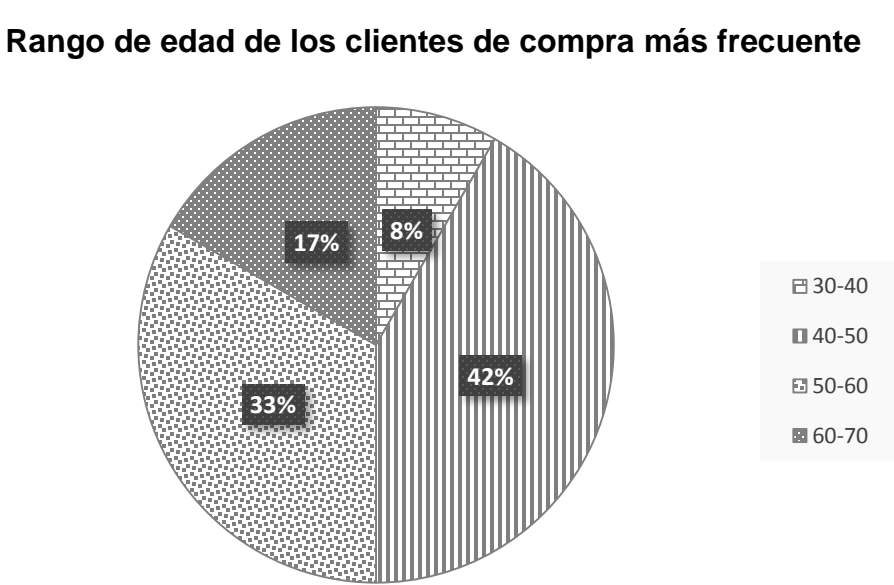

**Gráfica no. 1**

**Fuente: elaboración propia en base a investigación de campo. Año 2015.**

Con base en los datos obtenidos en las encuestas se puede observar que la edad de los clientes de la empresa "la casa del cartón" se divide en un 8% entre los 30- 40 años, el 42% se encuentra entre 40-50 años, el 33% entre 50-60 años y el 17% entre 60-70 años. Lo anterior refleja que el porcentaje mayor de clientes se encuentran entre 40-50 años.

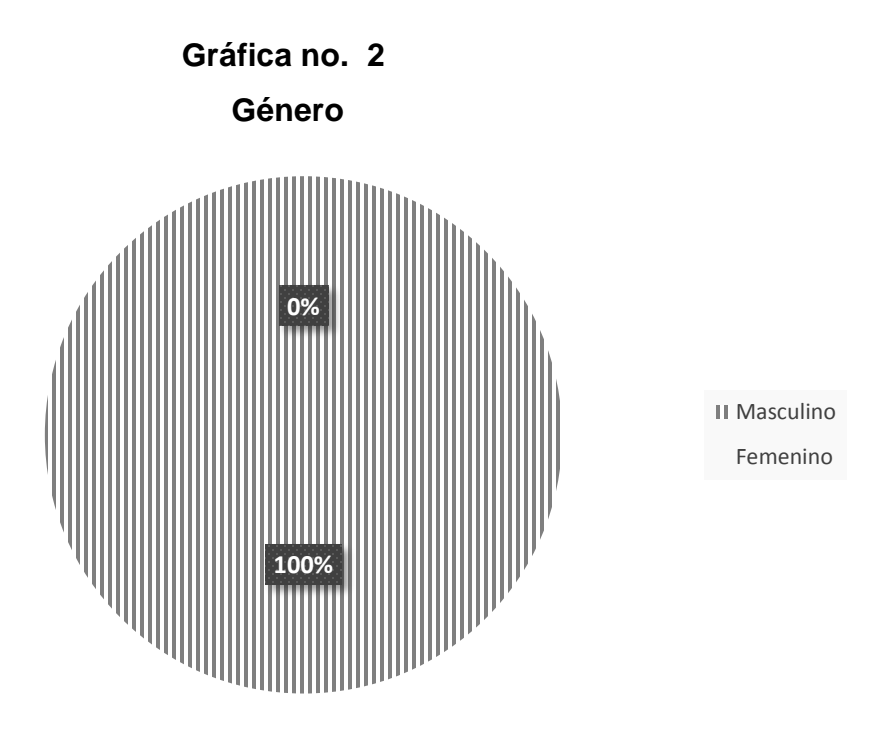

**Fuente: elaboración propia en base a investigación de campo. Año 2015.**

Según los datos obtenidos mediante las encuestas se pudo determinar que el 100% de los clientes más frecuentes son del género masculino, esto debido que la industria cartonera se mantiene como un trabajo estrictamente masculino por la necesidad de fuerza física y desenvolvimiento con empleados del mismo género.

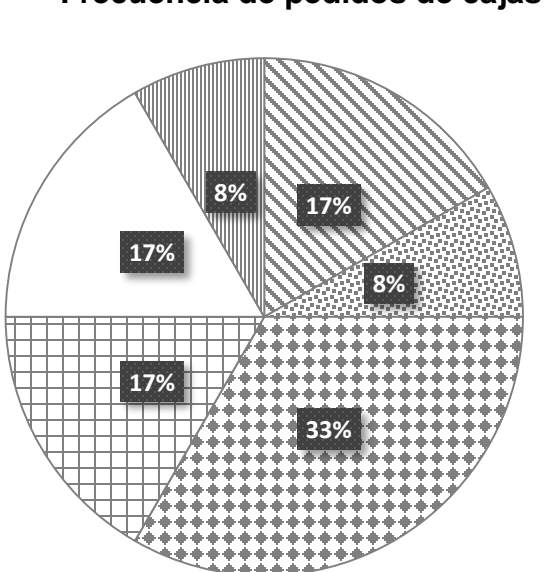

# **Frecuencia de pedidos de cajas**

**Gráfica no. 3**

**8%** una vez al mes dos veces al mes dos veces por semana **⊞** una vez por semana una vez cada 2 meses una vez cada 4 meses

**Fuente: elaboración propia en base a investigación de campo. Año 2015.**

Según los datos obtenidos se pudo determinar que los clientes realizan pedidos de cajas de cartón a la empresa una vez al mes en un 17%, dos veces al mes en 8%, dos veces por semana en un 33%, una vez por semana en 17%, una vez cada dos meses en 17% y una vez cada cuatro meses en un 8%. La frecuencia de compra antes mencionada y demostrada en la gráfica es el resultado de empresas que envían sus pedidos en cantidades que permiten abastecer sus bodegas durante un mes completo, sin embargo, en ocasiones es necesario realizar pedidos extra durante el mes, cuando son temporadas altas de venta.

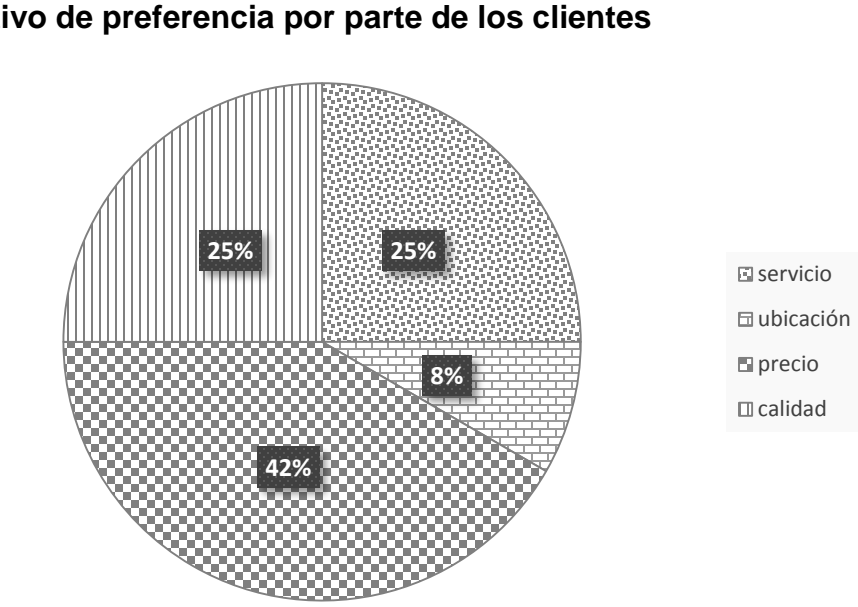

**Gráfica no. 4 Motivo de preferencia por parte de los clientes**

Con base en la información obtenida en las encuestas se determinó que los clientes con más frecuencia de compra en "la casa del cartón" prefieren realizar sus productos en la unidad de análisis debido a distintos factores que dependen de la conveniencia que representa para cada uno; el servicio es importante para el 25% de los clientes encuestados, la ubicación lo es para el 8%, el precio representa el 42% y la calidad lo es en un 25%. Los datos anteriores indican que las empresas que realizan sus pedidos prefieren el precio que la unidad de análisis puede brindar, esto incluso desplaza el servicio y calidad de los productos debido a que estos últimos dos factores se brindan de manera irregular según lo expuesto por los clientes.

**Fuente: elaboración propia en base a investigación de campo. Año 2015.**

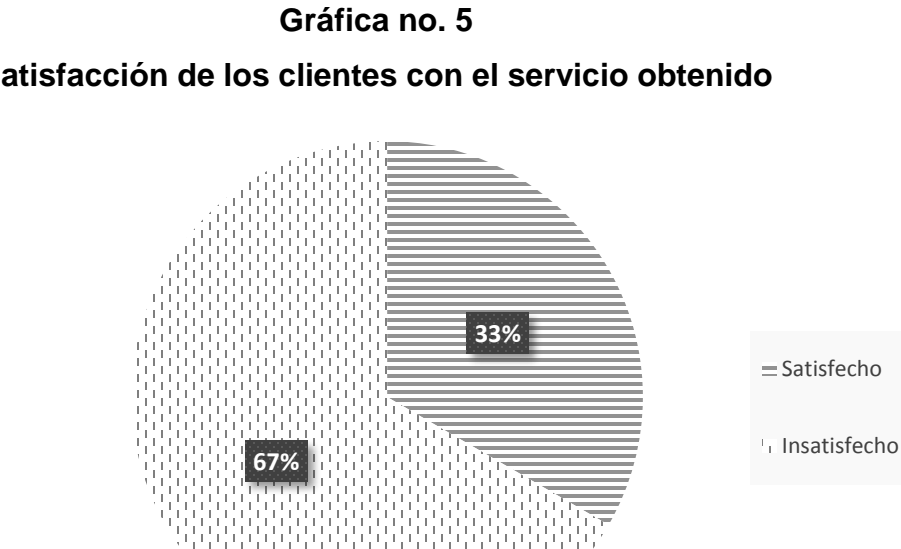

# **Satisfacción de los clientes con el servicio obtenido**

**Fuente: elaboración propia en base a investigación de campo. Año 2015.**

Se puede observar un 67% (8 encuestados) de clientes insatisfechos con el servicio que les ha brindado la empresa, esto se encuentra relacionado directamente con las cajas de cartón y los pedidos; mientras el 33% (4 encuestados) dicen estar satisfechos actualmente con la forma de trabajar con la unidad de análisis.

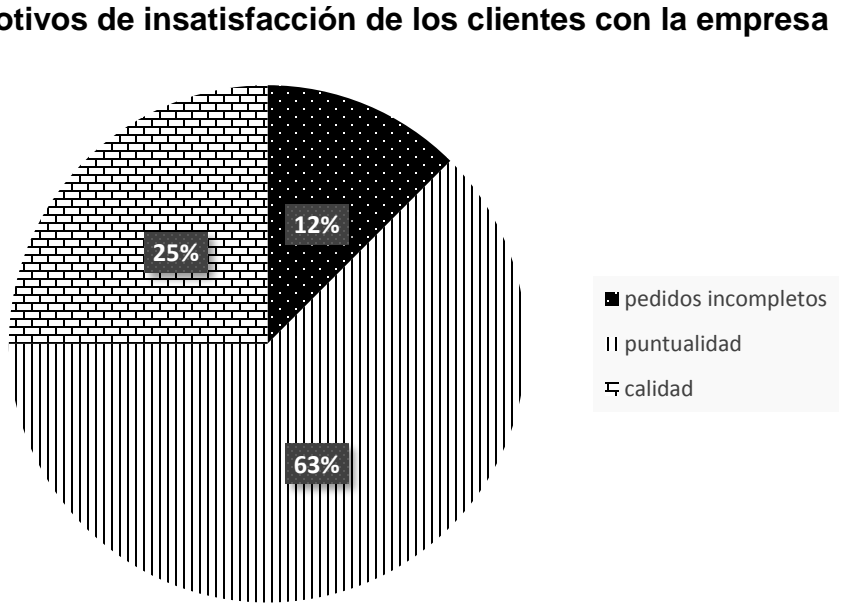

**Gráfica no. 6 Motivos de insatisfacción de los clientes con la empresa**

**Fuente: elaboración propia en base a investigación de campo. Año 2015.**

Se demuestra que la insatisfacción presentada en la gráfica anterior por parte de 8 clientes es debido en un 12% a los pedidos incompletos que han recibido por parte de la empresa; un 63% demostraron su molestia con la puntualidad en la entrega y un 25% dicen estar inconformes con la calidad que los productos finales han mostrado.

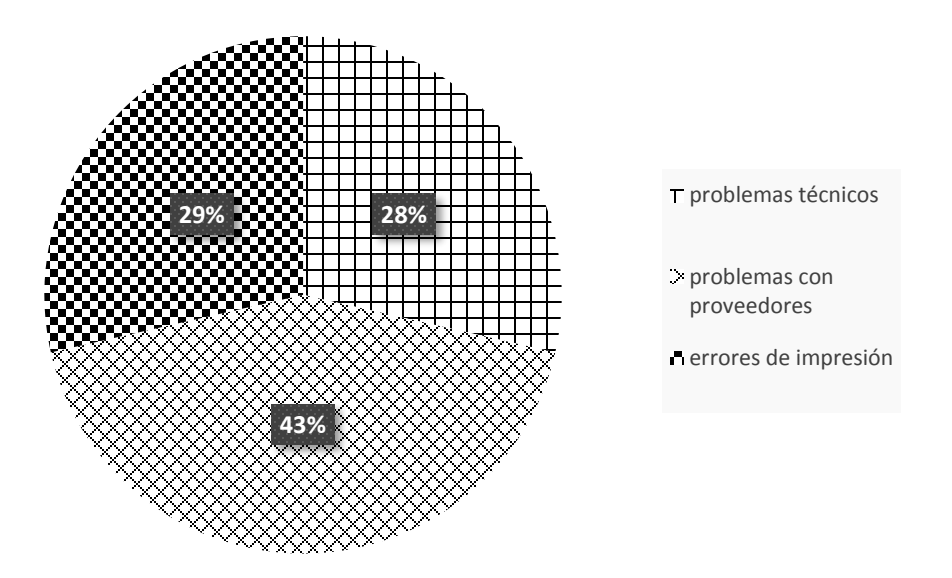

**¿Sabe usted a qué se ha debido el problema con la entrega de pedidos?**

**Gráfica no. 7**

**Fuente: elaboración propia en base a investigación de campo. Año 2015.**

Los clientes insatisfechos con la entrega de sus pedidos y el servicio prestado por la unidad de análisis creen en un 28% que los problemas técnicos han sido la causa; el 43% están convencidos que las dificultades que han sucedido es debido a problemas con proveedores, mientras el 29% dicen que debido a errores en la impresión se han suscitado los inconvenientes.

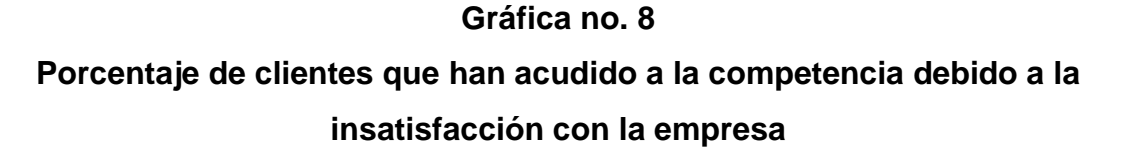

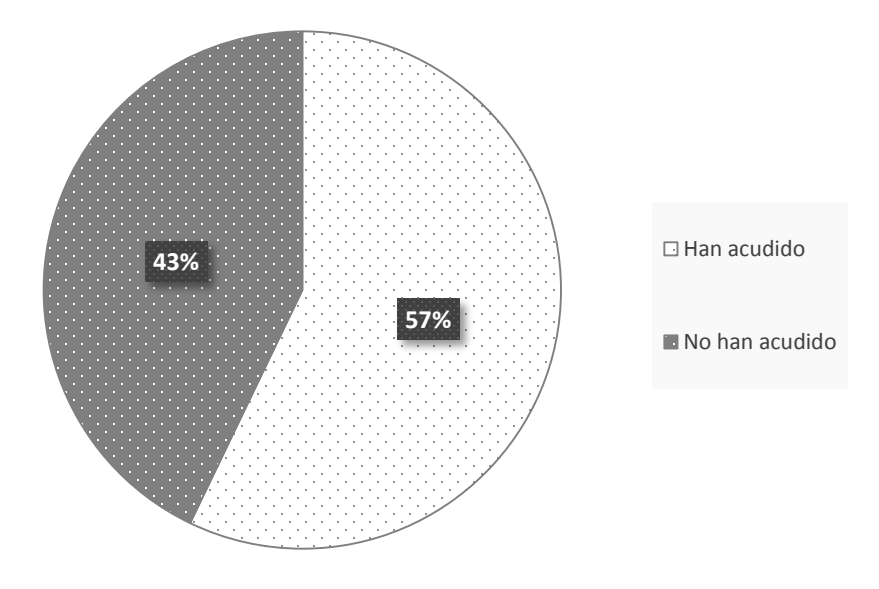

**Fuente: elaboración propia en base a investigación de campo. Año 2015.**

Según los datos obtenidos, se puede señalar que el 57% de los clientes encuestados han tenido que acudir a la competencia con el objetivo de completar en ocasiones los pedidos que no se han podido culminar con éxito en la unidad de análisis, esto debido al incumplimiento en cuanto a puntualidad, calidad y cantidades solicitadas a la empresa. Además, el otro 43% de los clientes argumentan no haber acudido a otros proveedores de servicios.

#### **2.4 Antecedentes de la empresa**

"La casa del cartón" comienza sus operaciones en el año 2004 por iniciativa de su fundador Alberto Arango, quien al identificar oportunidades de crecimiento en el negocio de venta de cartón chip, cartón corrugado, papel kraft y papel periódico, decide invertir y comenzar negociaciones con algunos clientes que eran amigos suyos en aquel momento. Con el paso de los años la empresa ha incrementado y diversificado su producción, para lo cual se ha hecho necesario la compra de maquinaria especializada, vehículos de reparto y contratar colaboradores especializados en el área productiva de la empresa. Actualmente la unidad de análisis se dedica a la producción y venta de planchas de cartón, planchas de corrugado, cajas de cartón, bases de cartón para regalo, papel kraft, papel periódico, cartón presentación y distintos papeles finos.

En la estructura organizacional de la empresa se encuentran 13 colaboradores como se muestra en el organigrama que se presenta a continuación

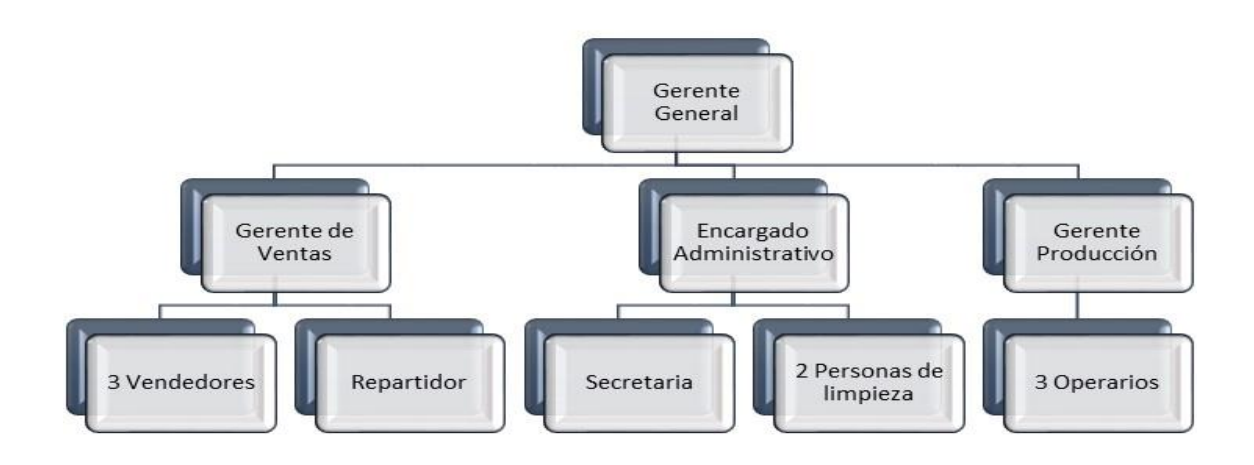

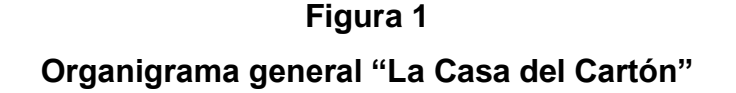

**Fuente: elaboración propia en base a investigación de campo. Año 2015.**

#### **2.5 Estudio de mercado**

Con la finalidad de conocer los productos que la empresa ofrece, la demanda que estos presentan y la competencia por parte de otros empresarios, se realizó una entrevista al propietario de la unidad de análisis para conocer los detalles acerca del negocio y la posible necesidad de invertir en activos fijos para mejorar la producción.

# **2.5.1 Descripción del producto**

En "la casa del cartón" se ofrece variedad de productos, entre los cuales se pueden mencionar planchas de cartón, planchas de corrugado, cajas de cartón, bases de cartón para regalo, papel kraft, papel periódico, cartón presentación, distintos papeles finos.

Además, cabe mencionar que la empresa presta actualmente el proceso de acabado de las cajas de cartón en las instalaciones, los procesos de impresión y troquelado se subcontratan.

#### **2.5.2 Análisis de la demanda**

Según la entrevista realizada al propietario de la empresa se sabe que la demanda de las cajas de cartón ha incrementado en los últimos años debido a la utilización de este producto como embalaje en distintas empresas, además, según comentarios obtenidos se determinó que, el uso de las cajas de cartón es importante para el traslado de unidades frágiles de mercadería y con delicado proceso de conservación. A pesar del incremento en el uso de las cajas de cartón se ha hecho notoria la disminución de clientes de frecuencia media y alta, esto por la baja calidad del producto en ocasiones y los retrasos en la entrega de los pedidos, lo cual genera la necesidad de adquirir la máquina adecuada para el

troquelado y de esta manera poder brindar a los clientes productos de calidad y servicio adecuado.

Las cajas de cartón corrugado regular con ranuras son las más vendidas y utilizadas actualmente en el mercado, se puede mencionar que la fabricación depende de la forma y tamaño que sea solicitado por cada cliente, en este caso las de mayor demanda en "la casa del cartón" son cajas para pizza, zapatos, pastel y embalaje común.

# **Cuadro 8 Demanda de cajas de cartón corrugado**

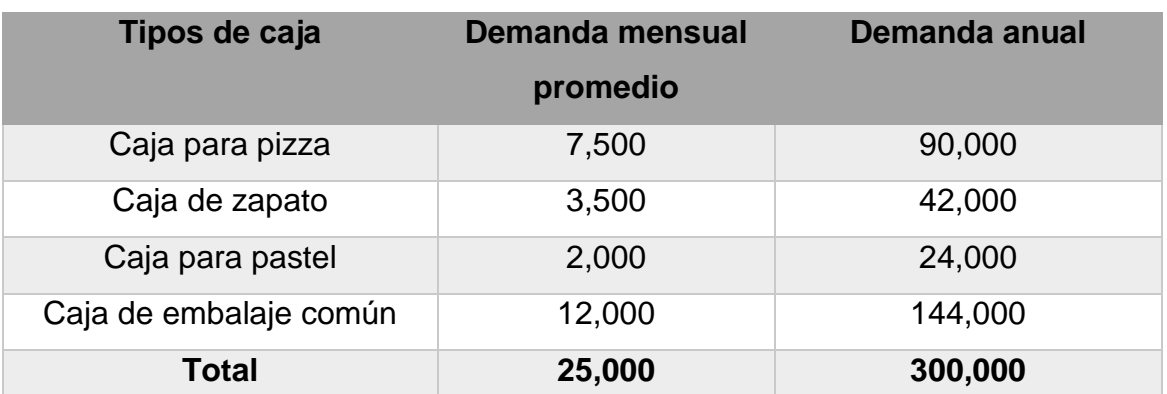

**(En unidades)**

**Fuente: elaboración propia en base a investigación de campo. Año 2015.**

En el cuadro anterior se presentó la cantidad de cajas demandadas anualmente.

#### **2.5.3 Análisis de la oferta**

La competencia directa de "la casa del cartón" son las pequeñas y medianas empresas dedicadas a la fabricación de cajas, específicamente cuatro que se encuentran ubicadas en la zona 5, 12 y 18 de la ciudad capital y una más en el municipio de Villa Nueva.

#### **2.5.4 Análisis de precios**

Según la información obtenida durante la entrevista con el propietario se pudo determinar el precio que actualmente se conoce para el troquelado de cada caja de cartón, además, estos valores son los que se mantendrán a partir de la implementación del proceso en la empresa.

#### **Cuadro 9**

# **Precio de troquelado de cajas de cartón corrugado por unidad (Valores expresados en quetzales)**

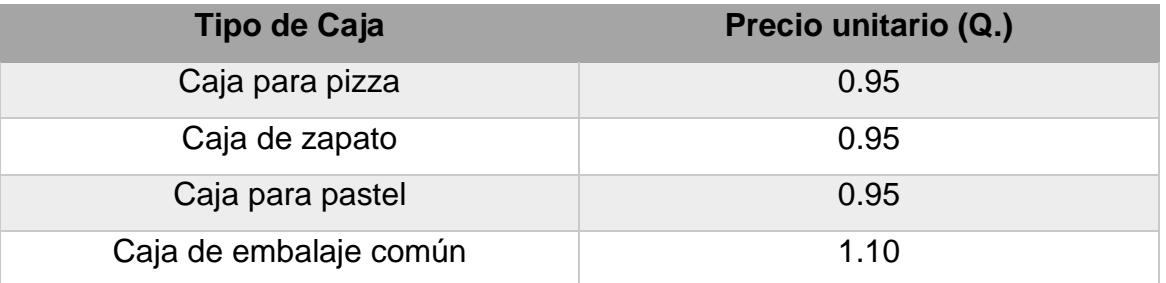

**Fuente: elaboración propia en base a investigación de campo. Año 2015.**

En el cuadro anterior se muestra el precio del troquelado para cada una de las cajas de cartón corrugado con más frecuencia de venta para la empresa, se debe tomar en cuenta que los precios actuales no incluyen el Impuesto al Valor Agregado, debido que no es correcto operar con este impuesto en los flujos de efectivo, en donde estarán siendo afectados por el Impuesto Sobre la Renta.

#### **2.5.5 Análisis de plaza**

Las cajas de cartón corrugado son utilizadas para transportar productos, identificar marcas y proteger mercadería en todo tipo de negocio alrededor del mundo; además, las cajas de cartón son utilizadas como medio de presentación en restaurantes, zapaterías y pastelerías en las cuales es utilizada como medio de entrega del producto final ofrecido por estas compañías.

# **2.5.6 Análisis de comercialización**

"La casa del cartón" actualmente distribuye mediante intermediarios, quienes a su vez son los encargados de brindar el servicio y atención al cliente que realiza su pedido y dará el uso final a cada una de las cajas producidas.

La empresa no realiza publicidad porque su labor consiste en vender las cajas de cartón que son solicitadas por empresas independientes, quienes transmiten de boca en boca el servicio que la empresa brinda. En los últimos meses el servicio se ha visto afectado por las demoras, retrasos y casi nulo control de calidad en los pedidos despachados.

# **2.6 Estudio técnico**

El objetivo de realizar este estudio es conocer el proceso de producción que la empresa utiliza actualmente, así como presentar una idea de la distribución actual de la planta y el lugar en el cual se colocará la máquina nueva.

# **2.6.1 Distribución actual de la planta**

Actualmente el espacio físico con el que cuenta la empresa es suficiente para ubicar la nueva maquinaria, por lo que no es necesario ningún tipo de ampliación, y tampoco el alquiler de un nuevo local para el desarrollo de la inversión. Sin embargo es necesario una modificación en el suelo dónde estará situada la máquina, debido que es necesario que la base de ubicación sea totalmente plana sin tener orificios ni desniveles.

# **Figura 2**

# **Plano de la empresa**

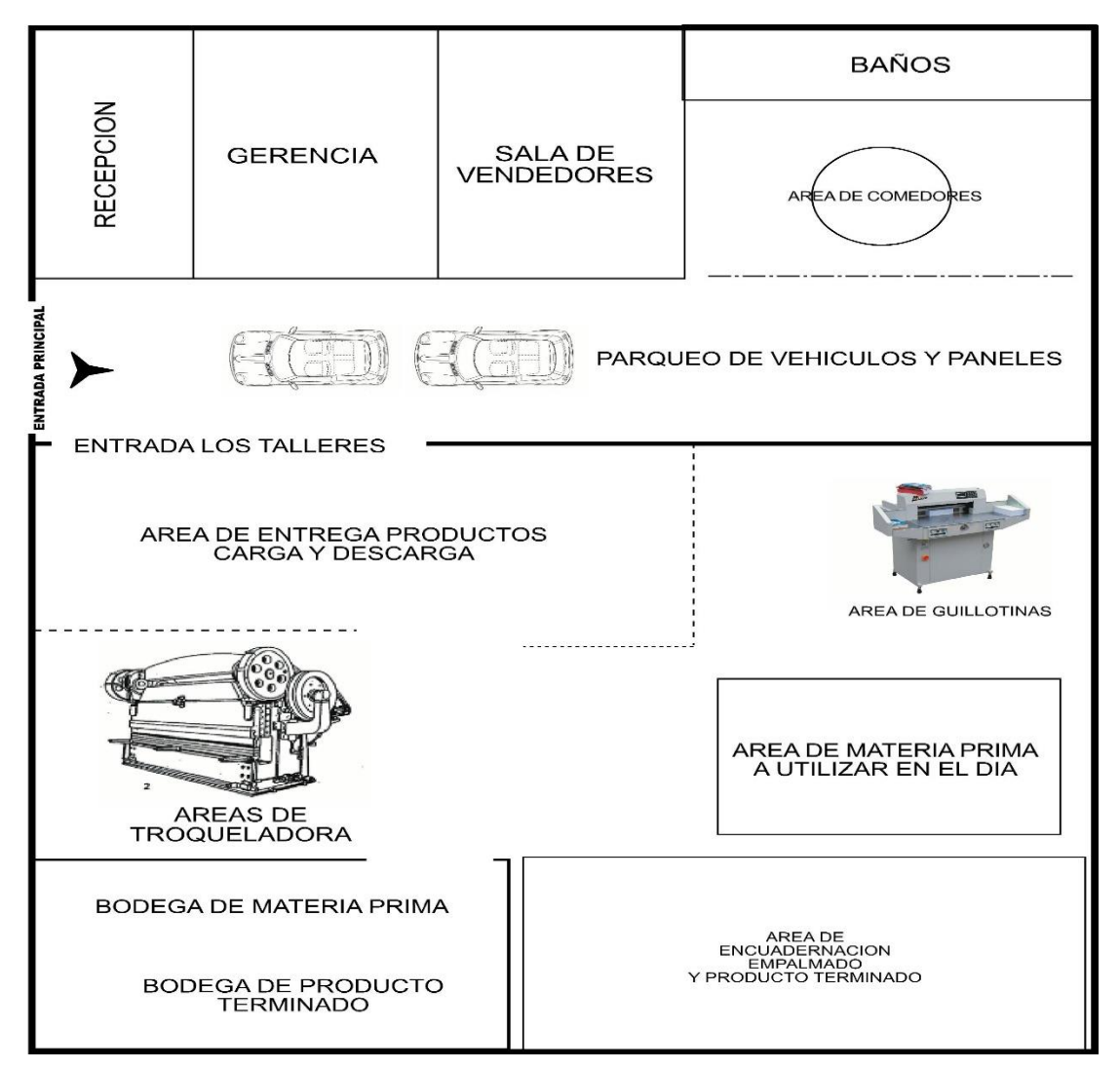

**Fuente: elaboración propia en base a investigación de campo. Año 2015.**

Como puede observarse en la imagen anterior se presenta el plano actual de la planta de producción de "la casa del cartón", además, se señala el espacio en dónde estará ubicada la nueva maquinaria.

#### **2.7 Análisis de costos**

En la entrevista concedida por parte del propietario se pudo obtener información acerca de los egresos monetarios que la empresa conlleva para el funcionamiento de cada uno de sus departamentos. Se sabe que los colaboradores no se encuentran en planilla y por lo tanto deben emitir una factura de pequeño contribuyente mensualmente a la empresa. Los sueldos ascienden a Q 35,000.00 mensuales, mientras los salarios se encuentran con un valor de Q 10,500.

Con respecto a los servicios que son necesarios para el funcionamiento de "la casa del cartón", se sabe que por consumo de energía eléctrica<sup>8</sup> se cancelan Q 500.00 mensuales; por agua potable el valor promedio mensual es de Q 100.00; por concepto de teléfono de oficina y celulares el monto es de Q 350.00; el alquiler de la bodega y a su vez local donde se encuentra en funcionamiento la empresa asciende a Q 3,000.00 mensuales y según el propietario tiene un contrato de arrendamiento con el cual mantendrá el precio; además por gastos varios en los que se incurre durante el mes se calcula un monto de Q 300.00.

# **2.8 Disponibilidad para adquirir un activo fijo**

 $\overline{a}$ 

Según la entrevista realizada al propietario de la empresa, se pudo observar el interés por efectuar la inversión en una nueva máquina que brinde una solución alterna al problema planteado; sin embargo, la incertidumbre y el desconocimiento acerca de los beneficios económicos que puede producir esta adquisición no ha permitido ejecutar ninguna acción para la obtención del activo.

<sup>&</sup>lt;sup>8</sup> Actualmente en la empresa se cuenta con dos contadores, uno para el área productiva y otro para oficina, este es el valor de ambos contadores.

Además, se determinó que las condiciones idóneas para la compra de un nuevo activo fijo para la empresa son a través de financiamiento interno y externo, por lo que será importante el análisis de crédito con una entidad del sistema bancario nacional, con la cual el propietario ha trabajado anteriormente.

# **CAPÍTULO III**

# **EL PRESUPUESTO DE CAPITAL COMO HERRAMIENTA PARA EVALUAR LA INVERSIÓN DE UNA MÁQUINA TROQUELADORA, PARA UNA EMPRESA PRODUCTORA DE CAJAS DE CARTÓN EN LA CIUDAD DE GUATEMALA**

El presente capítulo propone a la unidad de análisis una alternativa de solución al problema planteado en el capítulo anterior, en la cual se detallan cotizaciones, especificaciones de la máquina, el estudio financiero, la evaluación económica, así como los criterios a tomar en cuenta para la decisión final sobre la inversión.

# **3.1 Cotizaciones de maquinaria**

Para conocer el valor en el mercado del activo que se desea adquirir, se llevó a cabo la cotización<sup>9</sup> en la empresa con la cual el propietario ha adquirido anteriormente maquinaria y con la cual hay una relación de confianza de ambas partes en la negociación. Además, debido al desconocimiento acerca de su funcionamiento y especificaciones se solicitó asesoría a la empresa con respecto a la compra y frecuencia del servicio. La máquina que la empresa sugirió es del tipo de troquelado plano.

 $\overline{a}$ 

<sup>&</sup>lt;sup>9</sup> Ver anexo 4. Cotización de maquinaria
# **Imagen 3 Troqueladora**

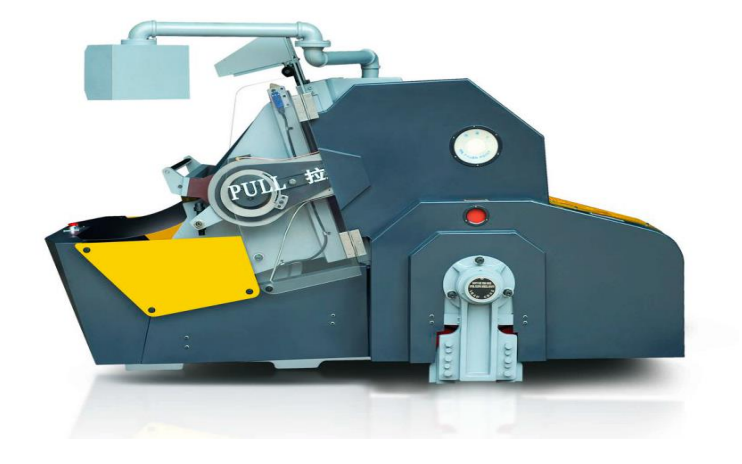

# **Tabla 2 Especificaciones de la máquina troqueladora**

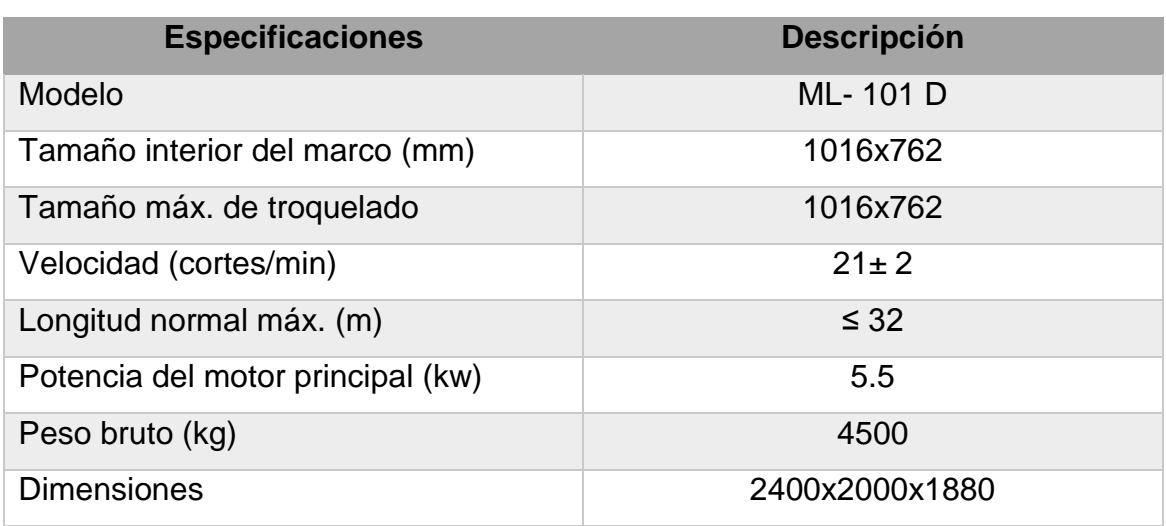

**Fuente: elaboración propia en base a investigación de campo. Año 2016.**

Se solicitó a la empresa las especificaciones de la máquina a adquirir, las cuales se presentaron en la tabla anterior.

#### **3.2 Panorama económico de la inversión**

Como consecuencia de la fuerte cantidad de dinero que se pondrá en uso para el proyecto, es necesario elaborar un panorama de la inversión para cinco años en el cual se elaborará el presupuesto de capital y tendrá como objetivo recuperar el desembolso en el tiempo estipulado.

## **3.3 Estudio Financiero**

Debido a la necesidad de conocer el monto necesario por parte de la unidad de análisis para llevar a cabo la adquisición del activo fijo, se presenta el estudio financiero en el cual se detallan la inversión requerida, la fuente de financiamiento, así como los ingresos y egresos proyectados según el panorama estipulado.

## **3.3.1 Determinación de la inversión inicial**

La inversión inicial para la presente investigación consta del valor de la máquina que se ha obtenido a través de la cotización, el impuesto que se debe pagar, además de incluir los gastos de instalación que se tendrá a bien realizar con el objetivo de adaptar adecuadamente la máquina en la planta de producción. Por último, se toma en cuenta el capital de trabajo conformado por el valor de la mano de obra y efectivo necesario ante cualquier inconveniente que pueda ocurrir durante los primeros meses de uso de la máquina.

## **Inversión inicial (cifras en quetzales)**

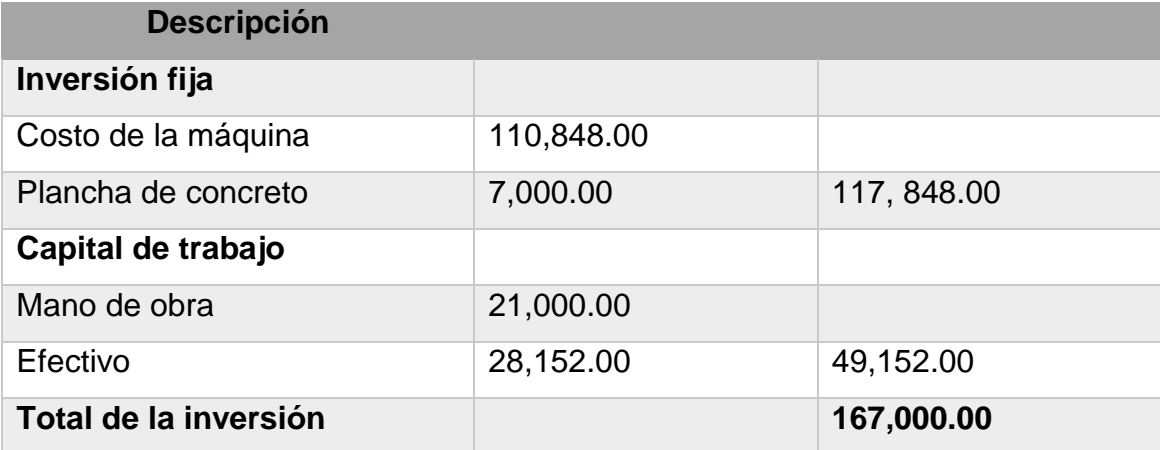

**Fuente: elaboración propia en base a investigación de campo. Año 2016.**

El costo de la máquina<sup>10</sup> es de \$ 14,560.00, se debe tomar en cuenta que según el Banco de Guatemala el tipo de cambio al día 14 de Julio del año 2016 es de 7.61316 quetzales con respecto al dólar<sup>11</sup>, por lo tanto, el valor de la máquina a adquirir<sup>12</sup> es de Q110,848.00. Además, se debe tomar en cuenta una plancha de 4x4 metros de concreto con valor de Q 7,000.00 que será utilizado como base para colocar la máquina<sup>13</sup>. Según los datos anteriormente presentados se determinó que el valor de la inversión fija es de Q 117,848.00

Para determinar el capital de trabajo se tomó en cuenta un período de 6 meses de funcionamiento para poder contar con efectivo para cubrir costos a corto plazo, así como Q 3,500.00 mensuales por concepto de salario para el operario de la máquina a adquirir.

<sup>10</sup> Ver anexo 4. Cotización de maquinaria

<sup>11</sup> Ver anexo 8. Tipo de cambio según Banco de Guatemala

 $12$  El valor es de 110,847.60, para fin de la presente investigación se aproximó a 110,848

<sup>&</sup>lt;sup>13</sup> Dato proporcionado por la persona que lo realizará y que ha hecho otras modificaciones anteriormente en la estructura de la empresa.

#### **3.3.2 Determinación de fuentes de financiamiento adecuadas**

Luego de determinar que la inversión inicial asciende a Q 167,000.00, se consultó con el propietario de la empresa para conocer su postura ante la cantidad necesaria y comentó que el aporte que podría brindar sería de Q 50,000.00; ante esta situación se consultó en un banco del sistema guatemalteco acerca del financiamiento por Q 117,000.00

#### **a) Crédito en banco del sistema financiero**

Se tomó en cuenta esta alternativa porque el propietario de la empresa ha trabajado durante varios años con este banco del sistema financiero guatemalteco, y se consideró la mejor opción al ser esta institución quién tiene conocimiento acerca de los movimientos monetarios de la empresa. Además, el empresario manifestó que la obtención de los fondos sería un procedimiento más sencillo y sin complicaciones ya que en otras ocasiones ha trabajado con el banco en cuestión.

La institución financiera proporcionará los Q 117,000 con una tasa de interés del 17% por cuota nivelada, a 5 años plazo.

# **Amortización de deuda por cuota nivelada**

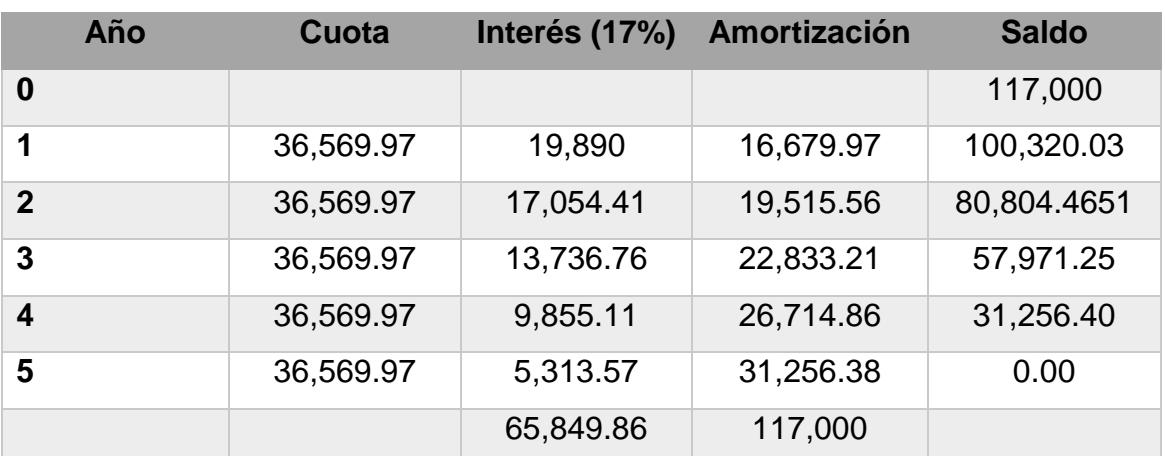

#### **(Cifras en quetzales)**

**Fuente: elaboración propia en base a investigación de campo. Año 2016.**

$$
\text{Cuota nivelada} = C \left( \frac{i}{1 - \left( \frac{1}{1 + i} \right)^n} \right)
$$

Cuota nivelada = 117,000 
$$
\left( \frac{0.17}{1 - \left( \frac{1}{1 + 0.17} \right)^5} \right)
$$

CN= 36,569.97

Costo Real del Préstamo= sumatoria de los intereses/ monto del préstamo Costo Real del Préstamo= 65,849.86/ 117,000 Costo Real del Préstamo= 0.5628 o bien 56.28%

El costo real del préstamo indica que de los Q 117,000 obtenidos, la entidad financiera cobrará 56.28% sobre esta cantidad por concepto de intereses, monto que asciende a Q 65,849.86.

## **3.3.3 Determinación del costo de capital**

La tasa de descuento que se utiliza para descontar los flujos de efectivo y que además es la tasa de retorno esperada por el inversionista es determinada por medio de distintos porcentajes como se muestra en el cuadro a continuación.

# **Cuadro 12 Trema del inversionista**

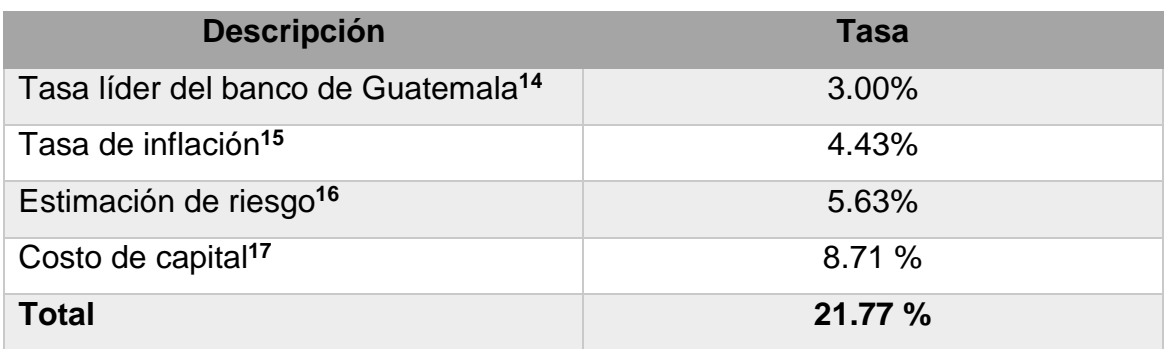

**Fuente: elaboración propia en base a investigación de campo. Año 2016.**

La tasa de rendimiento esperada por parte del inversionista es de 21.77%.

# **3.3.4 Determinación del costo de capital promedio ponderado**

Debido que el capital requerido para la inversión será de dos fuentes diferentes es necesario determinar el CCPP con el objetivo de evaluar un porcentaje adecuado de retorno para ambas fuentes.

<sup>14</sup> Ver anexo 9. Tasa líder del Banco de Guatemala

<sup>15</sup> Ver anexo 11. Ritmo inflacionario

<sup>16</sup> Ver anexo 10. Bonos del tesoro, tasa libre de riesgo

<sup>17</sup> Ver anexo 12. Tasa promedio ponderada activa del sistema bancario. Al valor de la tasa de interés activa del 13.14% que se utilizó se restó la inflación del 4.43%

Se debe restar a la tasa de interés bancario (17%) el porcentaje de la renta imponible (25%), esto debido que los intereses tienen deducción de impuesto, a continuación se presenta la operación realizada.

 $I * (1 - T)$ 

 $0.17 * (1 - 0.25) = 0.1275$  o bien 12.75%

#### **Cuadro 13**

# **Cálculo del costo de capital promedio ponderado (CCPP) (Cifras en quetzales)**

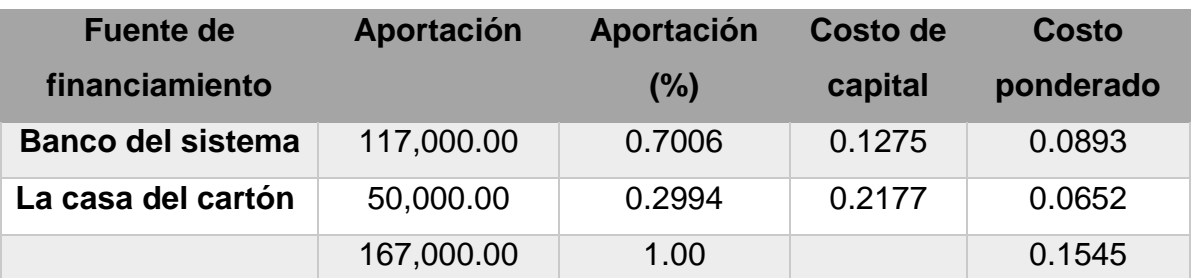

**Fuente: elaboración propia en base a investigación de campo. Año 2016.**

En el cuadro anterior se puede observar el cálculo del CCPP, el cual muestra la aportación monetaria por parte de la empresa y de la entidad financiera, su aportación en porcentaje, y el costo de capital para cada uno de los participantes, por último se determinó que el CCPP es de 15.45%

#### **3.3.5 Ingresos proyectados**

Los ingresos para la presente investigación se proyectan para el troquelado, se toma en cuenta este proceso que la máquina a adquirir implementará en la planta de producción.

#### **a) Precio**

El precio de troquelado será el mismo que se conoce actualmente, debido que incrementar el valor podría ocasionar una disminución en la cartera de clientes y no permitiría observar un panorama real de ingresos por parte de la unidad de análisis, además que uno de los aspectos que el propietario desea mejorar con la adquisición de la máquina es el servicio al cliente que brinda actualmente.

#### **b) Proyección de ventas unitarias**

Para la proyección de ventas se utilizó el método de mínimos cuadrados, además, se tomó como referencia las ventas históricas del período 2011-2015, las cuales se muestran a continuación:

#### **Cuadro 14**

#### **Ventas históricas**

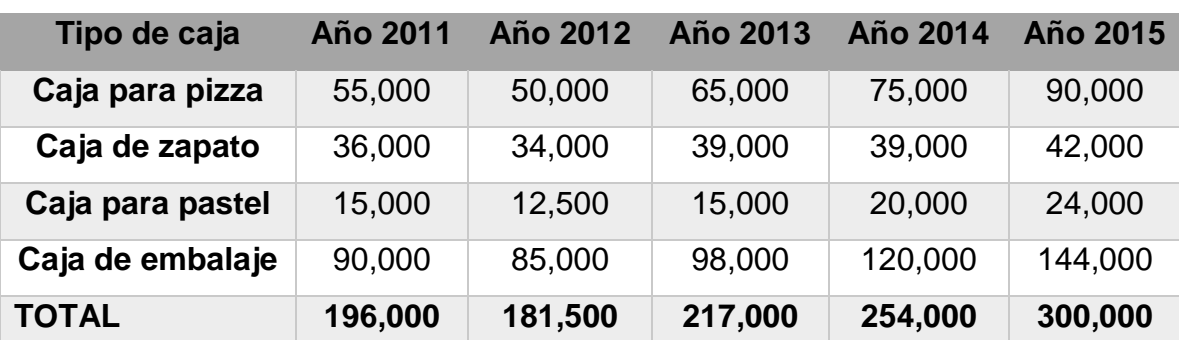

#### **Período 2011-2015 (en unidades)**

**Fuente: elaboración propia en base a investigación de campo. Año 2016.**

En el cuadro anterior se muestra las ventas históricas para el troquelado de los distintos tipos de caja de cartón, información proporcionada por el propietario de la empresa.

Para llevar a cabo la proyección se utilizará la ecuación de línea recta por medio de las siguientes fórmulas:

**a= Σy/n b= Σxy/x^2 yc= a+bx**

A continuación se presenta la proyección de ventas para las cajas de pizza

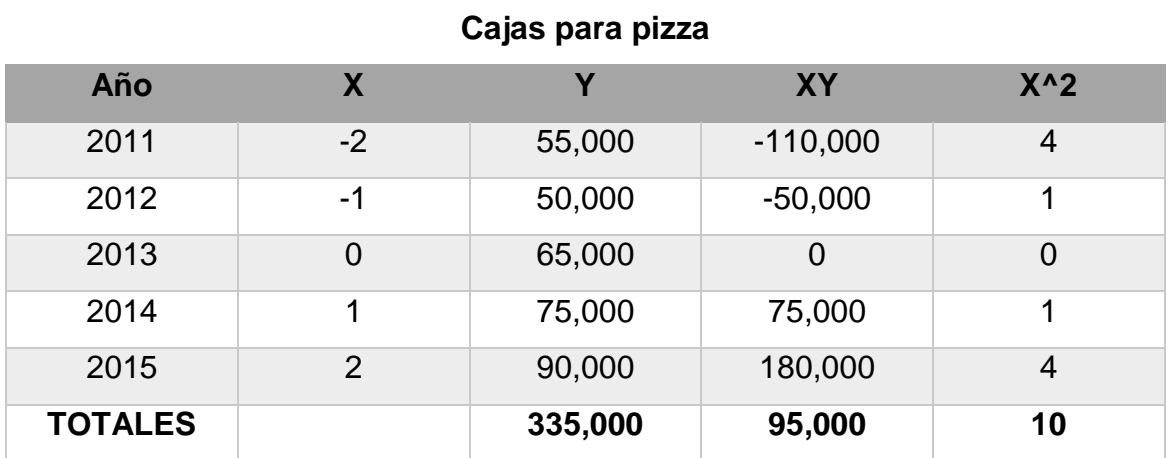

**Cuadro 15**

**Proyección de ventas unitarias**

**Fuente: elaboración propia en base a investigación de campo. Año 2016.**

Al sustituir los valores en la fórmula presentada anteriormente los resultados son de la siguiente manera:

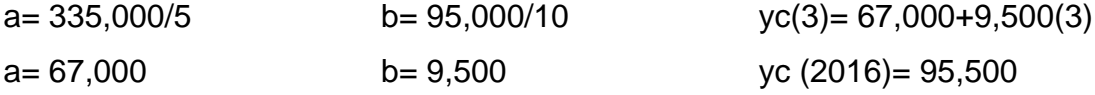

Para el año 2016 la cantidad proyectada en unidades de caja para pizza será de 95,500, para el cálculo de los siguientes años se debe reemplazar "x" en la "yc", por ejemplo para el año 2 se debe reemplazar por 4 y para el año 3 debe reemplazarse por 5, así sucesivamente para encontrar los valores en los años necesarios como se muestra a continuación.

Calculo para cajas de pizza:

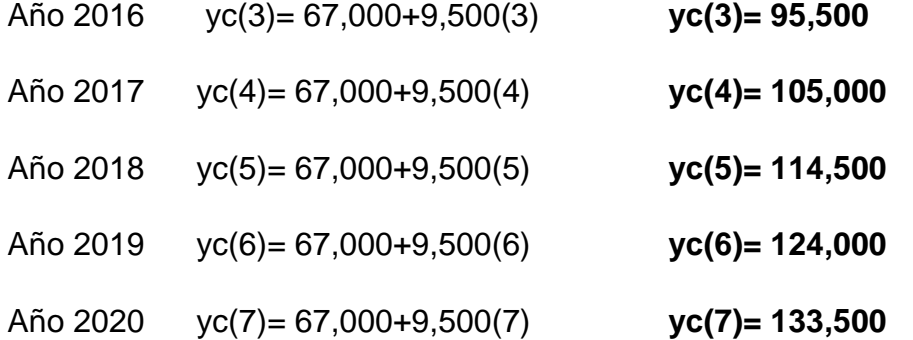

De igual forma se presentan las proyecciones de ventas para las cajas de zapato, pastel y embalaje común.

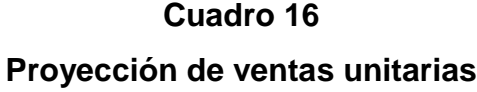

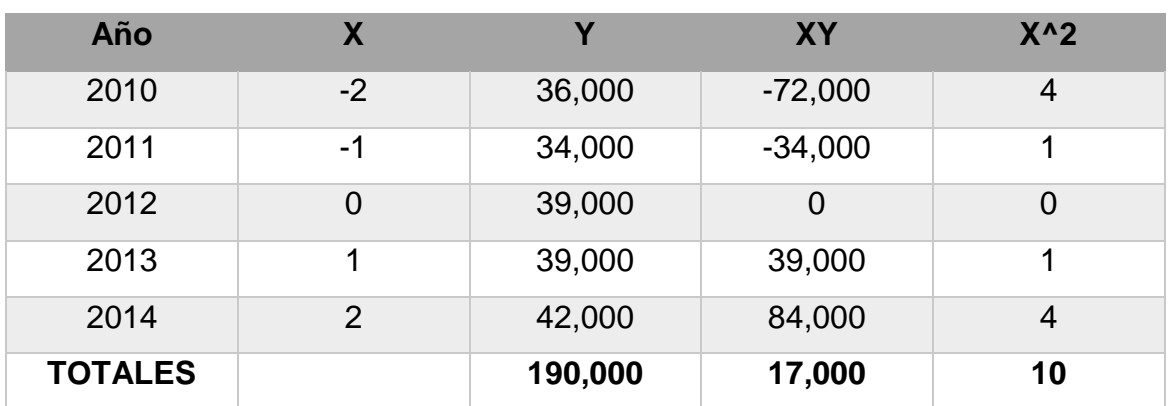

# **Cajas de zapato**

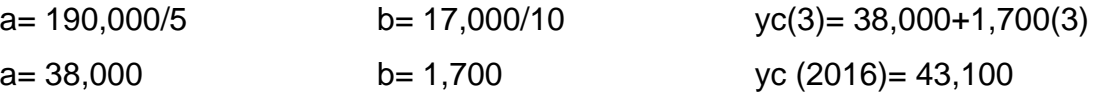

Para el año 2016 la cantidad proyectada en unidades de caja para zapatos será de 43,100, de igual forma que para la caja de pizza para el cálculo de los siguientes años se debe reemplazar "x" en la "yc para encontrar los valores de las ventas en los años necesarios.

Calculo para cajas de zapato:

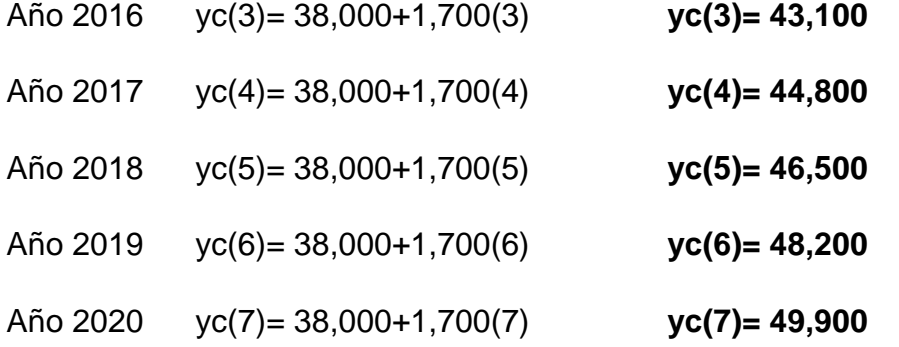

A continuación se presenta la proyección para cajas de pastel.

# **Cuadro 17**

#### **Proyección de ventas unitarias**

## **Cajas para pastel**

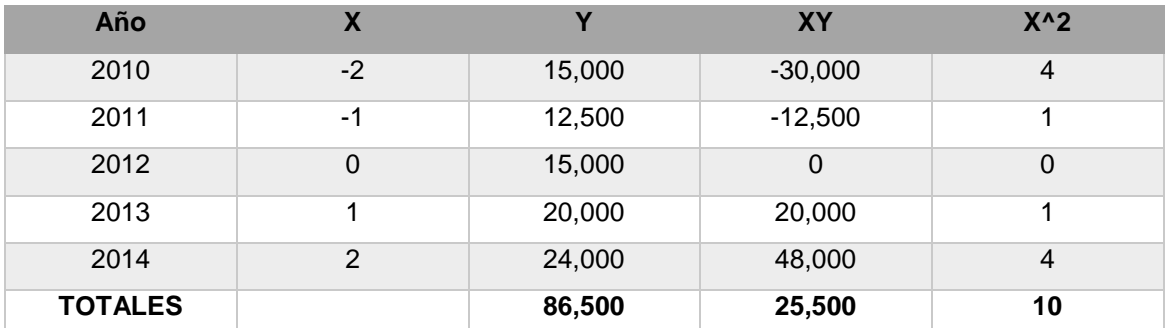

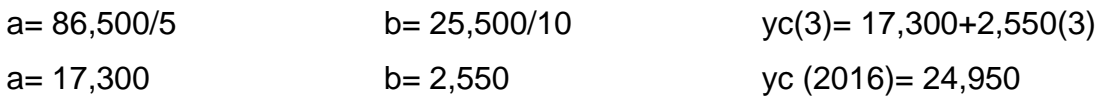

Para el año 2016 la cantidad proyectada en unidades de caja para pastel será de 24,950.

Calculo para cajas de pastel:

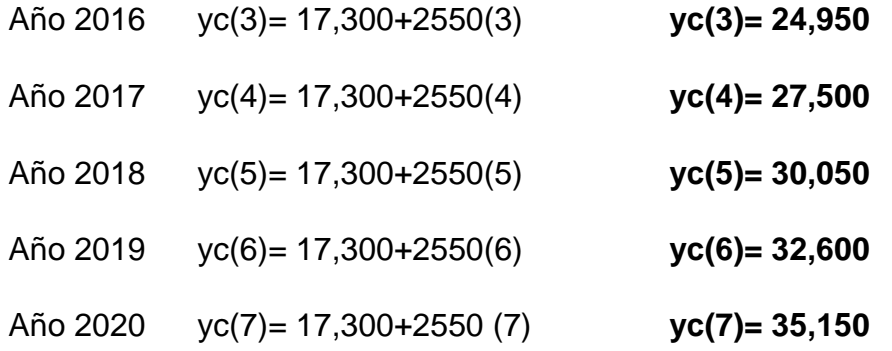

Por último se presenta la proyección para caja de embalaje común.

# **Cuadro 18 Proyección de ventas unitarias Caja de embalaje común**

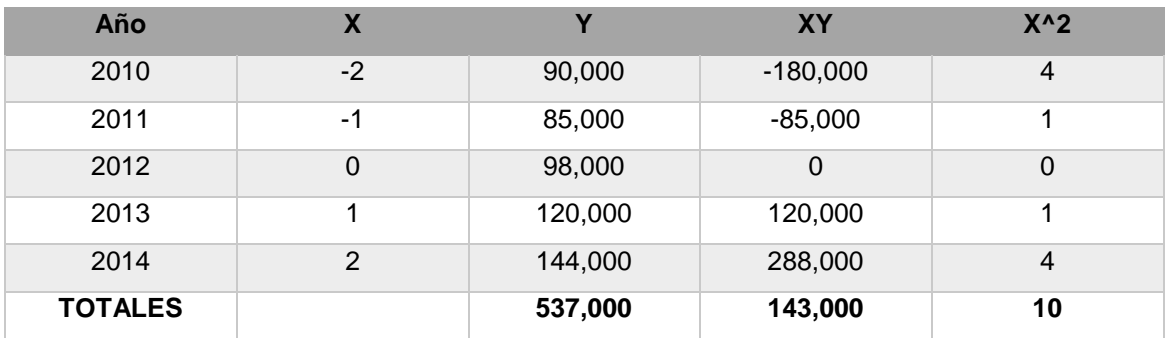

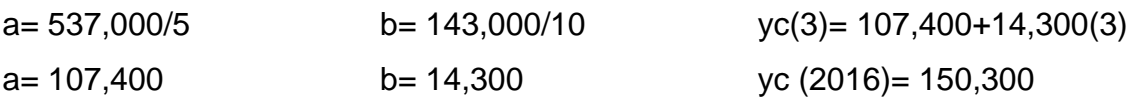

Para el año 2016 la cantidad proyectada en unidades de caja de embalaje común será de 150,300 unidades.

Calculo para cajas de embalaje común:

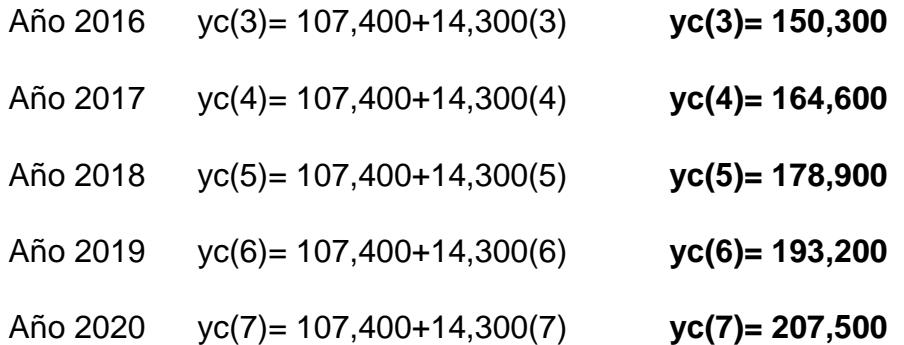

En el cuadro a continuación se presenta la proyección de ventas obtenida para cada tipo de caja en cada uno de los años proyectados.

# **Cuadro 19 Proyección de ventas unitarias para cada tipo de caja**

**(En unidades)**

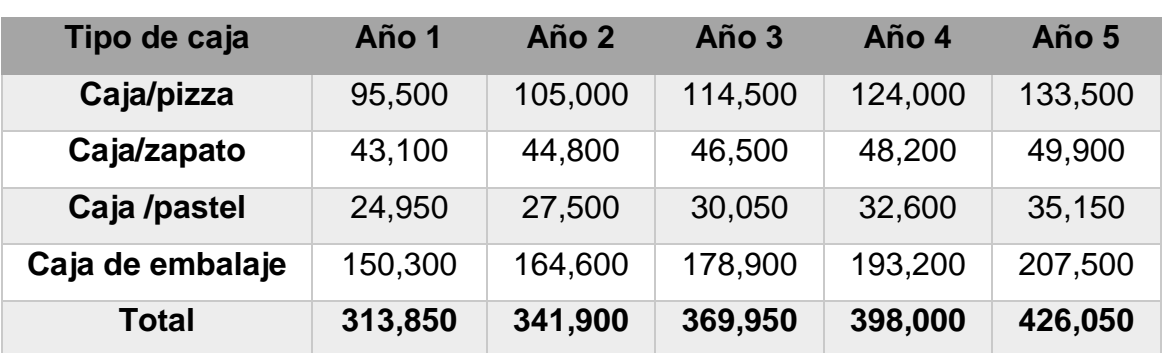

**Fuente: elaboración propia en base a investigación de campo. Año 2016.**

Las cantidades en unidades en el cuadro anterior se obtuvieron al sustituir "x" en la fórmula "yc" con cada uno de los años a proyectar.

# **Proyección de ingresos por ventas para caja de pizza**

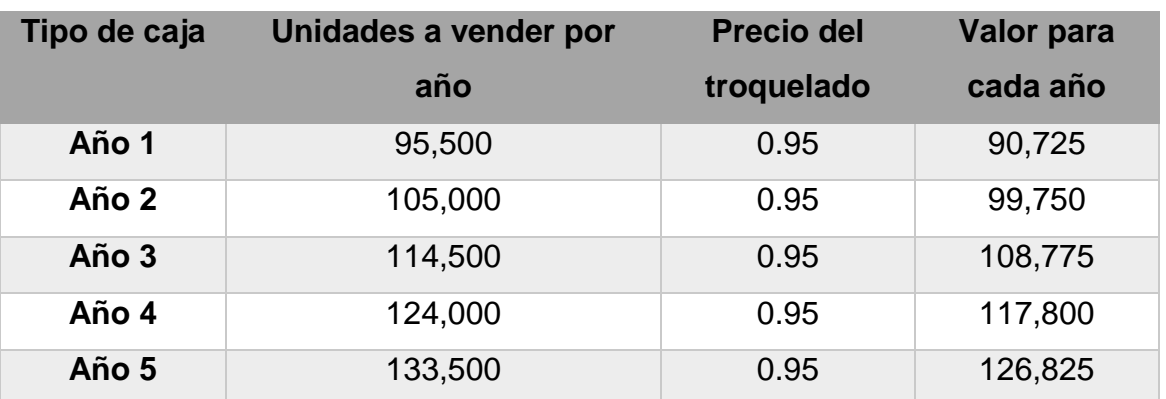

## **(Cifras en quetzales)**

**Fuente: elaboración propia en base a investigación de campo. Año 2016.**

Para poder determinar los ingresos proyectados se multiplicó el precio de cada tipo de caja<sup>18</sup> por la cantidad en unidades a vender por año<sup>19</sup> como se muestra en el cuadro anterior.

# **Cuadro 21 Proyección de ingresos por ventas**

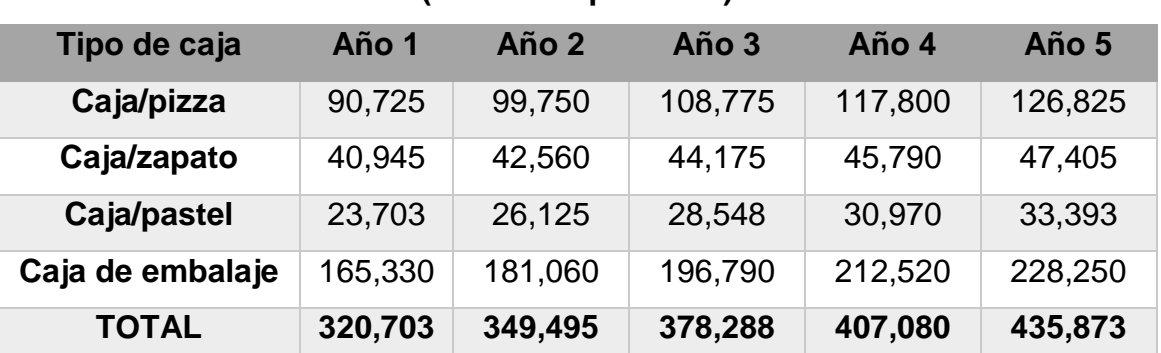

## **(Cifras en quetzales)**

**Fuente: elaboración propia en base a investigación de campo. Año 2016.**

 $^{18}$  Ver cuadro 8. Precios de troquelado de las cajas de cartón corrugado.

<sup>&</sup>lt;sup>19</sup> Ver cuadro 18. Proyección de ventas unitarias.

En el cuadro anterior se encuentra la proyección obtenida por ventas para cada tipo de caja, se debe tomar en cuenta que los valores son del troquelado, proceso que se está evaluando en la presente investigación.

# **3.3.6 Egresos proyectados**

Los egresos<sup>20</sup> para la presente investigación se provectan para el troquelado, se toma en cuenta este proceso que la máquina a adquirir implementará en la planta de producción.

## **a) Proyección de costos variables**

Es necesario para conocer los egresos que se tendrán durante el tiempo en el cual se desarrolle la operación tener claro los costos variables dentro de los cuales se pueden mencionar, la mano de obra directa y los costos indirectos de fabricación para este caso en particular (costo energía eléctrica, mantenimiento de la maquinaria) que influyen en el proceso de troquelado de las cajas de cartón.

Las horas fábrica y las horas hombre para la proyección de costos variables se determinó de la siguiente manera:

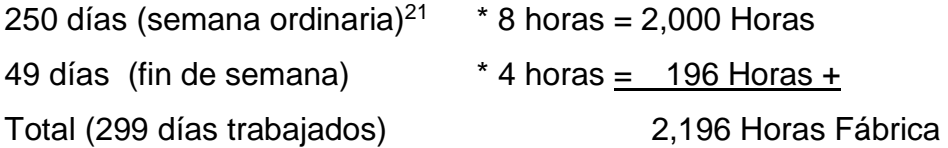

<sup>&</sup>lt;sup>20</sup> Para la presente investigación, todos los egresos se trabajarán sin el IVA.

<sup>21</sup> Ver anexo 14. Resumen de días trabajados año 2016.

La cantidad de horas fábrica que se determinó debe multiplicarse por el operario de la máquina troqueladora:

2196 Horas Fábrica x 1 operario= 2196 H.H. (Horas Hombre).

Costo de la mano de obra

Para el uso de la nueva máquina se recomienda la contratación de un operario exclusivo para el proceso de troquelado, ya que se necesita experiencia para la puesta en marcha de la maquinaria y permitirá a los otros operarios no interrumpir sus tareas en el proceso de acabado final. El operario de la máquina troqueladora devengará Q 3,500 mensuales, lo que representa Q 42,000 anuales; esta cantidad debe ser dividida entre la cantidad de horas hombre para conocer el valor de la hora:

Q 42,000 / 2196 H.H= Q 19.13 por Hora Hombre

En el cuadro a continuación se especifica el tiempo que un obrero tarda en troquelar una caja de cartón, este período depende del tipo de caja que se elaborará. Es necesario conocer este factor para que posteriormente pueda definirse el valor de cada unidad producida.

# **Tiempo de producción por unidad troquelada**

## **De caja de cartón**

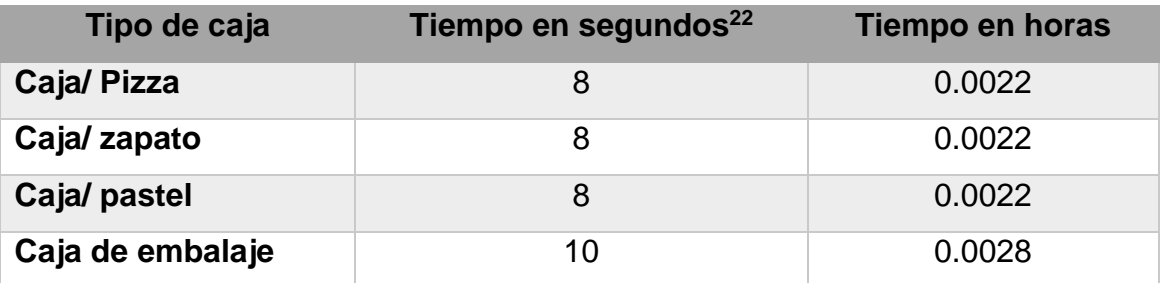

**Fuente: elaboración propia en base a investigación de campo. Año 2016.**

Para conocer el valor de la mano de obra por unidad se multiplicó el valor de la hora hombre por el tiempo necesario para producir una unidad de caja de cartón, en el cuadro a continuación se muestra el resultado obtenido de la operación.

# **Cuadro 23**

#### **Valor de la mano de obra por unidad troquelada**

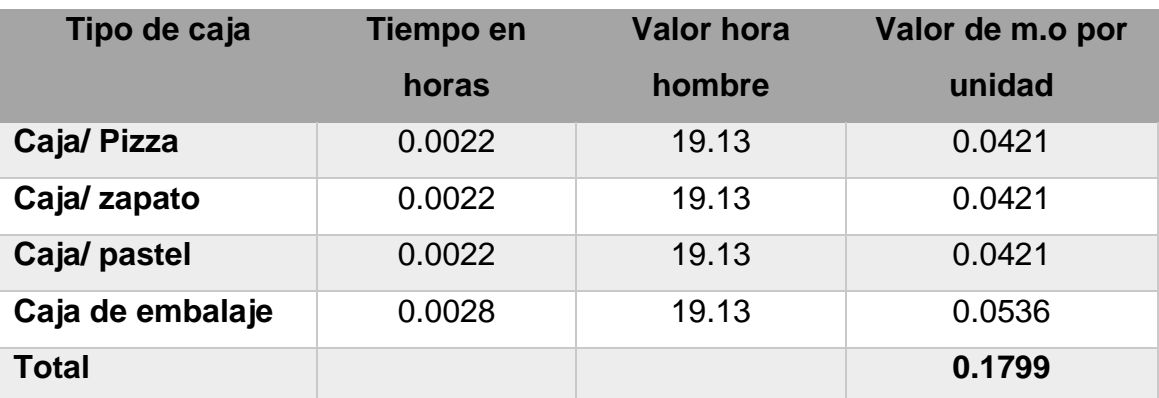

**Fuente: elaboración propia en base a investigación de campo. Año 2016.**

En el cuadro anterior se determinó el valor de la mano de obra por unidad troquelada.

<sup>&</sup>lt;sup>22</sup> El tiempo de producción por unidad troquelada fue determinado a través de una entrevista vía telefónica con los proveedores de la maquinaria

## **Proyección del costo unitario de mano de obra**

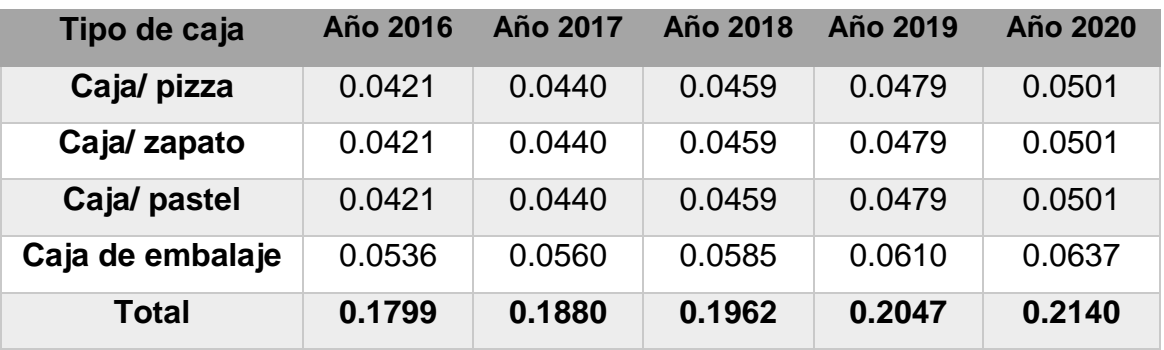

## **(Cifras expresadas en quetzales)**

**Fuente: elaboración propia en base a investigación de campo. Año 2016.**

En los cuadros anteriores se presentó la proyección del costo de la mano de obra por unidad producida, para el cálculo se utilizó el índice de inflación<sup>23</sup> de 4.43%, el cual sirvió como base para el incremento anual en los precios.

# **b) Costos indirectos de fabricación**

Energía eléctrica

Para el cálculo del consumo, se necesitó conocer el precio del Kwh que la empresa que brinda el servicio en Guatemala<sup>24</sup>, el cual es de Q 1.142032. Además, el motor de la máquina a adquirir es de 7.3 hp (5.5 kw); si se toma en cuenta que el consumo por caballo de fuerza es de 0.75 Kwh<sup>25</sup>, la operación para conocer el consumo de energía eléctrica de la máquina troqueladora y su valor de acuerdo al precio estipulado anteriormente se realiza de la siguiente manera:

<sup>&</sup>lt;sup>23</sup> Ver anexo 11. Ritmo inflacionario

<sup>&</sup>lt;sup>24</sup> Ver anexo 7. Factura energía eléctrica.

<sup>&</sup>lt;sup>25</sup> Ver anexo 5. Especificaciones de la máquina troqueladora.

1 hp ------- 0.75 Kwh 7.3 hp------5.475 Kwh

#### 5.475 \* 1.142032= Q 6.2526252

Por lo tanto, el costo de kw por hora es de Q 6.2526252, con lo que se pudo determinar el costo unitario de energía por troquelado elaborado como se demuestra en el cuadro a continuación.

#### **Cuadro 25**

# **Costo unitario de energía eléctrica por troquelado (Cifras expresadas en Quetzales)**

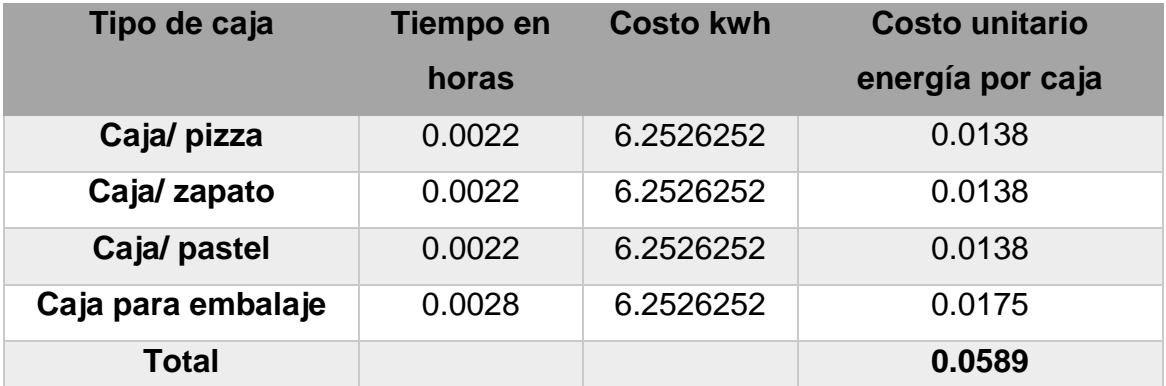

**Fuente: elaboración propia en base a investigación de campo. Año 2016.**

En el cuadro a continuación se presenta la proyección de la energía eléctrica que tiene como base para determinar su crecimiento el ritmo inflacionario de 4.43%.

# **Proyección del costo unitario de energía eléctrica**

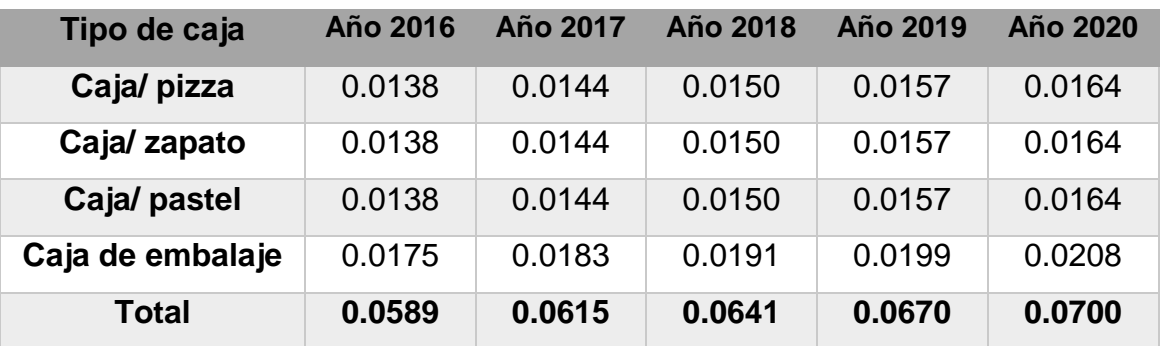

#### **(Cifras expresadas en quetzales)**

**Fuente: elaboración propia en base a investigación de campo. Año 2016.**

En el cuadro anterior se muestra la proyección del costo unitario de energía eléctrica.

## **Cuadro 27**

## **Costo variable unitario del troquelado<sup>26</sup>**

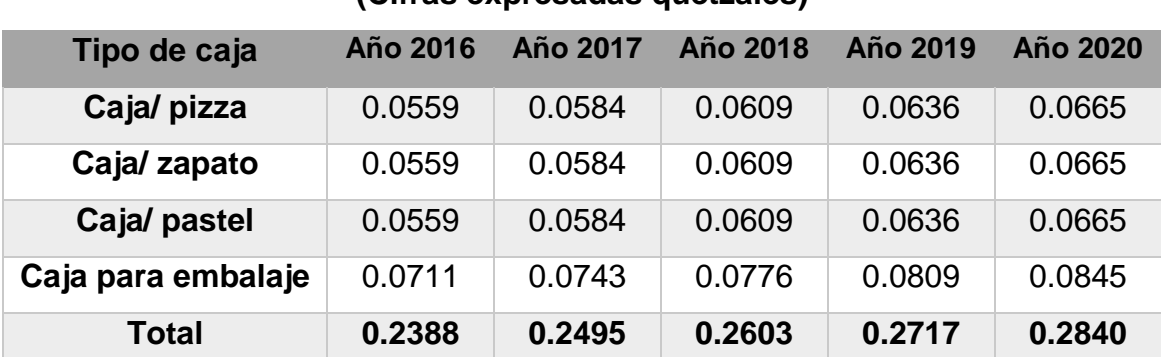

# **(Cifras expresadas quetzales)**

**Fuente: elaboración propia en base a investigación de campo. Año 2016.**

El costo variable unitario está conformado por el valor de la mano de obra y la energía eléctrica.

<sup>26</sup> Ver Anexo 15. Costo variable unitario del troquelado

#### **Costo variable total del troquelado<sup>27</sup>**

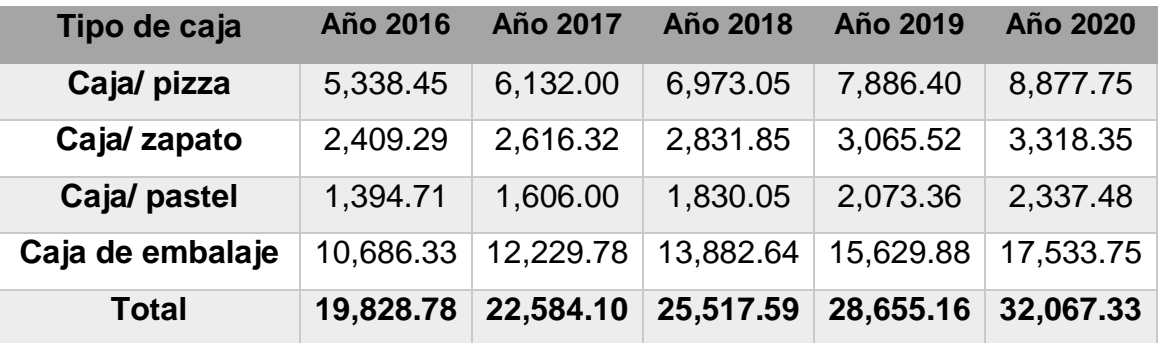

#### **(Cifras expresadas quetzales)**

**Fuente: elaboración propia en base a investigación de campo. Año 2016.**

Para determinar el costo variable total de las cajas de cartón fue necesario multiplicar el costo variable unitario por la cantidad de unidades proyectadas para la venta en el tiempo estipulado.

#### **Costo del Mantenimiento**

Dentro del costo de mantenimiento de la máquina troqueladora se encuentra el servicio de cambio de aceite hidráulico y limpieza para el funcionamiento adecuado de los brazos que levantan los pliegos de cartón y que los trasladan hacía la plancha que realiza la presión que permite cortar y realizar los pliegues de las cajas de cartón. Además como parte del mantenimiento preventivo que debe brindarse a la maquinaria se encuentra el chequeo del paralelismo en los rodillos corrugadores así como la presión adecuada que deben mantener. Según lo consultado con la empresa que cotizó la máquina y con el conocimiento del propietario acerca del tema el valor del mantenimiento asciende a Q 1,000 trimestrales<sup>28</sup>, debido al cambio de aceite y la revisión correspondiente debe

<sup>27</sup> Ver Anexo 16. Costo variable total del troquelado

<sup>28</sup> Ver anexo 4. Cotización de la maquinaria

llevarse a cabo en ese período de tiempo. Debido que la maquinaria a adquirir es nueva, el mantenimiento es necesario realizarlo una vez durante el primer año únicamente.

# **c) Depreciación de la maquinaria**

El valor de la maquinaria<sup>29</sup> es de Q 110,848.00, cantidad que será multiplicada por el porcentaje de depreciación.

Según el artículo 27 de la ley del ISR el cálculo de la depreciación se llevará a cabo al utilizar el método de línea recta, el cual multiplica el valor del bien directamente por el porcentaje anual fijo que corresponde.

Para la depreciación de la máquina troqueladora se utilizó un plazo de 5 años debido que el panorama de inversión fue estipulado para ese tiempo y se consideró un 20 % de depreciación anual para realizar el cálculo.

# **Cuadro 29 Depreciación de la maquinaria (Cifras en quetzales)**

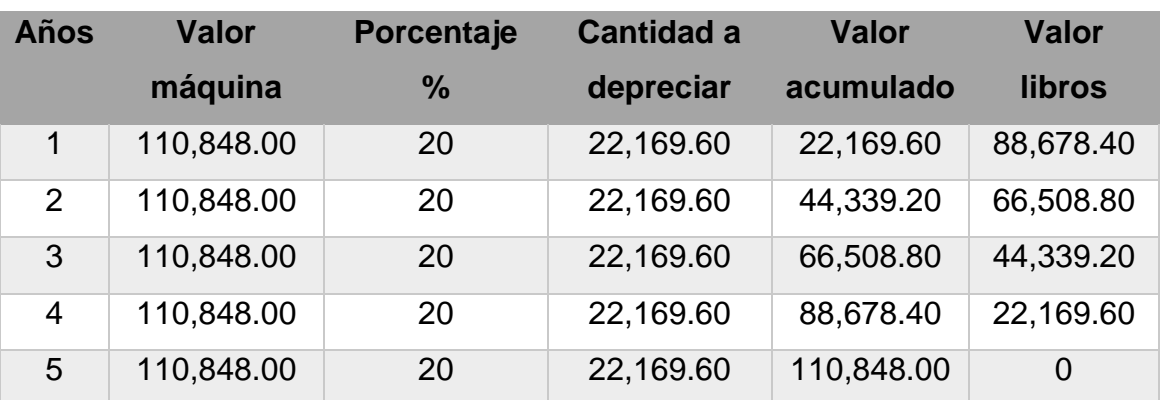

**Fuente: elaboración propia en base a investigación de campo. Año 2016.**

<sup>&</sup>lt;sup>29</sup> Ver página 55.

Según el cuadro anterior el valor de depreciación anual que corresponde a la máquina troqueladora será de Q 22,169.60 durante los cinco años de vida útil del activo.

Además, debe depreciarse la plancha de concreto que formará parte de la instalación de la máquina en la empresa, la cual tiene un valor de Q 7,000.00. Se depreciará por el método de línea recta a un 5% anual como establece la ley por concepto de instalaciones físicas.

# **Cuadro 30 Depreciación de la plancha de concreto (Cifras en quetzales)**

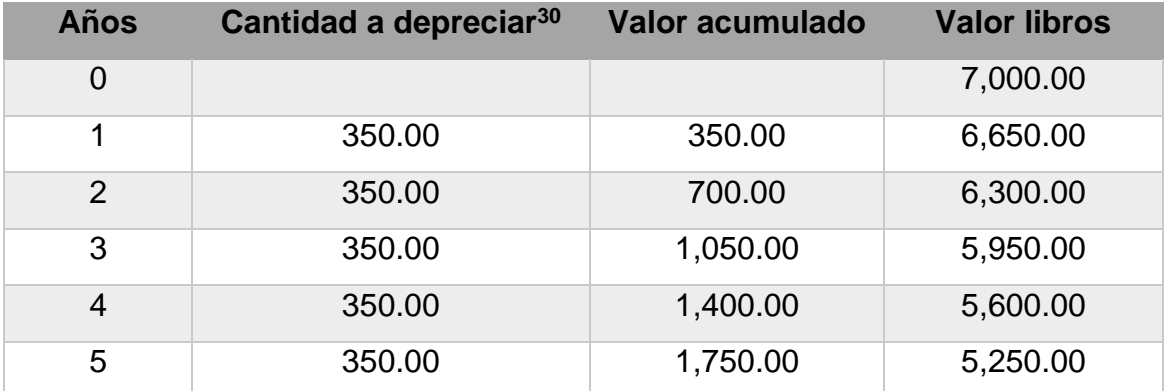

**Fuente: elaboración propia en base a investigación de campo. Año 2016.**

El valor a depreciar anualmente de la plancha de concreto es de Q 350.00, debe tomarse en cuenta que para la presente investigación se utilizarán los primeros cinco años que se utilizan en el panorama presentado anteriormente.

<sup>30</sup> 7,000.00\* .05= 350.00

#### **Depreciación total**

#### **(Cifras en quetzales)**

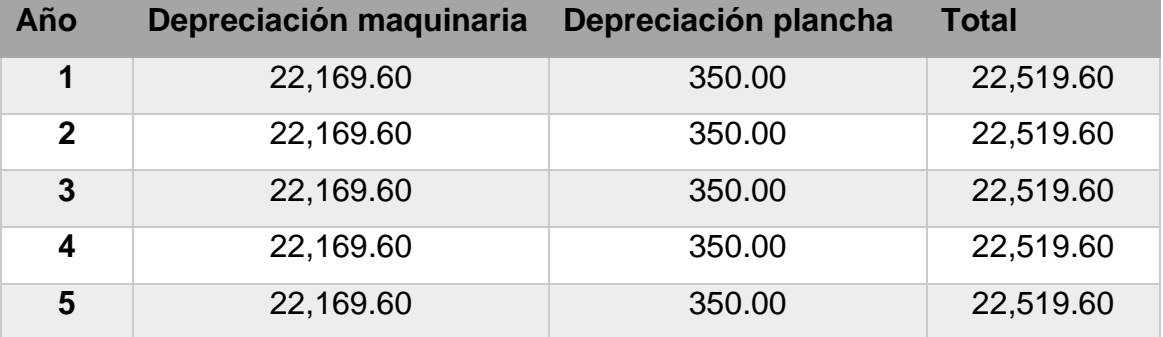

**Fuente: elaboración propia en base a investigación de campo. Año 2016.**

En el cuadro anterior se muestra la sumatoria de los valores de depreciación para facilitar su comprensión y utilidad en los flujos de efectivo.

#### **d) Gastos de administración y ventas**

El proceso de producción de la empresa consta de tres fases, por lo que es necesario elaborar un prorrateo y tomar en cuenta los porcentajes de ingresos que genera cada una. Se consultó durante la entrevista con el propietario y el brindó la información necesaria, la cual se presenta en el cuadro a continuación.

# **Cuadro 32 Porcentaje de participación según ingresos de las fases de producción**

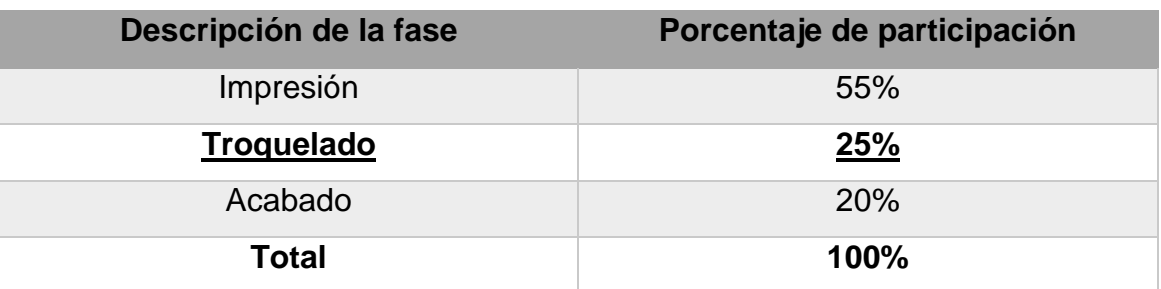

En el cuadro anterior se muestran los porcentajes de participación de cada uno de las fases de producción, es necesario mencionar que para el presente trabajo se tomará la proporción del troquelado para elaborar el prorrateo. Los gastos que serán contemplados se encuentran especificados en el siguiente cuadro.

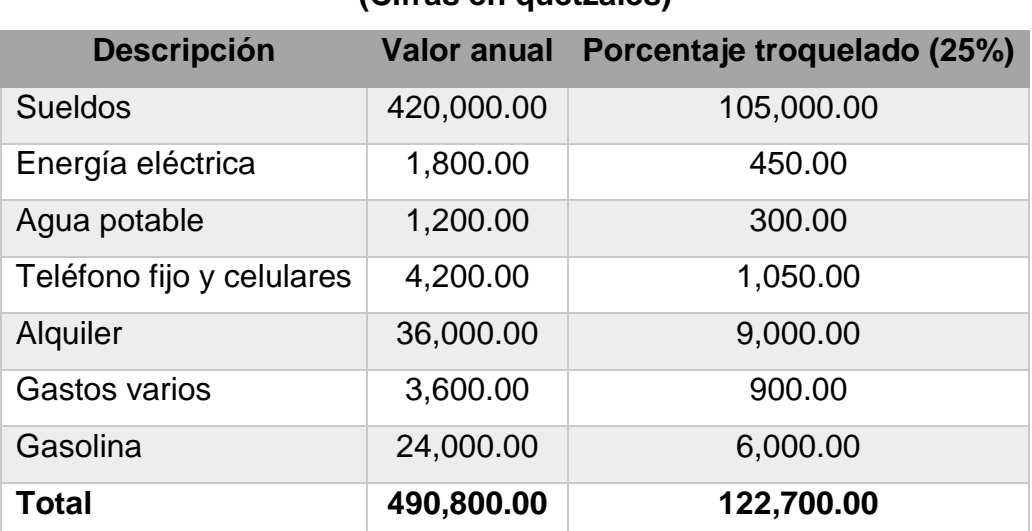

# **Cuadro 33 Gastos de administración y ventas (Cifras en quetzales)**

**Fuente: elaboración propia en base a investigación de campo. Año 2016.**

Por concepto de sueldos se tiene un gasto de Q 35,000 mensuales, lo cual no incluye los tres operarios que tiene actualmente ya que estos se encargan del proceso de armado. El consumo de energía eléctrica es de Q 150.00 mensuales según información otorgada por el propietario de la empresa<sup>31</sup>.

Por concepto de agua potable se tiene un gasto de Q 100 mensuales; el teléfono de línea fija y celular tiene facturación mensual por Q 350, el alquiler del lugar de ubicación actual es una suma de Q 3,000 mensuales, dentro de los gastos varios se encuentra estipulado papelería y útiles, enceres, y productos de limpieza por

 $31$  Ver anexos 6 y 7. Facturas de energía eléctrica.

un valor de Q 300 mensuales; por último el consumo de gasolina mensual es de Q 2000 para los vehículos repartidores y el movimiento de los vendedores de la empresa.

Para proyectar los gastos de administración y ventas se utilizó el ritmo inflacionario<sup>32</sup> de 4.43%.

# **Cuadro 34 Proyección de gastos de administración y ventas (Cifras en quetzales)**

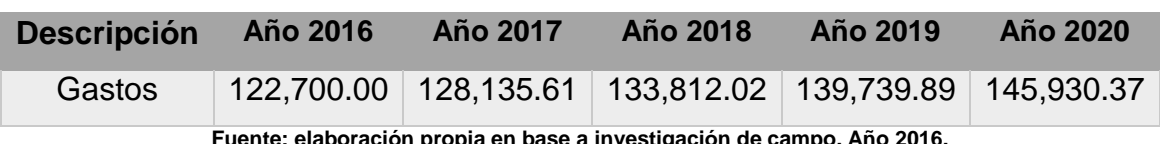

**Fuente: elaboración propia en base a investigación de campo. Año 2016.**

En el cuadro anterior se muestra el valor de los gastos de administración y ventas para cada uno de los años del panorama de inversión.

# **3.3.7 Determinación de flujos de efectivo**

Para determinar a cuánto asciende la utilidad neta para cada uno de los años en el panorama de inversión, se utilizó como ingresos la suma de las ventas proyectadas para cada uno de los tipos de caja de cartón, y luego se restó los egresos que fueron proyectados anteriormente, además de deducir el impuesto que asciende al 25% de las utilidades netas obtenidas.

Para que el flujo sea operativo es necesario tener en cuenta las salidas que no son reales de efectivo y que para efectos de esta inversión son las depreciaciones

<sup>32</sup> Ver anexo 11. Ritmo inflacionario

únicamente; las cuales deben ser sumadas al final de la operación, después de haber determinado el impuesto a pagar.

En los cuadros a continuación se presenta los flujos de efectivo operativos para los 5 años propuestos en el panorama de la inversión.

# **Flujos de efectivo proyectados**

# **(Cifras expresadas en quetzales)**

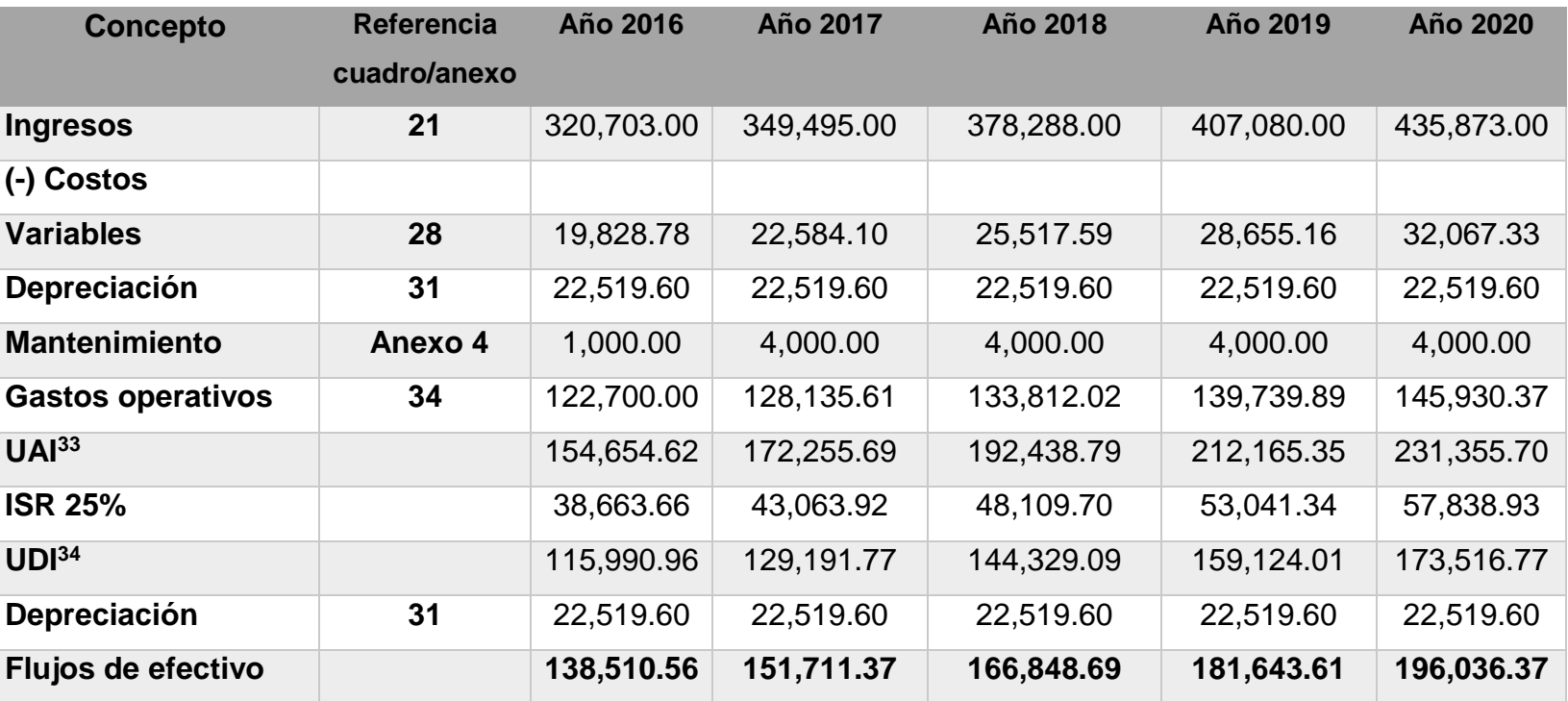

**Fuente: elaboración propia en base a investigación de campo. Año 2015.**

<sup>&</sup>lt;sup>33</sup> Utilidad Antes de Impuesto.

<sup>&</sup>lt;sup>34</sup> Utilidad Después de Impuesto.

#### **3.4 Evaluación económica**

Para minimizar el riesgo en la inversión de la maquinaria, es necesario evaluar la rentabilidad a través de las técnicas de presupuesto de capital.

#### **3.4.1 Técnicas no elaboradas de presupuesto de capital**

Las técnicas no elaboradas que se aplicaron son la tasa de rentabilidad o de rendimiento promedio y el período de recuperación de la inversión.

#### **a) Tasa de rentabilidad o de rendimiento promedio**

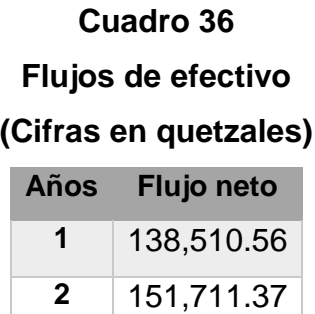

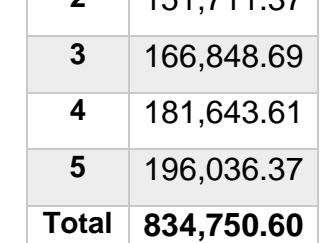

**Fuente: elaboración propia en base a investigación de campo. Año 2016.**

$$
TPR = \frac{FPN}{I} * 100
$$

**FPN=** 834,750.60/5= 166,950.12

**TPR= (**166,950.12/167,000**) \*** 100

**TPR=** 99.97%

Para un promedio en flujos de Q 166,950.12 y una inversión de Q 167,000 se obtuvo una tasa de rentabilidad de 99.97%, que supera el 15.45% del CCPP<sup>35</sup>; por lo tanto, el proyecto es altamente rentable y debería llevarse a cabo, sin embargo, es necesario resaltar que esta es una herramienta que presenta una considerable debilidad y es que no toma en cuenta el valor del dinero en el tiempo, por lo que puede ser un resultado poco preciso.

#### **b) Período de recuperación de la inversión**

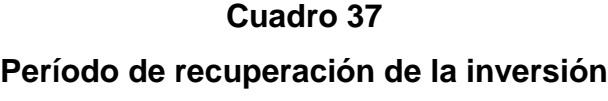

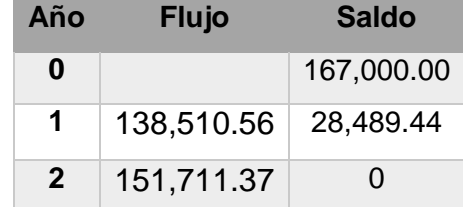

**(Cifras en quetzales)**

**Fuente: elaboración propia en base a investigación de campo. Año 2016.**

Para conocer el tiempo exacto de recuperación de la inversión es necesario dividir el valor del saldo con el último flujo, que en este caso es el del año dos, luego se multiplica por 12 que es el total de meses en el año y finalmente los decimales de esa operación, se deben multiplicar por 30 para obtener los días exactos en que ocurrirá la recuperación.

28,489.44/151,711.37= 0.1878  $0.1878*12= 2.2536$  $0.2536*30=8$ 

<sup>35</sup> Ver cuadro 13. Calculo del costo de capital promedio ponderado

Según la información analizada y en base a una inversión de Q 167,000 se pudo determinar que el período necesario para el retorno del dinero es de 1 año, 2 meses y 8 días. Debido que la inversión podrá recuperarse rápidamente en comparación a los 5 años estipulados como panorama, se determinó que el proyecto es factible.

#### **3.4.2 Técnicas elaboradas de presupuesto de capital**

La tasa de rentabilidad y el período de recuperación de la inversión no tienen la certeza necesaria debido que no toman en cuenta el valor del dinero en el tiempo, por lo tanto, es necesario recurrir a otras técnicas y de esta manera minimizar el riesgo en la inversión a través del descuento del dinero futuro a tiempo actual. Las técnicas elaboradas de presupuesto de capital que se utilizaron son el valor actual neto, la tasa interna de retorno, el período de recuperación descontado y la relación beneficio costo. Es necesario considerar que la tasa con que se actualizarán los flujos de efectivo es de 15.45% que corresponde al CCPP calculado anteriormente.

Para actualizar los flujos de efectivo es necesario aplicar la fórmula del factor de actualización para cada uno de los años, por lo que a continuación se deja como referencia únicamente el cálculo del factor para el primer año.

Factor de actualización = 
$$
\frac{1}{(1+i)^n}
$$

 $Factor de actualización =$ 1  $(1 + 0.1545)^{1}$ 

 $Factor de actualización = 0.866175833$ 

## **a) Valor actual neto (VAN)**

A continuación se presenta el valor actual neto para la adquisición de una máquina troqueladora de cartón.

# **Cuadro 38**

# **Valor actual neto**

#### **(Cifras en quetzales)**

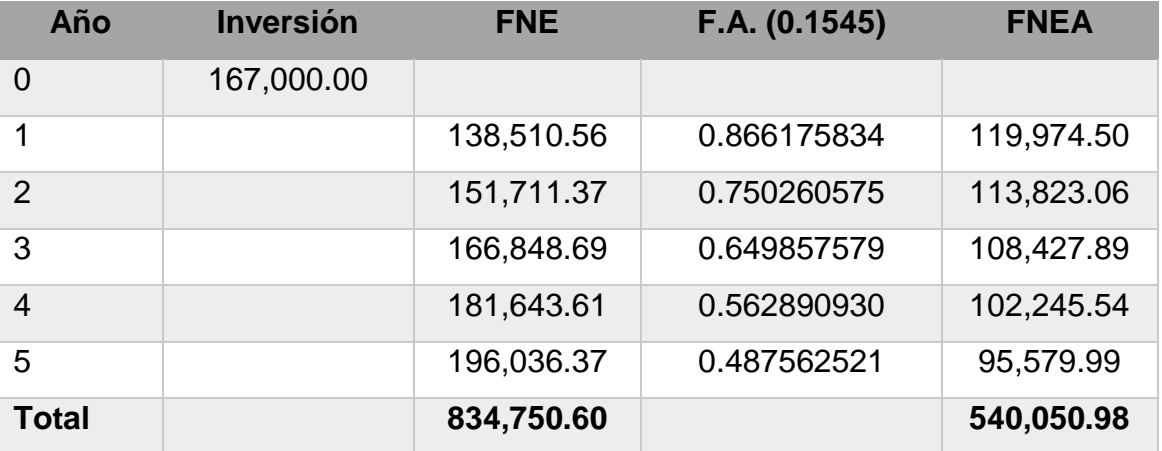

**Fuente: elaboración propia en base a investigación de campo. Año 2016.**

VAN= 540,050.98-167,000.00 VAN= 373,050.98

Luego de obtener el valor de los flujos de efectivo descontados en el tiempo, se concluyó que la empresa está obteniendo Q 373,050.98 que se convierte en capital que genera valor agregado a la empresa, por lo tanto, el proyecto es factible.

# **b) Tasa interna de retorno**

Luego de haber realizado la actualización de los flujos de efectivo para el valor actual neto positivo, se calcula la tasa interna de retorno por medio del método de interpolación.

#### **Valor actual neto negativo**

#### **(Cifras en quetzales)**

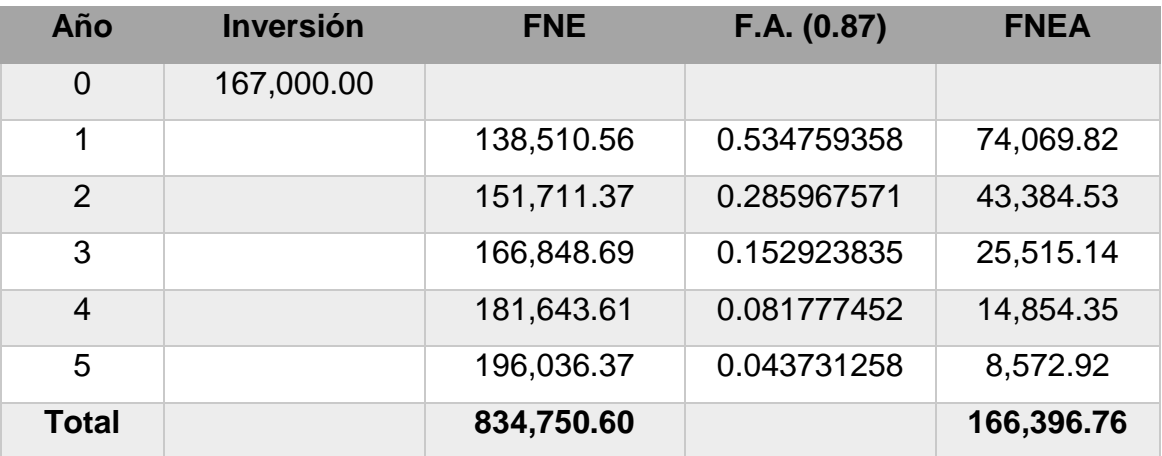

**Fuente: elaboración propia en base a investigación de campo. Año 2016.**

VAN= 166,396.76-167,000.00= -603.24

 $TIR = R + ((R2 - R1)$ VAN +  $\frac{(VAN + (VAN -))}{(VAN -)}$ 

$$
TIR = 0.1545 + ((0.87 - 0.1545) \frac{373,050.98}{(373,050.98) - (-603.24)}))
$$

TIR= 0.8688

TIR= 86.88%

Se determinó que la tasa interna de retorno que se obtendrá para la inversión de 167,000.00 con un panorama de inversión de 5 años es del 86.88%, la cual supera en gran porcentaje el 15.45% esperado según el CCPP. Por lo tanto, se determina que la rentabilidad del proyecto es alta.

#### **c) Período de recuperación de la inversión descontado**

#### **Cuadro 40**

#### **Período de recuperación de la inversión descontado**

#### **(Cifras en quetzales)**

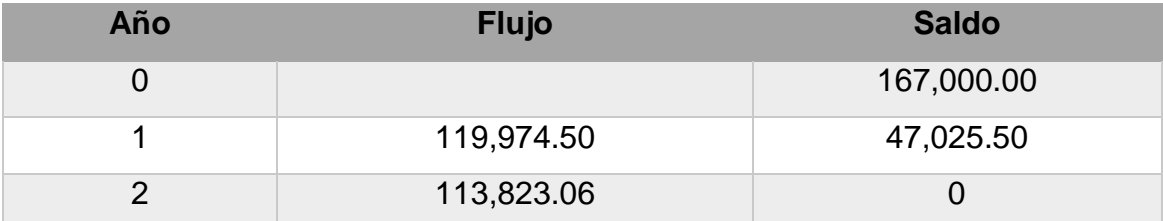

**Fuente: elaboración propia en base a investigación de campo. Año 2016.**

47,025.50/113,823.06= 0.4131  $0.4131*12= 4.9572$  $0.9572*30=29$ 

Al tomar en cuenta los flujos de efectivo actualizados, se pudo determinar que la inversión se recuperará en 1 año, 4 meses y 29 días exactamente; al considerar que el inversionista espera recuperar su inversión durante el período establecido en el panorama, se considera un proyecto rentable.

#### **d) Relación beneficio costo**

## **Cuadro 41**

#### **Determinación de los ingresos y egresos actualizados**

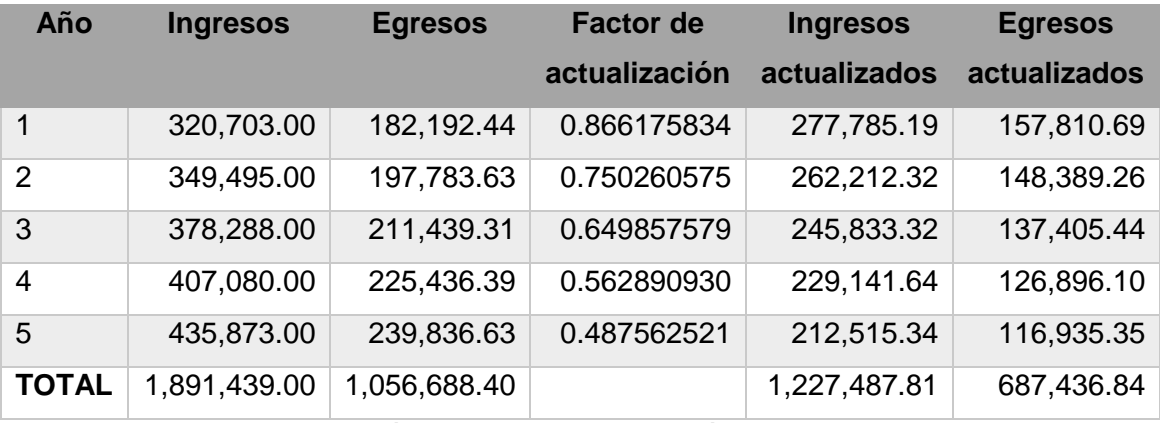

**Fuente: elaboración propia en base a investigación de campo. Año 2016.**

RBC= 1,227,487.81 /687,436.84  $RBC = 1.79$ 

Para la operación del anterior cuadro se tomó como ingresos los valores por ventas para cada uno de los años proyectados<sup>36</sup>, mientras los egresos están conformados por los costos variables, el mantenimiento, los gastos de administración y ventas para cada uno de los años proyectados y el pago del impuesto sobre la renta<sup>37</sup>, el valor de la depreciación no se tomó en cuenta debido que no es una salida real de efectivo de la empresa.

Según los datos obtenidos en el cuadro anterior y después de haber realizado el cálculo de la relación beneficio costo se determinó que la inversión es rentable al superar la unidad como respuesta, eso quiere decir que se cubren los egresos y aun se tiene un 0.79 de utilidad después de cubrir las obligaciones.

<sup>36</sup> Ver cuadro 20. Ingresos proyectados.

<sup>&</sup>lt;sup>37</sup> Ver anexo 18. Determinación de los egresos

#### **3.5 Análisis de sensibilidad**

Para la presente investigación se presentan dos escenarios, uno con la disminución en las ventas; y segundo, uno con el incremento de los costos variables y gastos operativos.

#### **3.5.1 Primer escenario**

Se tomó en cuenta un decremento en las ventas anuales de 10%, a continuación se presenta la variación obtenida en los ingresos, y la tasa interna de retorno.
#### **Cuadro 42**

## **Flujos de efectivo proyectados (primer escenario)**

## **(Cifras expresadas en quetzales)**

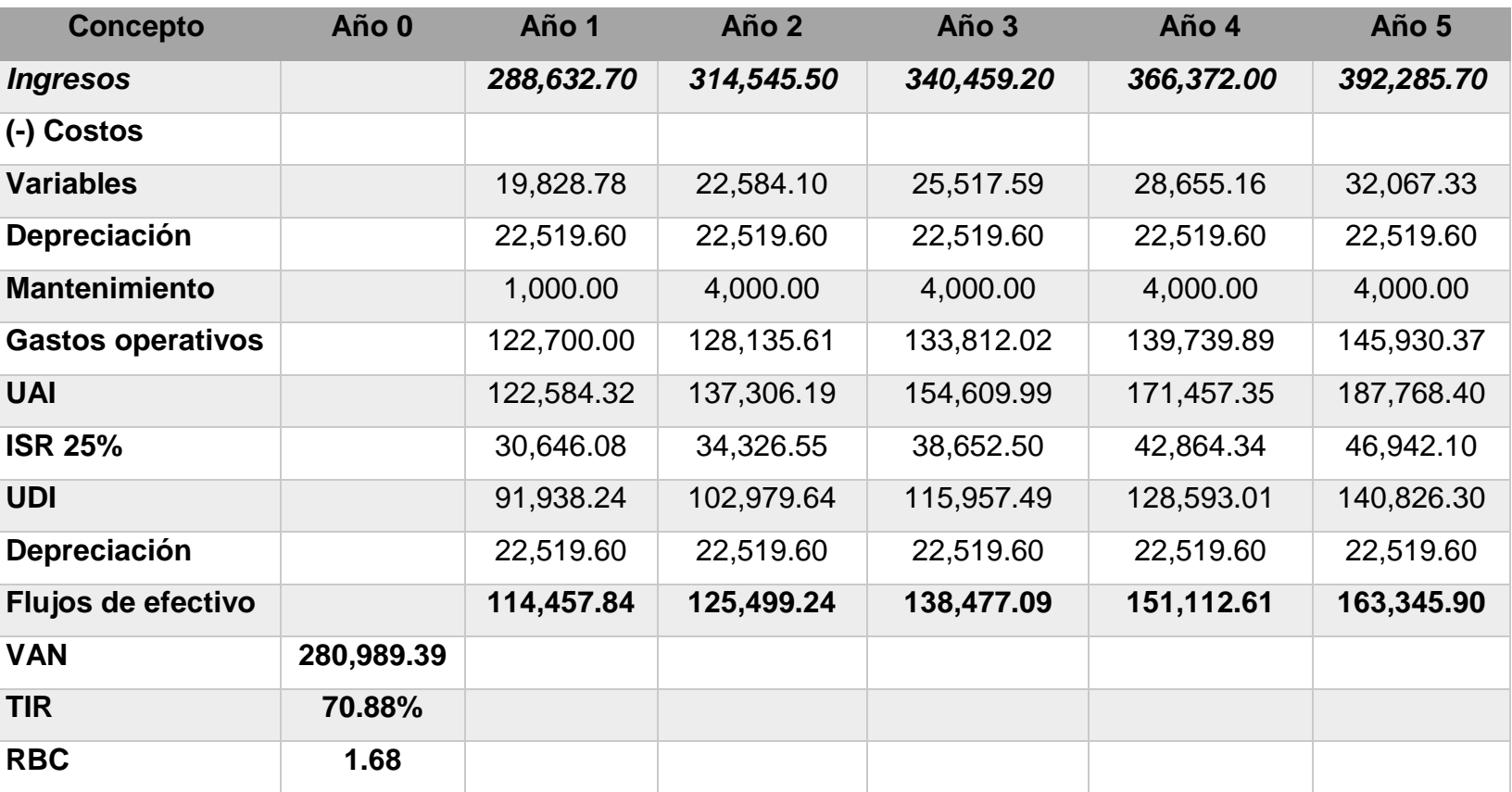

**Fuente: elaboración propia en base a investigación de campo. Año 2016.**

#### **Cuadro 43**

### **Valor actual neto (primer escenario)**

#### **(Cifras en quetzales)**

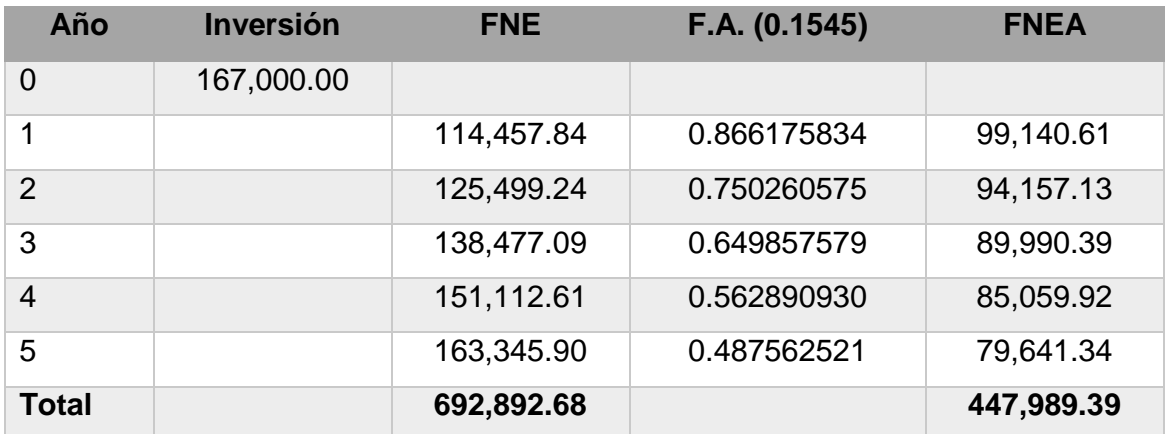

**Fuente: elaboración propia en base a investigación de campo. Año 2016.**

VAN= 447,989.39-167,000.00= 280,989.39

Luego de obtener el valor de los flujos de efectivo descontados en el tiempo, se concluyó que la empresa está obteniendo Q 280,989.39 y se convierte en capital que genera valor agregado a la empresa, por lo tanto, el proyecto es factible.

# **Cuadro 44 Valor actual neto negativo (primer escenario) (Cifras en quetzales)**

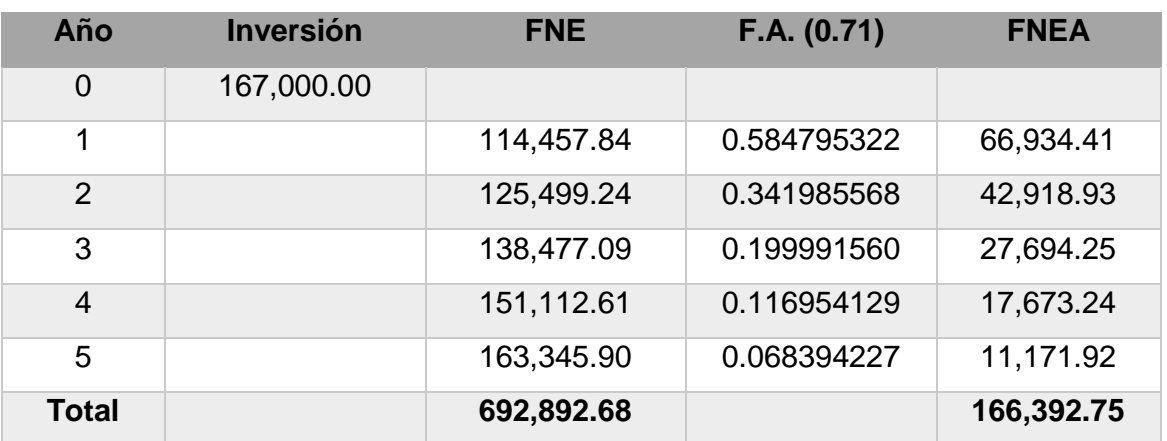

**Fuente: elaboración propia en base a investigación de campo. Año 2016.**

VAN= 166,392.75-167,000.00= -607.25

 $TIR = 0.1545 + ((0.71 - 0.1545))$ 280,989.39  $\frac{280,989.39 - (-607.25)}{}$ 

TIR= 0.7088 TIR= 70.88%

Según los datos que se obtuvieron durante el análisis del primer escenario, se determinó que al reducir los ingresos en 10% anual el VAN sería de Q 280,989.39 con una TIR de 70.88% por lo que el proyecto es factible.

# **Cuadro 45 Determinación de los ingresos y egresos actualizados (primer escenario)**

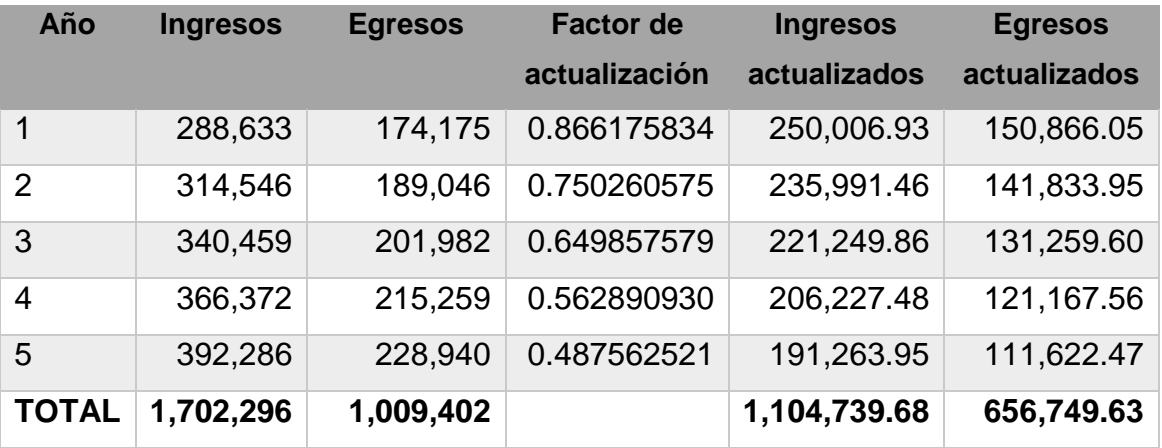

**Fuente: elaboración propia en base a investigación de campo. Año 2016.**

RBC= 1,104,739.68/ 656,749.63

RBC= 1.68

Según los datos obtenidos en el cuadro anterior y después de haber realizado el cálculo de la relación beneficio costo se determinó que la inversión es rentable al superar la unidad como respuesta, eso quiere decir que se cubren los egresos y aun se tiene un 0.68 de utilidad después de cubrir las obligaciones.

#### **3.5.2 Segundo escenario**

Se tomó en cuenta un incremento del 10% anual en los costos variables y los gastos de operación, de esta manera se afectarán los flujos de efectivo, el VAN y la TIR.

#### **Cuadro 46**

## **Flujos de efectivo proyectados (segundo escenario)**

### **(Cifras expresadas en quetzales)**

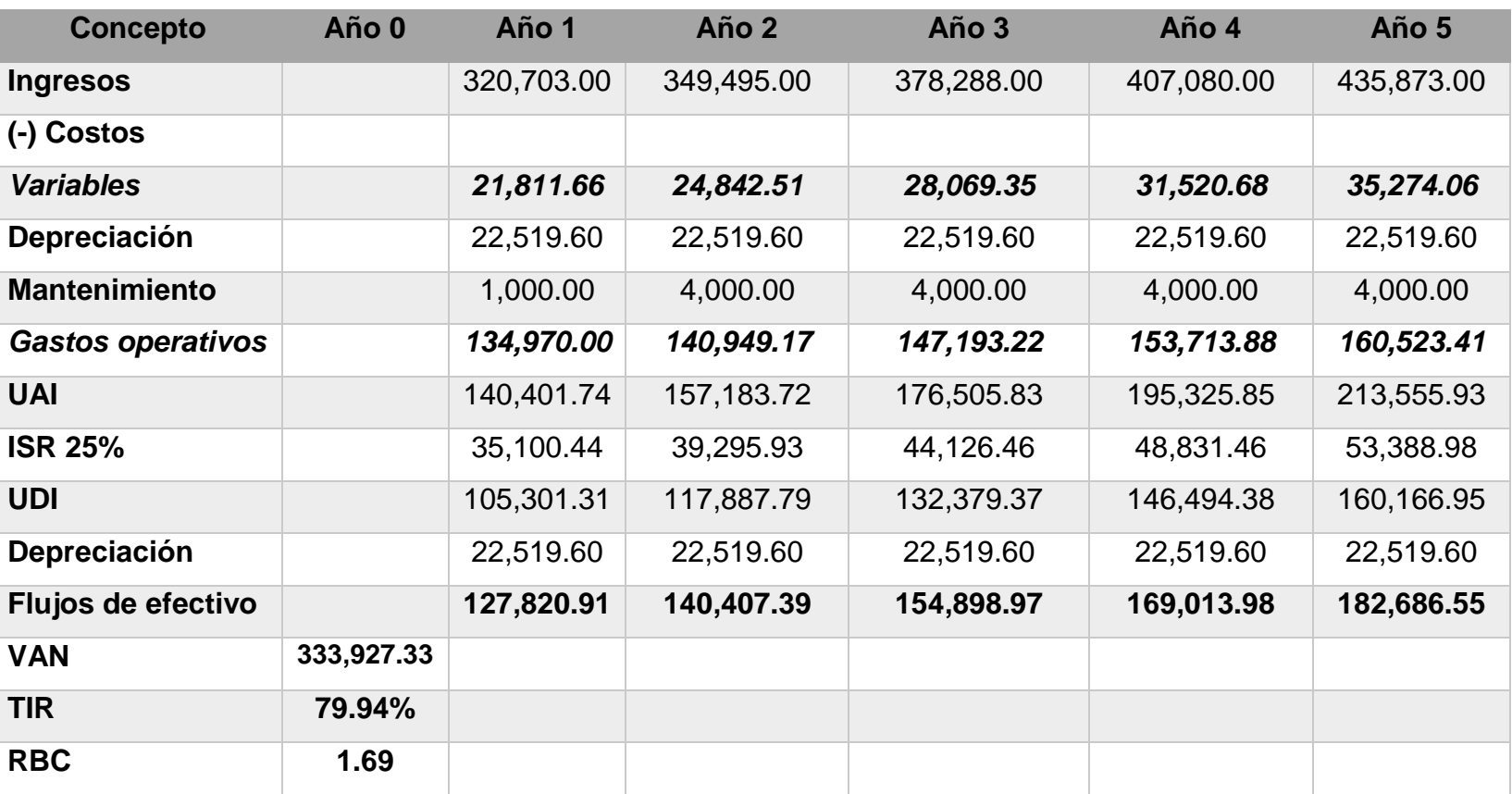

**Fuente: elaboración propia en base a investigación de campo. Año 2016.**

#### **Cuadro 47**

#### **Valor actual neto (segundo escenario)**

#### **(Cifras en quetzales)**

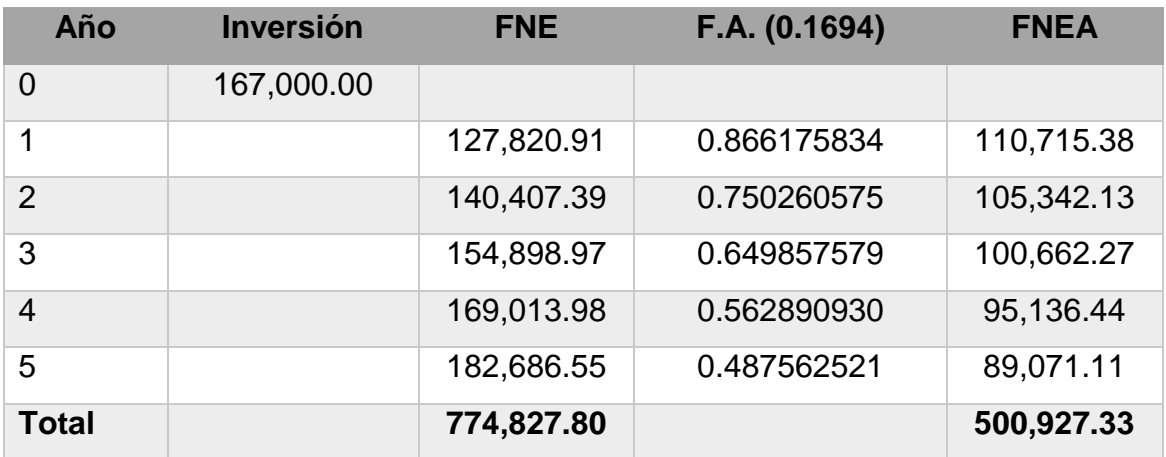

**Fuente: elaboración propia en base a investigación de campo. Año 2016.**

VAN= 500,927.33-167,000= 333,927.33

Luego de obtener el valor de los flujos de efectivo descontados en el tiempo, se concluyó que la empresa está obteniendo Q 333,927.33 y se convierte en capital que genera valor agregado a la empresa, por lo tanto, el proyecto es factible.

# **Cuadro 48 Valor actual neto negativo (segundo escenario)**

**(Cifras en quetzales)**

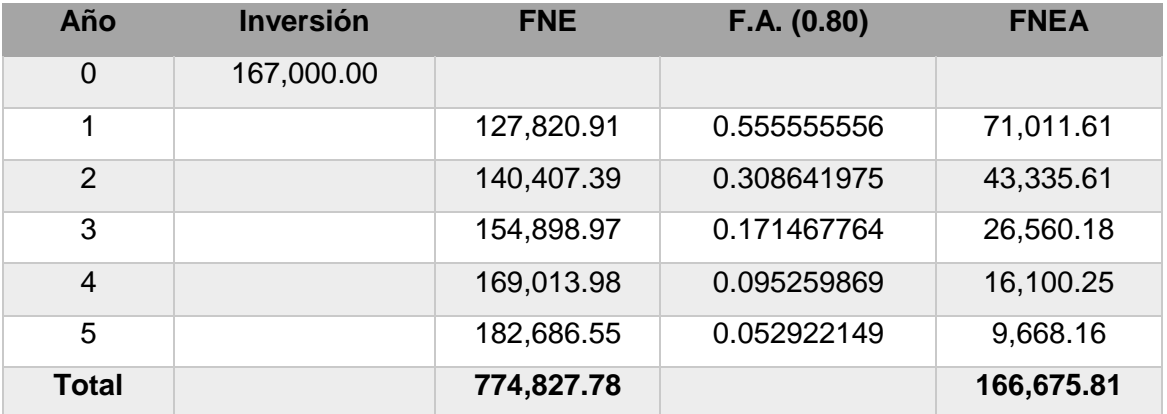

**Fuente: elaboración propia en base a investigación de campo. Año 2015.**

VAN= 166,675.81-167,000= -324.19

 $TIR = 0.1545 + ((0.80 - 0.1545))$ 333,927.33  $\frac{333,927.33 - (-324.19)}{}$ 

TIR= 0.7994

TIR= 79.94%

Luego de sensibilizar los costos variables y los gastos de operación en un 10% anual, su incremento ocasionó variación en los flujos de efectivo, y resultó en un VAN de Q 333,927.33 y una TIR de 79.94% por lo que el proyecto rentable y es factible desarrollarlo.

#### **Cuadro 49**

## **Determinación de los ingresos y egresos actualizados (segundo escenario)**

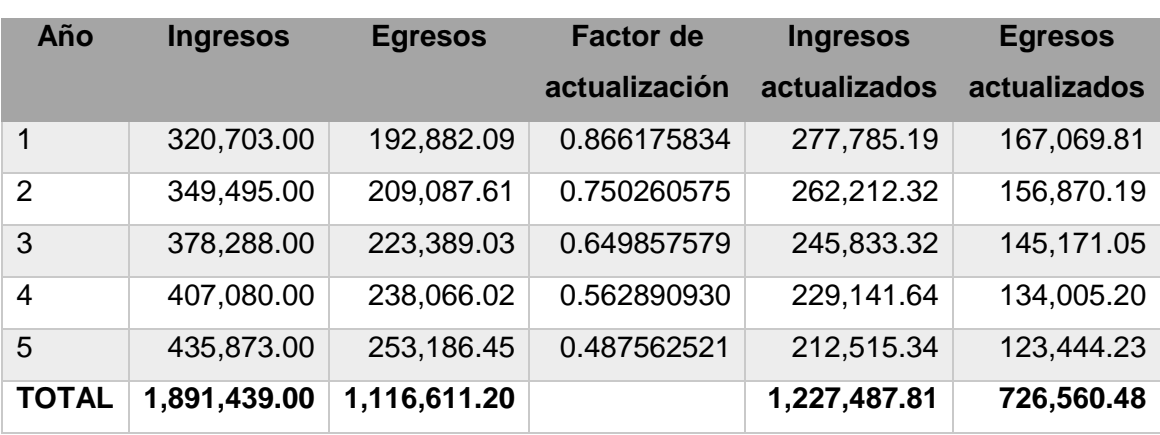

**Fuente: elaboración propia en base a investigación de campo. Año 2016.**

RBC= 1,227,487.81 / 726,560.48 RBC= 1.69

Según los datos obtenidos en el cuadro anterior y después de haber realizado el cálculo de la relación beneficio costo se determinó que la inversión es rentable al superar la unidad como respuesta, eso quiere decir que se cubren los egresos y aun se tiene un 0.69 de utilidad después de cubrir las obligaciones.

# **Cuadro 50 Comparación entre proyección y escenarios (Cifras expresadas en quetzales)**

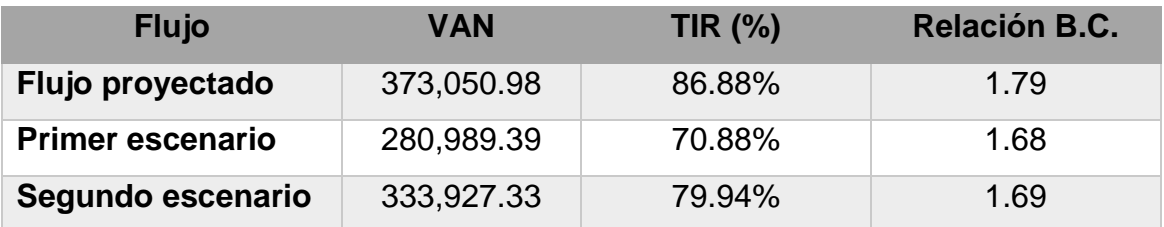

**Fuente: elaboración propia en base a investigación de campo. Año 2016.**

El cuadro anterior muestra una comparación de valor actual neto, tasa interna de retorno y la relación beneficio costo para los flujos proyectados, y flujos sensibilizados de la investigación. Como se puede observar el primer escenario dio un resultado menor que los otros dos lo que quiere decir que la inversión es más sensible ante una disminución de las ventas proyectadas que a un aumento de los costos variables y fijos.

#### **3.6 Análisis comparativo de flujos de efectivo**

No adquirir la máquina troqueladora ocasiona la continuidad en la subcontratación del servicio, por lo que se presentan los flujos de efectivo que tendría la empresa si continúa con la situación actual para el mismo nivel de ventas proyectado<sup>38</sup>.

 $\overline{a}$ 

<sup>&</sup>lt;sup>38</sup> Ver cuadro 18.

#### **Cuadro 51**

### **Flujos de efectivo proyectados (situación actual)**

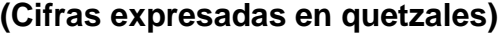

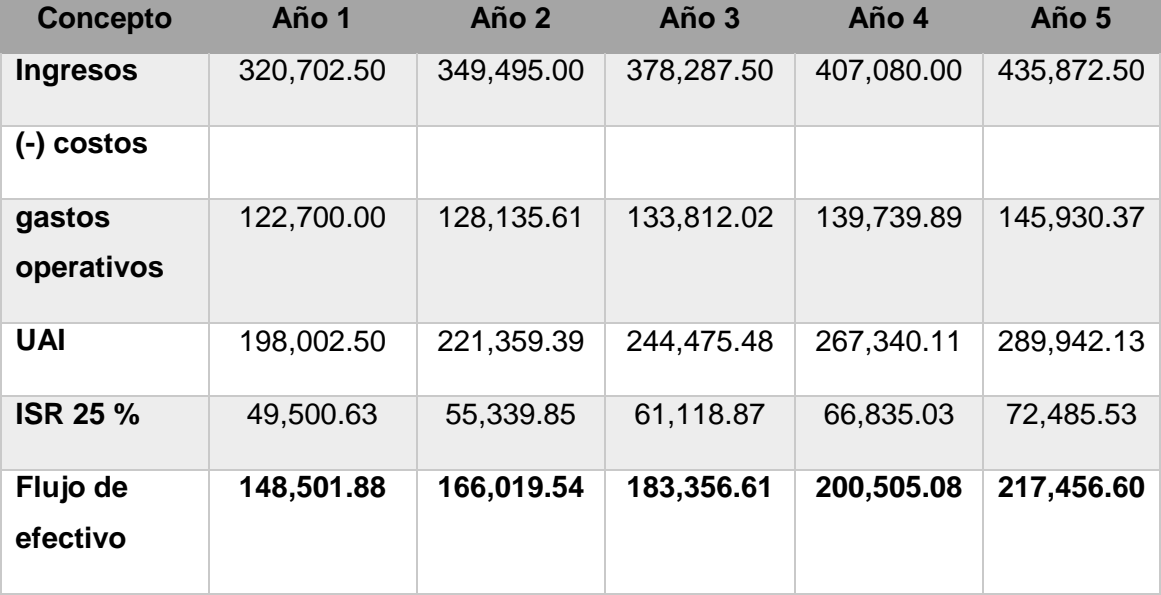

**Fuente: elaboración propia en base a investigación de campo. Año 2016.**

Luego de analizar la situación actual<sup>39</sup> y el flujo post inversión<sup>40</sup>, se pudo determinar que la inversión ocasiona una variación en los flujos de efectivo debido a los costos variables que se adquieren por la introducción de un nuevo proceso de producción a la unidad de análisis, además del escudo fiscal que representa la depreciación de la máquina. La inversión es justificada ya que la adquisición no afecta la rentabilidad de la empresa y mantiene un margen de utilidad que permite a la empresa cubrir los costos y generar ganancias; Además, una mejora en los tiempos de entrega, calidad del producto terminado, y por último, la posible satisfacción y atracción de más clientes a la empresa.

 $\ddot{\phantom{a}}$ 

<sup>&</sup>lt;sup>39</sup> Elaborado en base a datos proporcionados por el propietario de la empresa.

<sup>40</sup> Ver cuadro 35.

#### **CONCLUSIONES**

- 1. Se determinó que la causa que provoca incertidumbre y desconfianza al empresario en la adquisición de activos fijos es el desconocimiento y falta de información precisa acerca de la rentabilidad y utilidad que podría generar la nueva máquina.
- 2. Se encontró deficiencia en el servicio que la empresa brinda mediante el troquelado de cajas de cartón, debido a que al realizar este proceso de producción en empresas ajenas a la unidad de análisis no permite tener el control de calidad y tiempo en la elaboración del producto. Además, como consecuencia de la poca eficiencia en tiempos de entrega y ejecución de procesos con estándares de calidad establecidos, se ha detectado disminución en la cartera de clientes.
- 3. Según el análisis técnico y de mercado que se llevó a cabo durante la investigación se concluyó que la máquina troqueladora cumple con las funciones y necesidades requeridas por parte de la empresa para la producción de cajas de cartón de distintos tipos, y que invertir en este activo brinda beneficios como: cumplimiento en los plazos de entrega estipulados a los clientes y productos elaborados bajo estándares de calidad establecidos. Además, el análisis de rentabilidad permite a la empresa minimizar el riesgo de incertidumbre en la inversión en la máquina troqueladora, debido a la información y criterios de decisión que se establecieron se logró determinar a través del uso de técnicas elaboradas de presupuesto de capital, que el período de recuperación de la inversión es de 1 año, 2 meses y 8 días, utilizando una tasa de actualización de 15.45%, se obtuvo un valor actual neto de Q 373,050.98 y una tasa interna de retorno de 86.88%, por lo que se establece que bajo las condiciones planteadas la inversión es factible. Por último, se llevó a cabo un análisis de sensibilidad donde se alteró el valor de las ventas y

también se aumentó el valor de los costos y gastos operativos, a pesar de que estos parámetros fueron afectados la rentabilidad de la inversión sigue siendo altamente favorable para la empresa. Por lo anterior, se determina que la compra de la maquinaria es beneficiosa para la unidad de análisis, debido a la rentabilidad que constituye y por la ventaja competitiva que representa la rapidez, eficacia y control de calidad en una época de alta demanda de productos derivados del cartón.

#### **RECOMENDACIONES**

- 1. Tomar en consideración los resultados de la situación financiera actual y proyectada de la empresa que se obtuvieron durante el diagnóstico realizado y la evaluación financiera-económica llevada a cabo en los capítulos dos y tres del presente trabajo; para lograr de esta manera reducir la incertidumbre y desconfianza a través de información precisa y minimizar los riesgos en la inversión en activos fijos.
- 2. Implementar el proceso de troquelado dentro de la empresa y establecer control de calidad para evitar el descontento por parte de los clientes en la entrega de sus pedidos, considerando el análisis técnico y de mercado llevado a cabo durante la investigación.
- 3. Adquirir la máquina troqueladora debido que se demuestra a través de técnicas de presupuesto de capital, un análisis comparativo de flujos de efectivo y análisis de escenarios, que la instalación e implementación del proceso de troquelado en la empresa será factible y permitirá mejorar la prestación del servicio y eficiencia en la entrega a tiempo de los pedidos con altos estándares de calidad, lo que producirá satisfacción y la preferencia de los clientes por realizar sus pedidos en "la casa del cartón".

#### **BIBLIOGRAFÍA**

- 1. Baca Urbina, G. 2010. Evaluación de proyectos. 6ª. Ed. México. McGraw Hill. 318 p.
- 2. Casia, M. Guía para la preparación y evaluación de proyectos, con un enfoque administrativo. 7ª. Ed. Guatemala. Editorial D'papel, Cia, Ltda. 129 p.
- 3. Congreso de la República, GT. 2009. Código de Comercio de Guatemala Decreto número 2-70. Guatemala. 206 p.
- 4. Gaitán Ovalle, J. M. 2005. Optimización de empaques de cartón corrugado a través del análisis de resistencia a la compresión. Tesis Ing. Industrial. Guatemala. USAC. Fac. Ingeniería. 108 p.
- 5. Gitman, L.J. 2000. Administración Financiera Básica. 3ª. Ed. México. Oxford University Press. 792 p.
- 6. Hernández Sampieri, R., Fernández Collado, C. Y Baptista Lucio, P. 2006. Metodología de la investigación. 4ª. Ed. México. McGraw-Hill. 882 p.
- 7. Jiménez de Chang, D. 2001. Normas para la elaboración de bibliografías en trabajos de investigación. 2ª. Ed. Guatemala. USAC. Fac. Ciencias Económicas. 74 p.
- 8. Lima Dubón, L. F. 2011. El presupuesto de capital como herramienta de evaluación para la inversión en una máquina roscadora de tubo para una ferretería. Tesis Lic. Admón. Emp. Guatemala. USAC. Fac. Ciencias Económicas. 235 p.
- 9. Moyer, R.C., McGuigan, J.R. Y Kretlow, W.J. 2010. Administración Financiera Contemporánea. 9ª. Ed. México. Cengage Learning. 853 p.
- 10. Piloña Ortiz, G.A. 2002. Guía práctica sobre métodos y técnicas de investigación documental y de campo. 5ª. Ed. Guatemala. Litografía Cimgra. 235 p.
- 11.Santizo Vásquez, M. R. 2004. Control de calidad aplicado a la industria de cajas comerciales de cartón. Tesis Ing. Industrial. Guatemala. USAC. Fac. Ingeniería. 145 p.
- 12.Sapag Chain, N. 2008. Preparación y evaluación de proyectos. 5ª. Ed. México. McGraw-Hill Interamericana. 445 p.
- 13.Van Horne, J.C. 1997. Administración Financiera. 10ª. Ed. México. Prentice Hall. 883 p.
- 14.Vicente Xiloj, H. C. 2013. El presupuesto de capital como herramienta de evaluación de la inversión en equipo topográfico para una empresa de topografía y planificación de proyectos. Tesis Lic. Admón. Emp. Guatemala. USAC. Fac. Ciencias Económicas. 274 p.
- 15.Weston, F.J. 1994. Fundamentos de Administración Financiera. México. McGraw- Hill. 62 p.

#### **E-GRAFÍA**

16.Asociación de corrugadores del Caribe, Centro y Sur América. Revista oficial Corrugando. Consultado el 12 de septiembre de 2014. Disponible en: http://www.corrugando.com/index.php?option=com\_content&view=category&id =39:edicion-1&Itemid=18&layout=default

- 17.La gran Enciclopedia de Economía. Consultado el 10 de septiembre de 2014. Disponible en http://www.economia48.com/spa/d/empresa/empresa.html
- 18.NEFAB. Your Packaging Solution. Consultado el 12 de septiembre de 2014. Disponible en: http://www.nefab.com.mx/Cajas\_de\_carton\_corrugado.aspx
- 19.PackingBox. Cartón corrugado. Consultado el 12 de septiembre de 2014. Disponible en: http://www.cajas.com.ar/carton-corrugado.html

# **ANEXO 1 CARTA DEL PROPIETARIO**

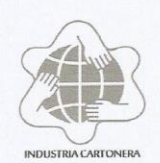

### **Industria Cartonera**

Guatemala, 17 de abril de 2017.

Facultad de Ciencias Económicas, Universidad de San Carlos de Guatemala.

#### A quien interese:

Por medio de la presente hago constar que los trabajos de investigación e información utilizada por estudiante Erwin Alexander Marroquín García, quien se identifica con el carné 200813323, en su trabajo de tesis que lleva por nombre "El Presupuesto de Capital como Herramienta para Evaluar la Inversión de una Maquina Troqueladora para una Empresa Productora de Cajas de Cartón en la Ciudad de Guatemala" fueron llevados a cabo en la empresa Industria Cartonera, ubica en la 13 calle 7-14, sector C-1, zona 8 de Mixco, Ciudad San Cristóbal.

Yo, Ingeniero Alberto Arango Sieckavizza, gerente de dicha empresa, doy fe que el estudiante Marroquín en efecto realizo su investigación y todos los datos que presenta en su tesis son correctos, verídicos y proyectados a la situación real de la inversión de una troqueladora en la empresa para la fabricación de cajas de cartón. El trabajo que efectuó el estudiante Erwin Marroquín fue supervisado por mi persona y se hizo a través de entrevistas y de investigación de campo.

Atentamente,

Ing. Albe Νo Gerente General 5306-5205

### Arango **INDUSTRIA CARTONERA**

13 Avenida 7-14 Sector C-1 Blvd. Sur Cdad. San Cristóbal, Zona.8 Mixco Teléfonos: 2478-1422, 5306-5205 Tel Fax: 2478-1422 oarango2003@yahoo.com NIT.: 95538062

# **ANEXO 2 GUÍA DE ENTREVISTA PARA EL PROPIETARIO DE "LA CASA DEL CARTÓN"**

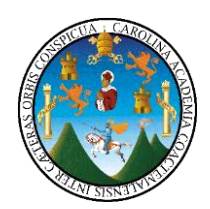

 **UNIVERSIDAD DE SAN CARLOS DE GUATEMALA FACULTAD DE CIENCIAS ECONÓMICAS ESCUELA DE ADMINISTRACIÓN**

**Introducción:** el siguiente cuestionario es parte del análisis administrativo que se estará realizando en la empresa "la casa del cartón".

**Guía de entrevista (propietario)**

Sexo: M \_\_\_\_\_ F \_\_\_\_\_\_ Edad:

1. ¿Hace cuánto tiempo comenzó la empresa a prestar sus servicios?

2. Actualmente, ¿Cuántos colaboradores tiene la empresa? ¿se encuentran en planilla o por contrato?

3. ¿La empresa cuenta con otro tipo de productos además de las cajas de cartón?

4. ¿Los ingresos por concepto de cajas de cartón, son considerados primordiales en la empresa?

5. ¿ Qué porcentaje de los ingresos le corresponden a cada proceso de producción en la empresa

6. ¿Qué máquinas son necesarias para llevar a cabo la producción de cajas de cartón?

7. Actualmente, ¿Cuenta con máquina impresora y troqueladora para cajas de cartón?

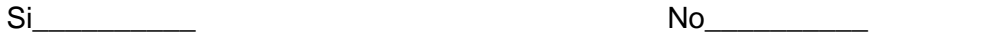

8. Si su respuesta fue "No", ¿Cómo produce actualmente los pedidos de caja de cartón?

9. ¿Ocurren inconvenientes por la subcontratación en la producción de las cajas de cartón actualmente? ¿Cuáles?

Sí\_\_\_\_\_\_\_\_\_\_ No\_\_\_\_\_\_\_\_\_\_

10. Si su respuesta fue "sí", ¿Cómo cree que pueden solucionarse los problemas antes mencionados?

11. Cuenta con las fuentes de financiamiento necesarias para la adquisición de la máquina troqueladora?

Sí\_\_\_\_\_\_\_\_\_\_ No\_\_\_\_\_\_\_\_\_\_

12. ¿Con que instituciones bancarias ha trabajado anteriormente?

13. Según su experiencia ¿Qué maquina troqueladora puede ser la ideal para la empresa?

14. Tiene la empresa las instalaciones adecuadas para la máquina troqueladora?

15. Sabe usted ¿Dónde puede adquirir la maquinaria antes mencionada?

Si\_\_\_\_\_\_\_\_\_\_ No\_\_\_\_\_\_\_\_\_\_

16. Si la respuesta fue "si", ¿la compra debe ser realizada dentro o fuera del país?

17. ¿Cuál es el precio de la máquina antes mencionada?

18. ¿Cuántos pedidos de caja de cartón se reciben mensualmente?

19. ¿El precio del troquelado lo puede determinar a través de su proceso actual?

20. ¿las instalaciones de la empresa son propias?

 $Si$  No $\sim$ 

21. ¿si la respuesta fue no, cuánto es el monto mensual por concepto de alquiler que debe cancelar?

# **ANEXO 3 ENCUESTA REALIZADA AL PERSONAL DE "LA CASA DEL CARTÓN"**

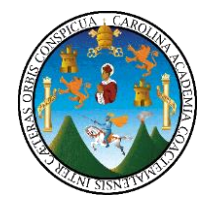

 **UNIVERSIDAD DE SAN CARLOS DE GUATEMALA FACULTAD DE CIENCIAS ECONÓMICAS ESCUELA DE ADMINISTRACIÓN** BOLETA #: \_\_\_\_

**Introducción:** el siguiente cuestionario es parte del análisis administrativo que se estará realizando en la empresa "la casa del cartón".

#### **MODULO I: INFORMACIÓN GENERAL (colaboradores)**

Sexo: M \_\_\_\_\_ F\_\_\_\_\_ Edad: \_\_\_\_\_\_\_\_\_\_\_\_

Nivel académico: \_\_\_\_\_\_\_\_\_\_\_\_\_\_\_\_\_\_\_\_\_\_

Puesto que desempeña: \_\_\_\_\_\_\_\_\_\_\_\_\_\_\_\_\_\_\_\_\_\_\_

Tiempo de laborar en la empresa: \_\_\_\_\_\_\_\_\_\_\_\_\_\_\_\_\_\_

#### **MODULO II: ELABORACIÓN DE CAJAS DE CARTÓN**

**Instrucciones:** lea con cuidado cada una de las preguntas que a continuación se presentan y conteste, marcando con una "X" la respuesta que mejor refleje su pensamiento.

1. ¿Cuál es el tiempo de producción para una caja de cartón?

2. ¿Cómo considera usted el tiempo de producción de las cajas de cartón?

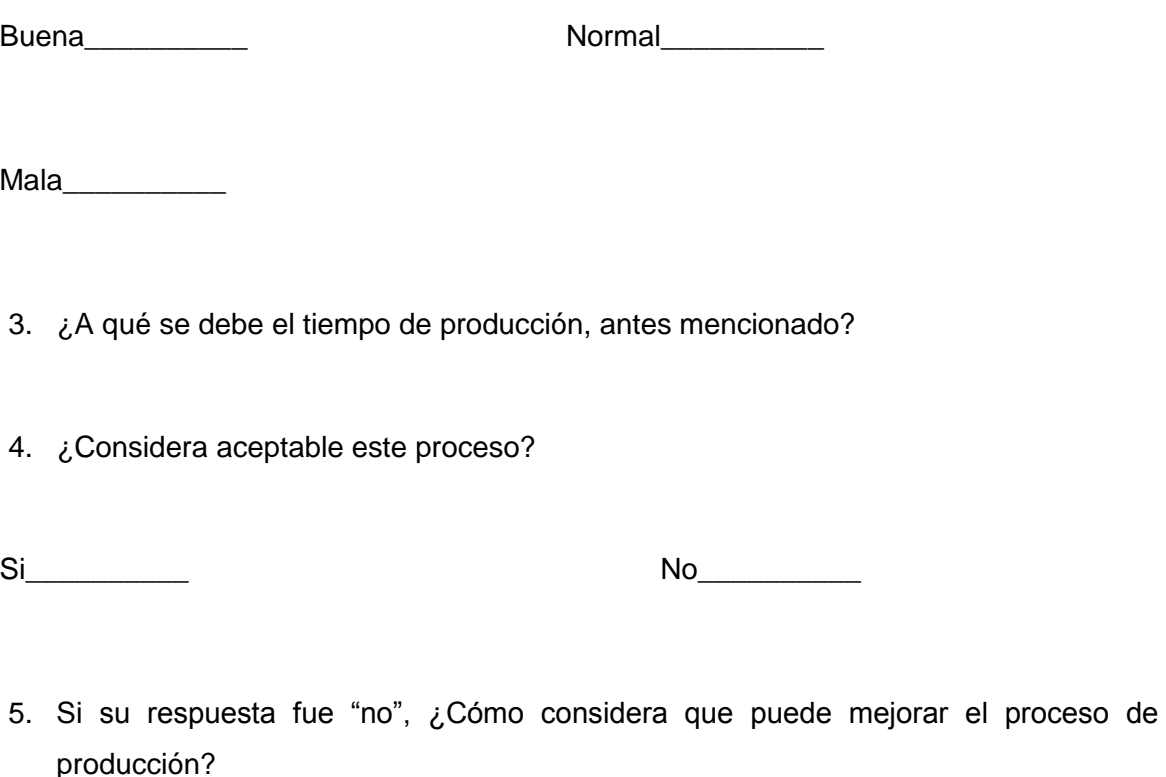

6. ¿Cómo considera usted la maquinaria utilizada actualmente en la elaboración de las cajas de cartón?

Adecuada\_\_\_\_\_\_\_\_\_\_ Inadecuada\_\_\_\_\_\_\_\_\_\_

- 7. ¿Tiene usted algún problema en su trabajo relacionado con la maquinaria actual?
- 8. SI su respuesta anterior fue sí ¿Cuáles problemas se han dado por el uso de la máquina actual?
- 9. ¿Considera que es necesario utilizar algún equipo para la utilización de la maquinaria?

Si\_\_\_\_\_\_\_\_\_\_ No\_\_\_\_\_\_\_\_\_\_

10. Si su respuesta anterior fue sí ¿Cuál es ese equipo?

11. Considera usted que la maquinaria adecuada contribuiría a un mejor proceso de elaboración de las cajas de cartón

Sí\_\_\_\_\_\_\_\_\_\_\_ No\_\_\_\_\_\_\_\_\_\_\_\_

12. ¿Tiene conocimiento de alguna otra máquina que mejore el sistema de producción actual?

Sí\_\_\_\_\_\_\_\_\_\_\_ No\_\_\_\_\_\_\_\_\_\_\_\_

13. Si su respuesta anterior fue sí. ¿Cuál es esa máquina?

# **ENCUESTA REALIZADA A LOS CLIENTES PRINCIPALES DE "LA CASA DEL CARTÓN"**

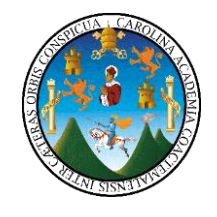

 **UNIVERSIDAD DE SAN CARLOS DE GUATEMALA FACULTAD DE CIENCIAS ECONÓMICAS ESCUELA DE ADMINISTRACIÓN** BOLETA #:

**Introducción:** el siguiente cuestionario es parte del análisis administrativo que se estará realizando en la empresa "la casa del cartón".

#### **MODULO I: INFORMACIÓN GENERAL (clientes más frecuentes)**

Sexo: M \_\_\_\_\_ F\_\_\_\_\_ Edad: \_\_\_\_\_\_\_\_\_\_\_

Nivel académico: \_\_\_\_\_\_\_\_\_\_\_\_\_\_\_\_\_\_\_\_\_\_

#### **MODULO II: ELABORACIÓN DE CAJAS DE CARTÓN**

**Instrucciones:** lea con cuidado cada una de las preguntas que a continuación se presentan y conteste, marcando con una "X" la respuesta que mejor refleje su pensamiento.

1. ¿Cuál es la frecuencia con la que realiza pedidos de cajas a la empresa?

Una vez al mes establecen establecen una vez cada dos meses  $\Box$ 

Dos veces al mes electronic una vez cada cuatro meses  $\Box$ 

Una vez a la semana

2. ¿Cuál es el motivo por el cual usted prefiere realizar sus productos en la casa del cartón?

Servicio\_\_\_\_\_\_\_\_ Ubicación\_\_\_\_\_\_\_\_ Precio\_\_\_\_\_\_\_\_ Calidad\_\_\_\_\_\_\_\_\_\_ 3. ¿Se encuentra usted satisfecho con el servicio que la empresa le presta actualmente?  $S$ í $\blacksquare$ 4. Si la respuesta fue "No", ¿Cuál ha sido el motivo de insatisfacción con la empresa? Ordenes incompletas \_\_\_\_\_\_\_\_ Puntualidad\_\_\_\_\_\_\_ Calidad\_\_\_\_\_\_\_ 5. ¿Considera adecuado el tiempo de entrega?  $S$ í $\blacksquare$ 6. Si la respuesta fue "No", ¿Ha tenido problema con la entrega de sus pedidos? Si\_\_\_\_\_\_\_\_\_\_\_\_\_ No\_\_\_\_\_\_\_\_\_\_\_\_\_ 7. ¿Sabe usted a qué se ha debido el problema con la entrega de los pedidos? Problemas técnicos en proveedores en Errores en impresión 8. ¿Ha tenido que acudir a otro proveedor para completar los pedidos con los que la empresa no ha podido cumplir?

Si\_\_\_\_\_\_\_\_\_\_\_\_\_ No\_\_\_\_\_\_\_\_\_\_\_\_\_

### **COTIZACIÓN DE LA MAQUINARIA**

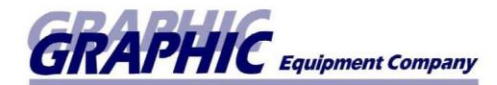

40 Calle "A" 6-70 Zona 8, Guatemala, C.A. Tel. (502) 2471-2081 / 2472-3301 Fax: (502) 2471-1937

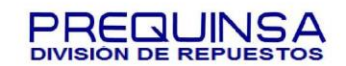

No. 0258

**COTIZACIÓN** 

Atención

**LA CASA DEL CARTÓN**

**WERNER SPIKA** 

FECHA: 30/09/2015 AUTORIZACIÓN: APROBADO POR:

#### **TROQUEL TIPO TORTUGA**

Formato 30 x 40" Operación manual

PRECIO MAS IVA \$ 13,000.00

#### **NOTA: EL VALOR DEL MANTENIMIENTO ES DE Q 1,000 QUETZALES TRIMESTRALES**

\*\*\* EN GRAPHIC PRECIO NO INCLUYE IVA \*\*\* CONDICIONES: INSTALACIÓN: **OBSERVACIONES:** 

Favor emitir cheque en dólares a nombre de Graphic Equipment de Centroamerica, S.A.

# **ANEXO 6 ESPECIFICACIONES DE LA MAQUINARIA**

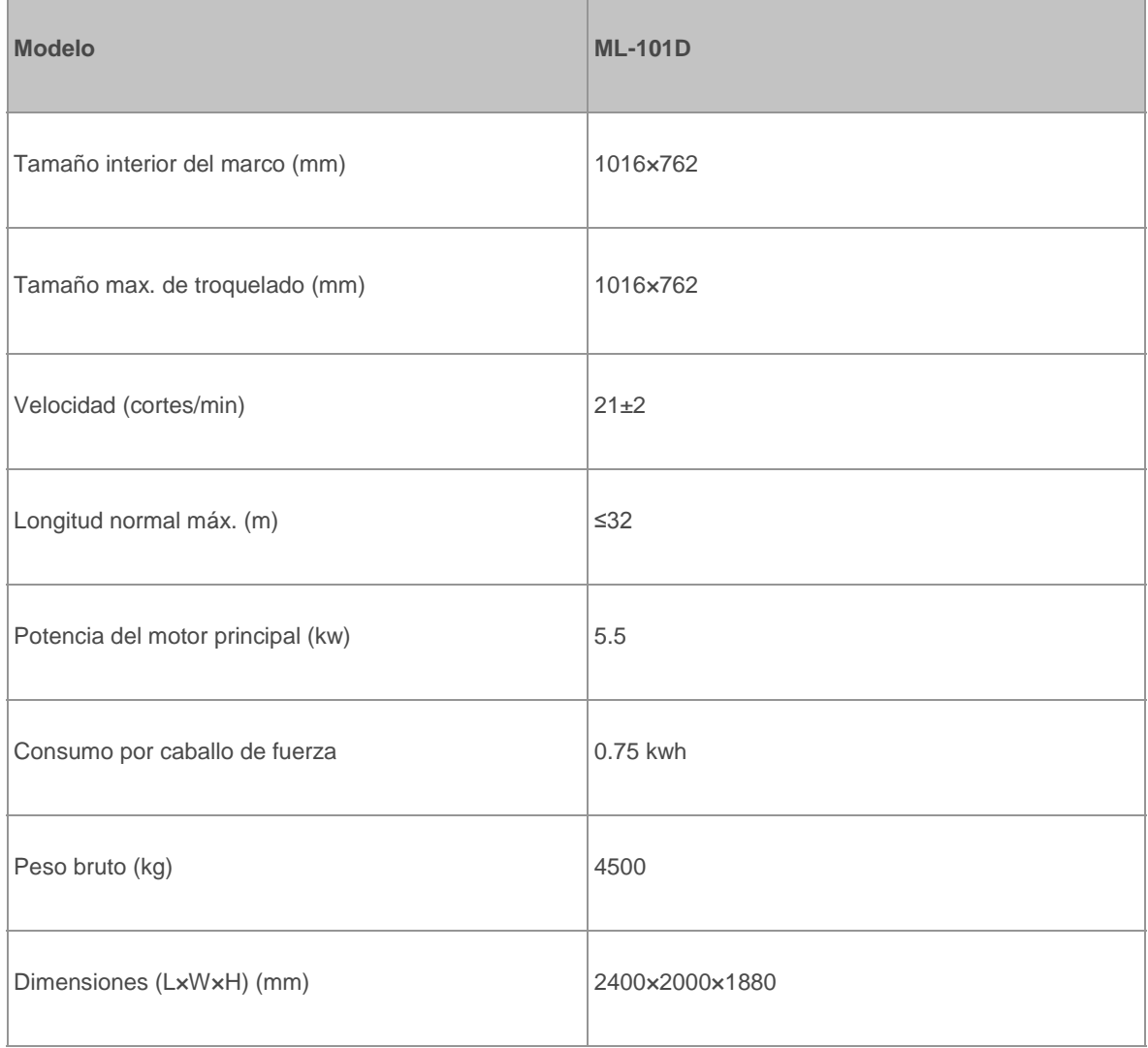

# **ANEXO 7 FACTURA DE ENERGÍA ELÉCTRICA OFICINA**

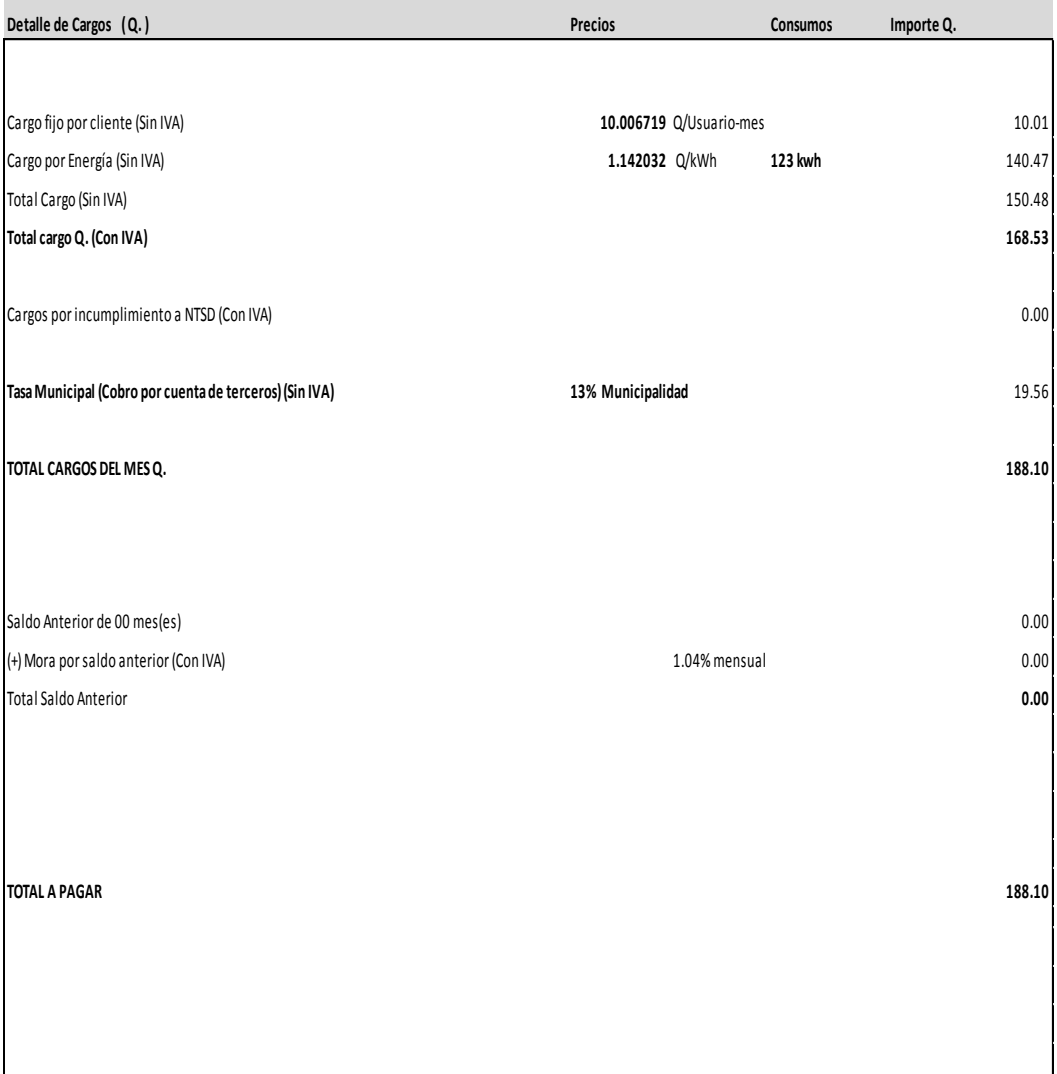

# **ANEXO 8 FACTURA DE ENERGÍA ELÉCTRICA PRODUCCIÓN**

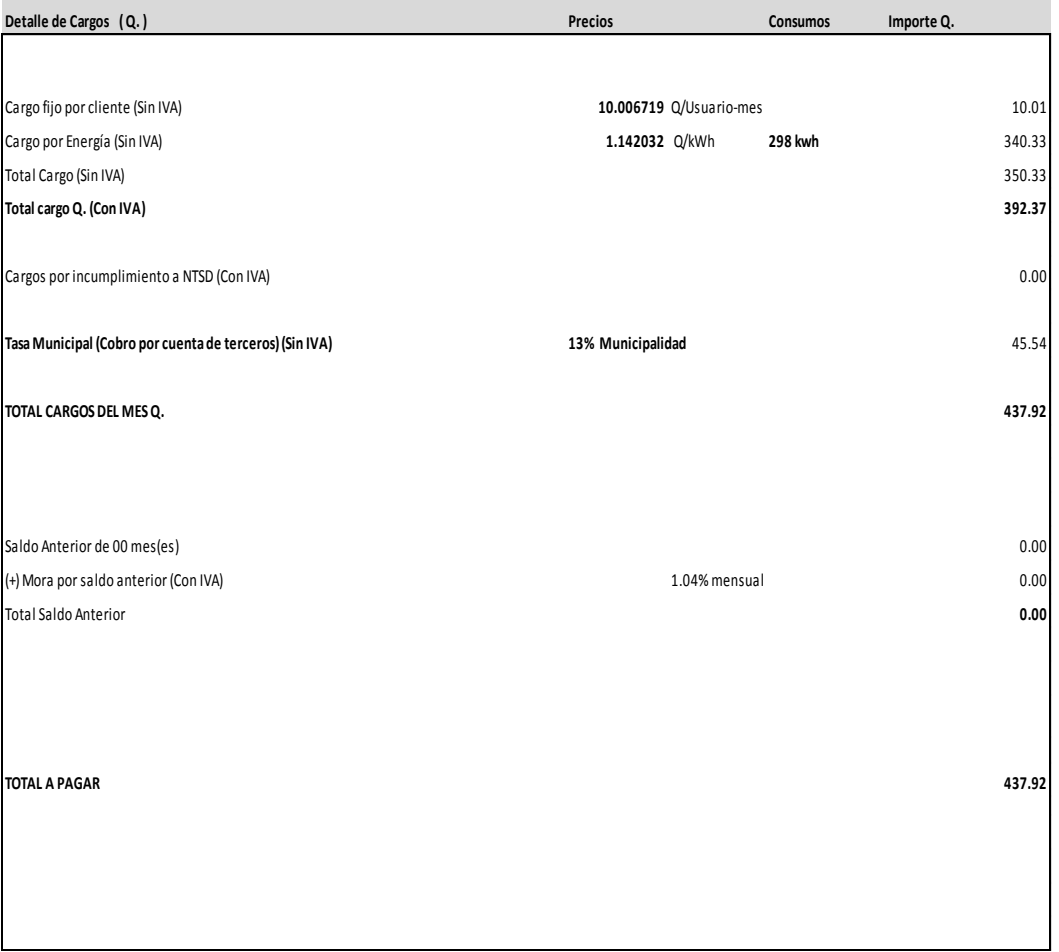

# **ANEXO 9 TIPO DE CAMBIO SEGÚN EL BANCO DE GUATEMALA**

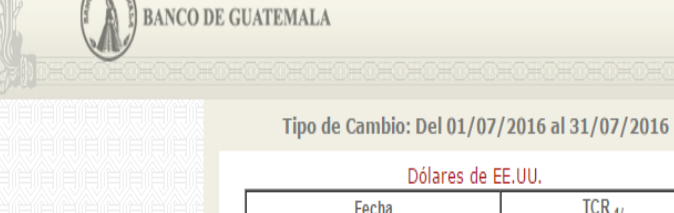

**Collage Collage Collage Collage Collage Collage Collage Collage Collage Collage Collage Collage Collage Collage** 

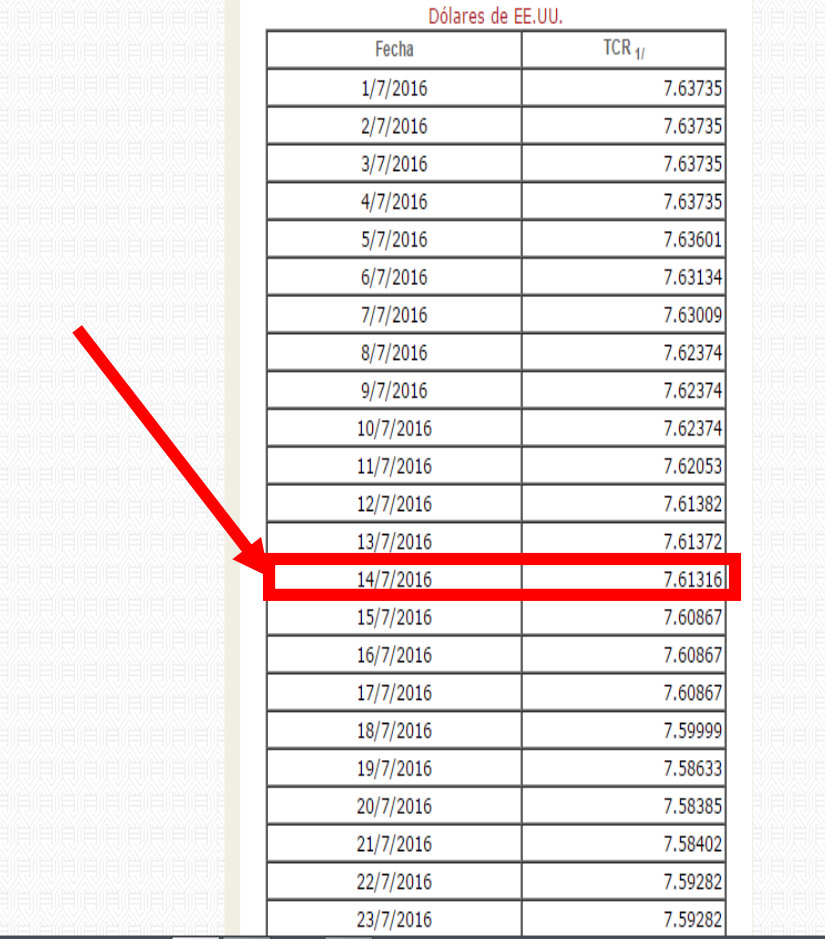

# **ANEXO 10 TASA LIDER DEL BANCO DE GUATEMALA**

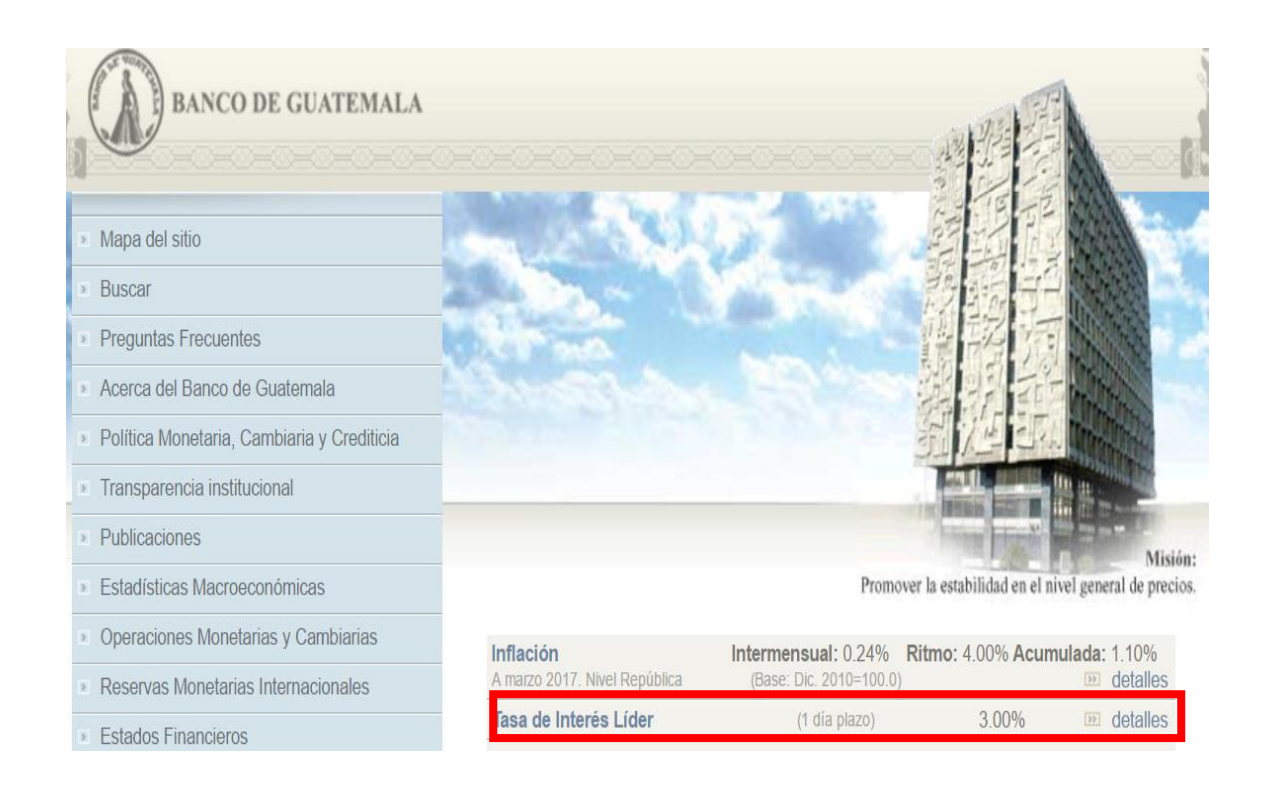

# **ANEXO 11 ESTIMACIÓN DE RIESGO**

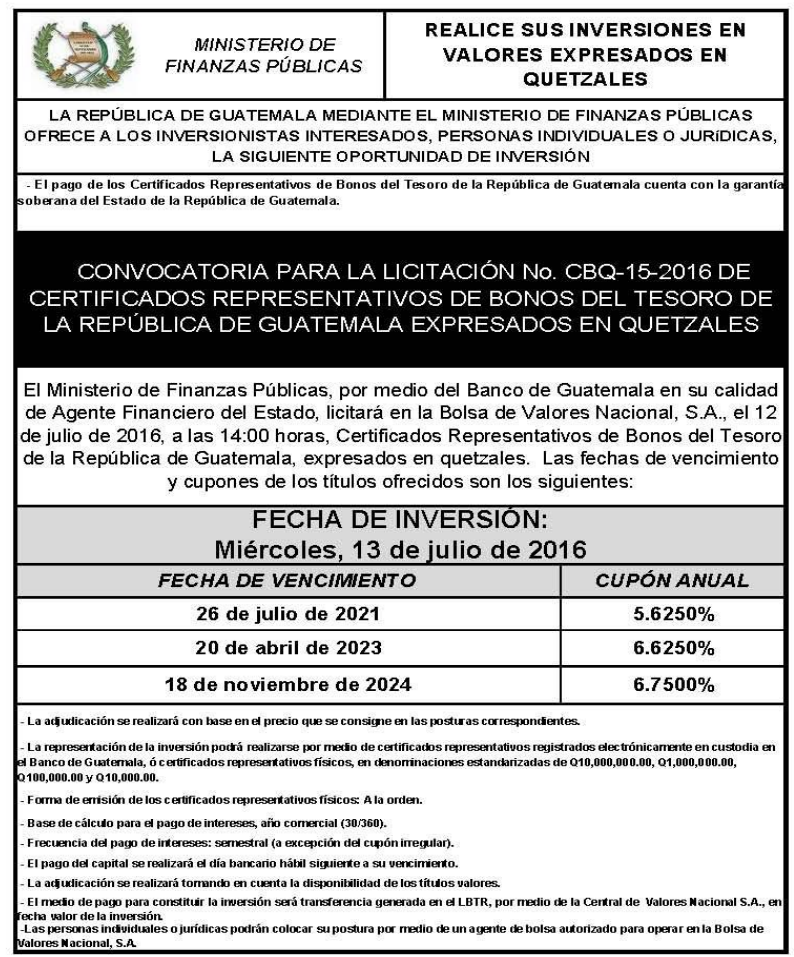

### **TASA DE INFLACIÓN**

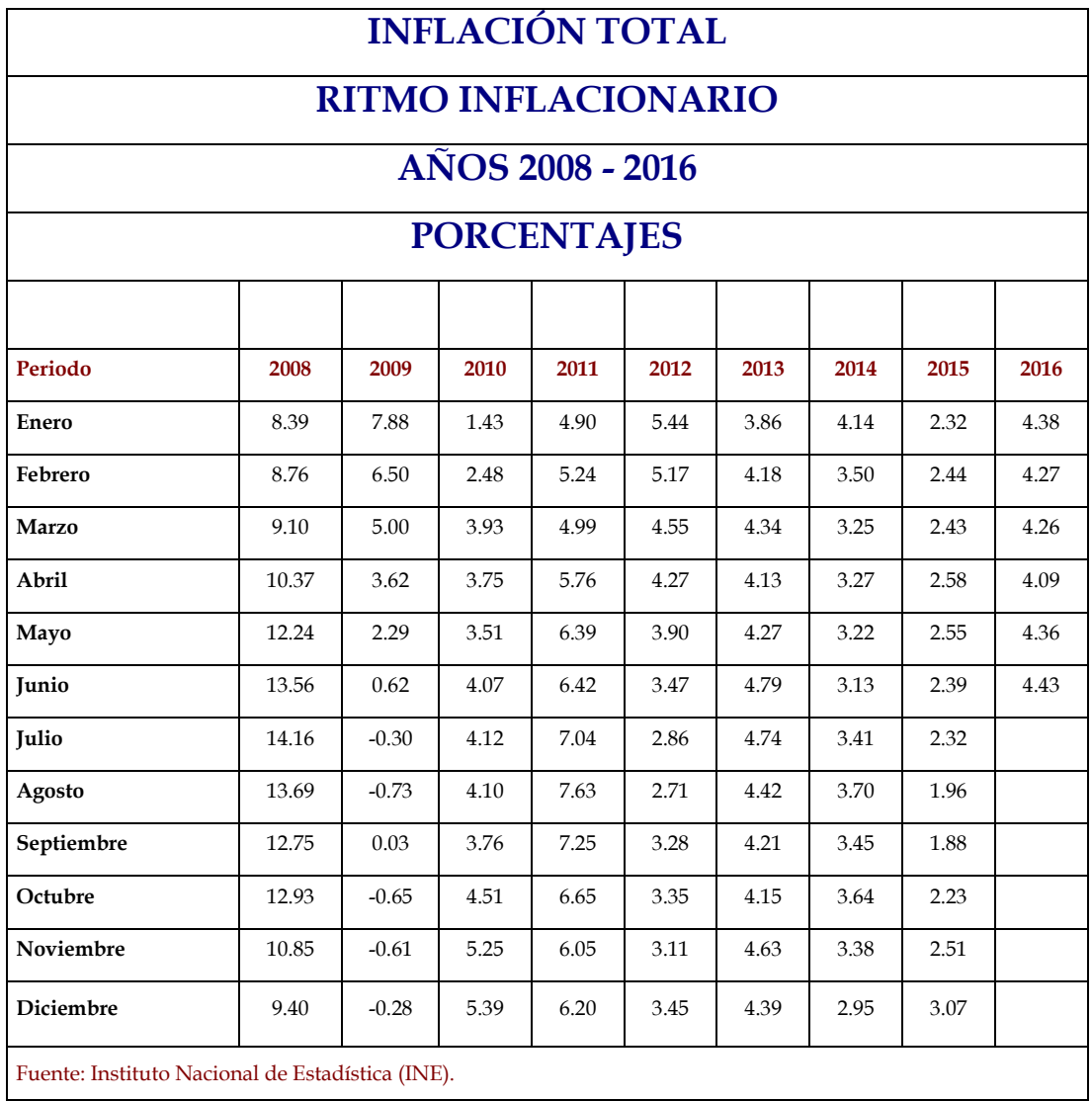

# **TASA PROMEDIO PONDERADA ACTIVA Y PASIVA DEL SISTEMA BANCARIO**

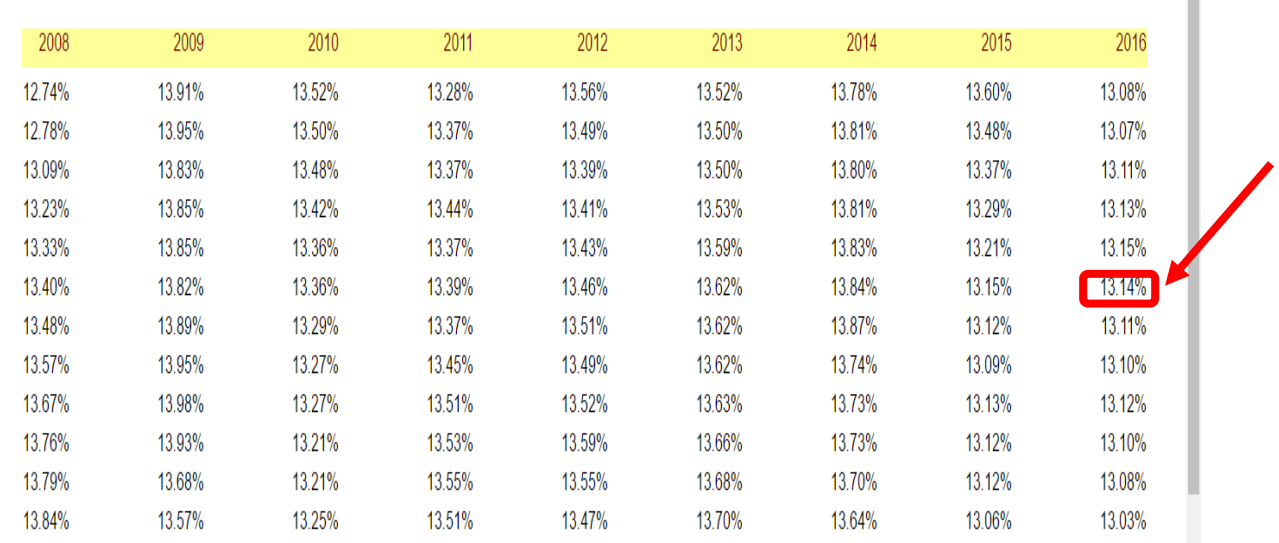

I

## **RESUMEN DE DÍAS LABORADOS AÑO 2016**

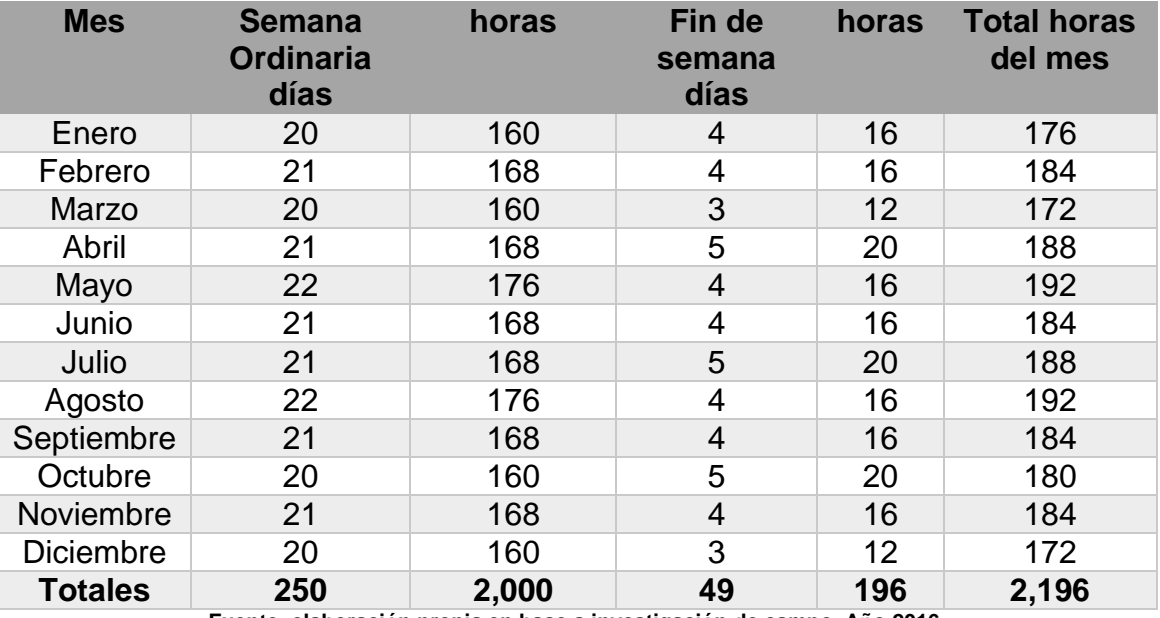

**Fuente: elaboración propia en base a investigación de campo. Año 2016.**

#### **PROYECCIÓN DE VENTAS PARA CADA TIPO DE CAJA**

### **Proyección de ingresos por ventas para caja para zapato**

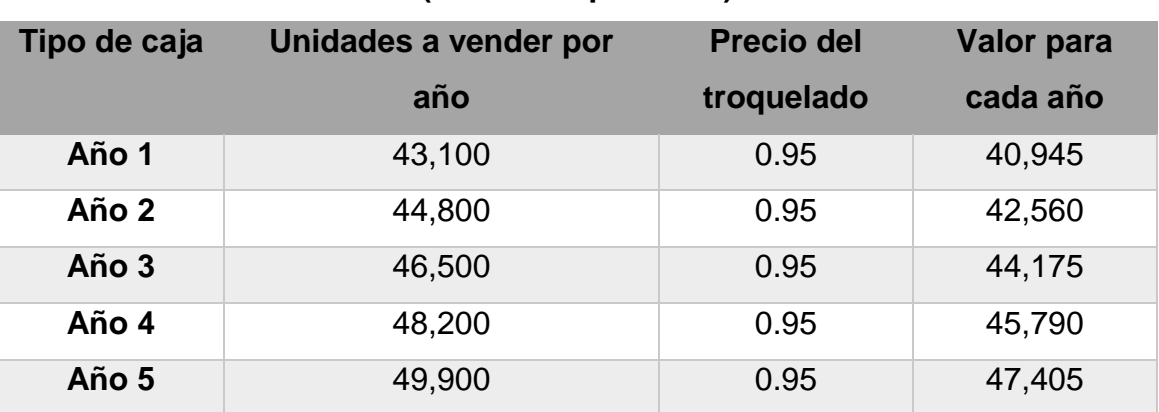

#### **(Cifras en quetzales)**

**Fuente: elaboración propia en base a investigación de campo. Año 2016.**

## **Proyección de ingresos por ventas para caja para pastel (Cifras en quetzales)**

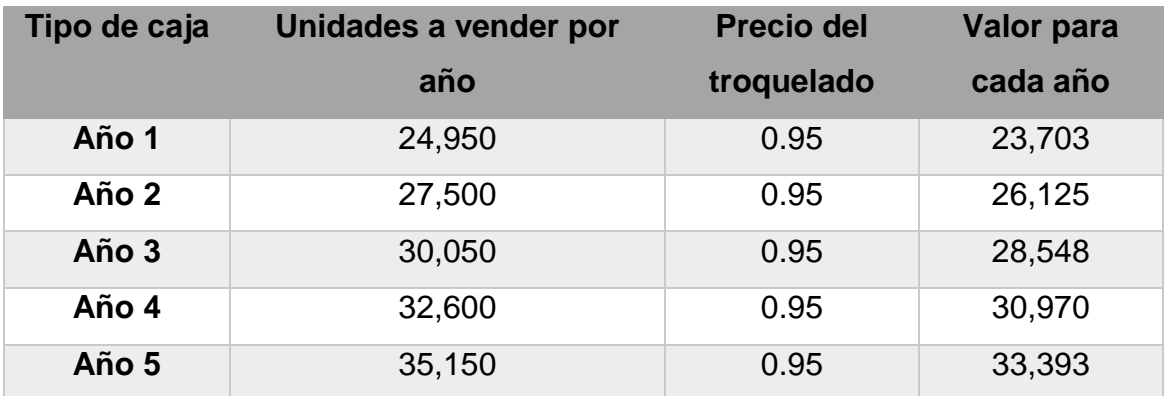

**Fuente: elaboración propia en base a investigación de campo. Año 2016.**
# **Proyección de ingresos por ventas para caja de embalaje común (Cifras en quetzales)**

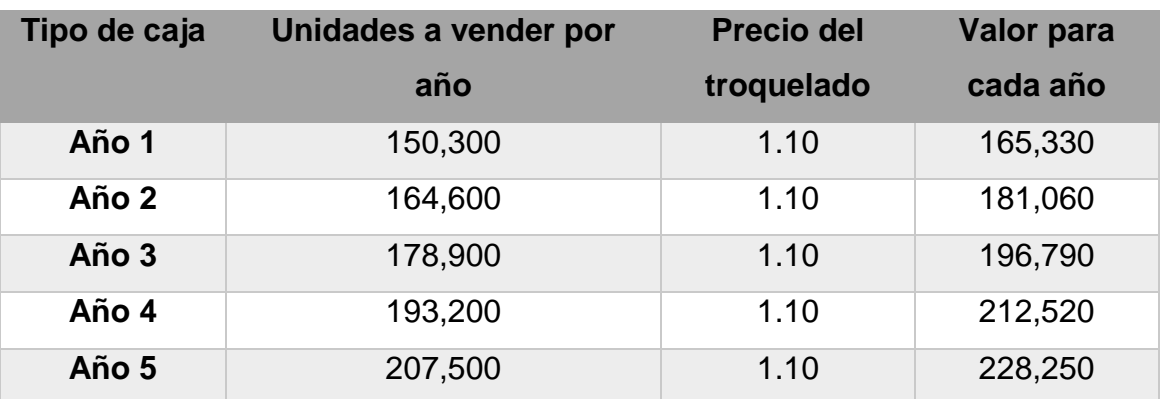

**Fuente: elaboración propia en base a investigación de campo. Año 2016.**

## **COSTO VARIABLE UNITARIO DEL TROQUELADO**

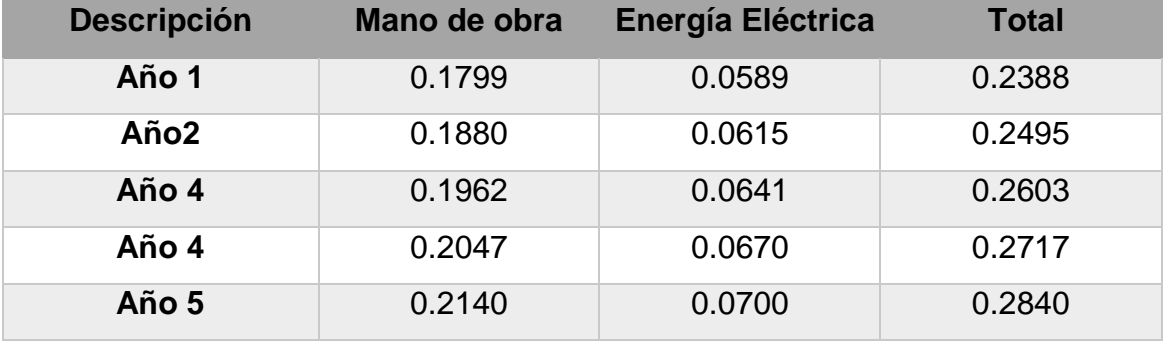

#### **COSTO VARIABLE TOTAL**

#### **Costo unitario**

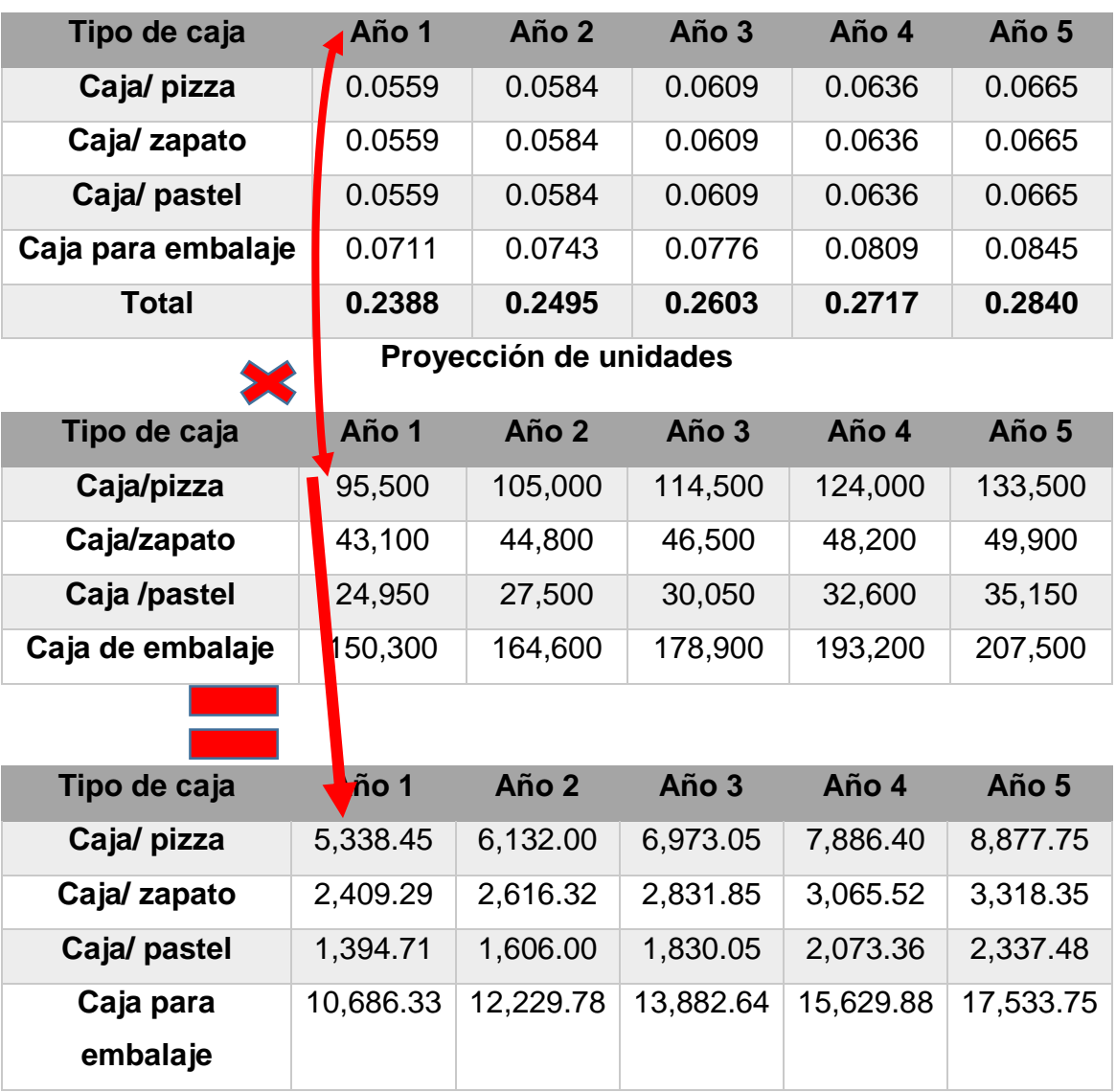

Para el año 1 de la caja para pizza 0.05559\*95,500= 5,338.45

Y así sucesivamente con cada uno de los años y tipos de caja como se muestra con los símbolos en los cuadros.

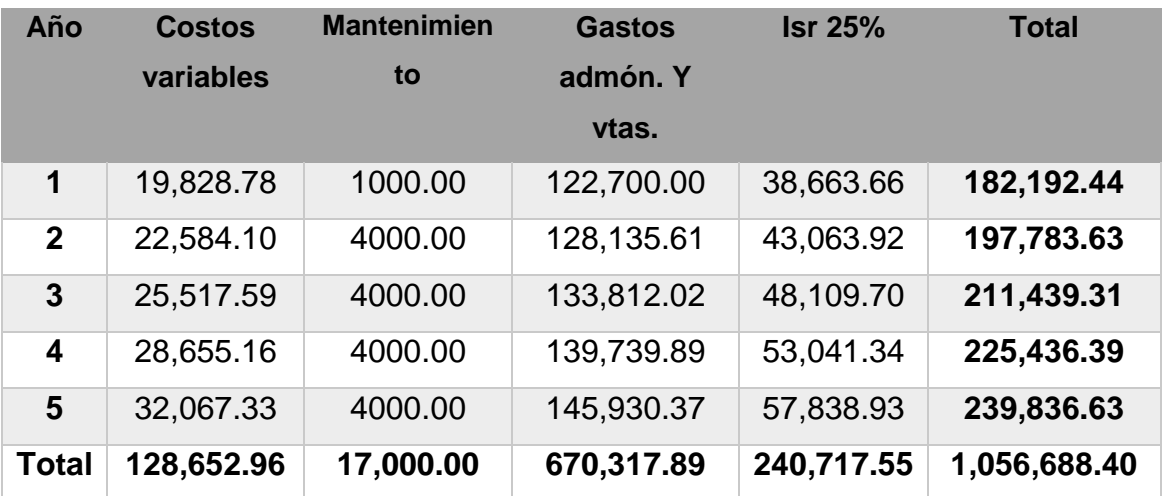

# **DETERMINACIÓN DE EGRESOS**

**Fuente: elaboración propia en base a investigación de campo. Año 2016.**

#### **Primer escenario**

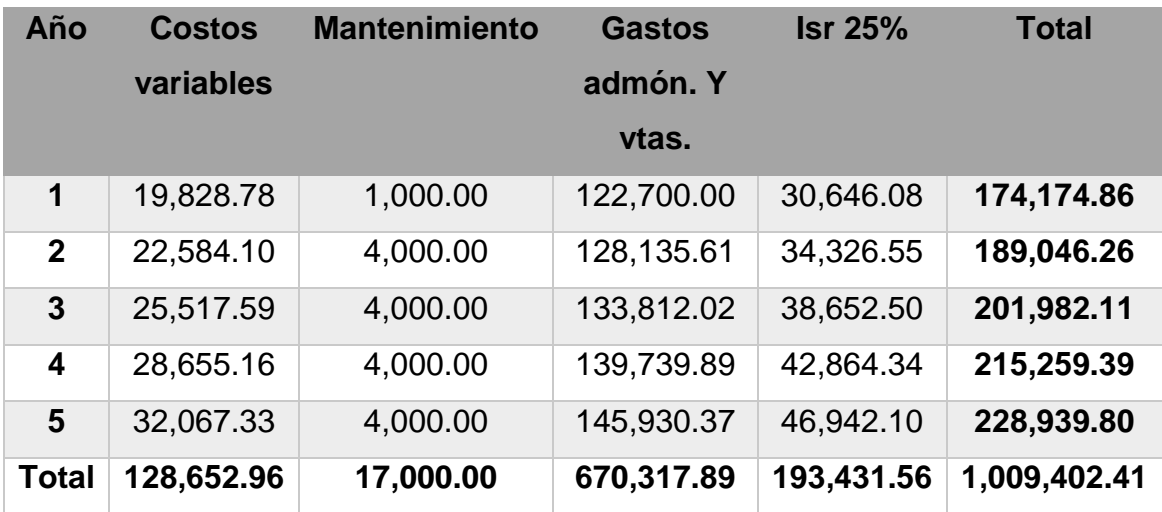

**Fuente: elaboración propia en base a investigación de campo. Año 2016.**

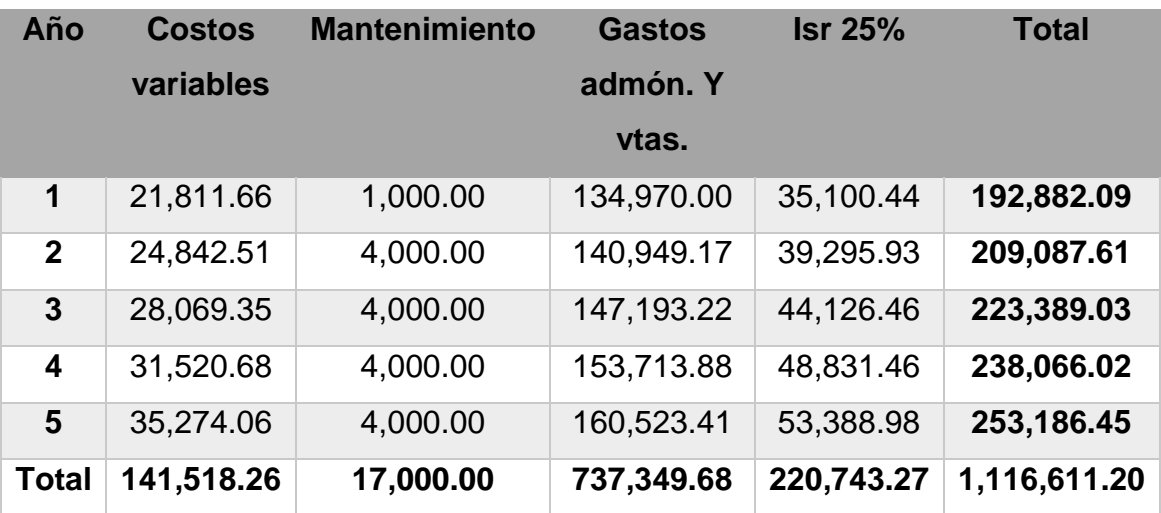

# **Segundo escenario**

**Fuente: elaboración propia en base a investigación de campo. Año 2016.**

# **IMÁGENES DE LA EMPRESA**

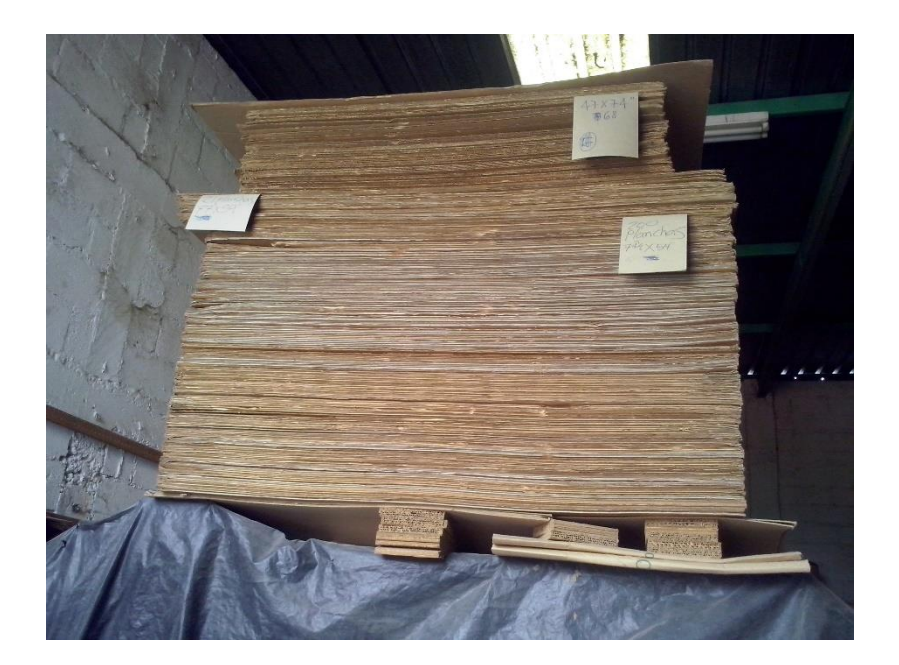

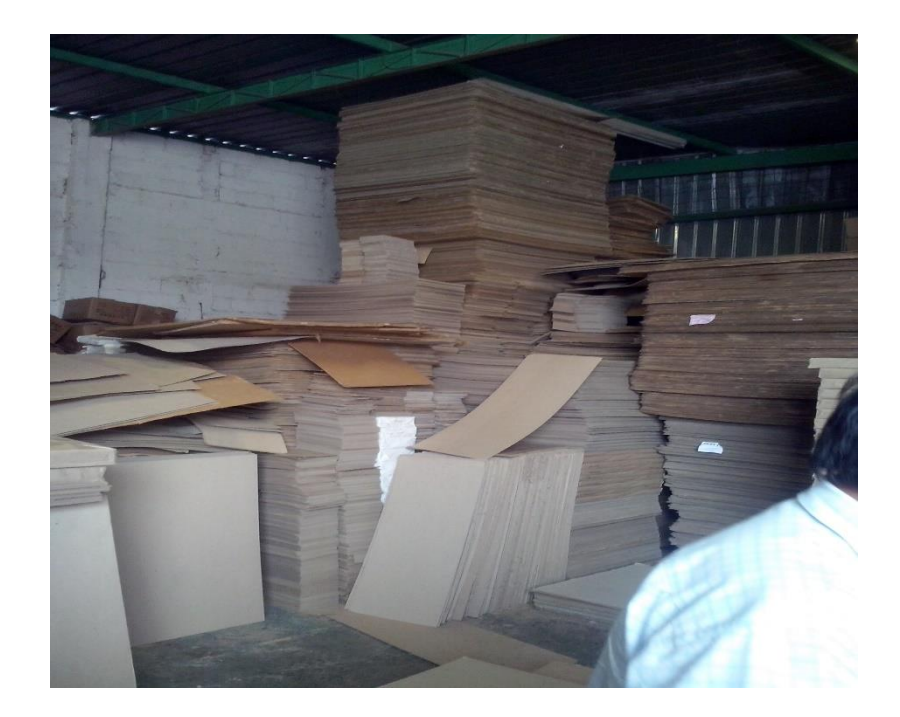

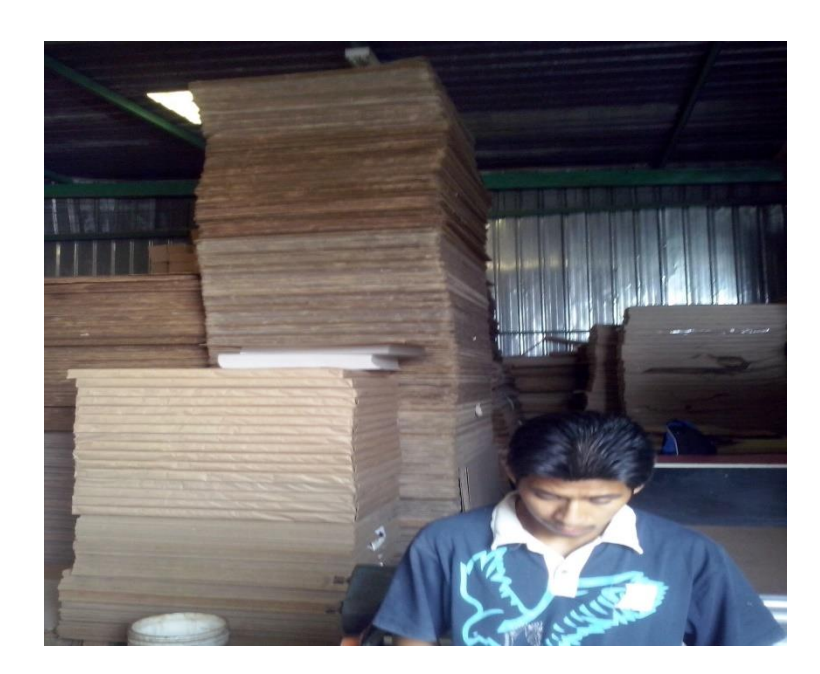

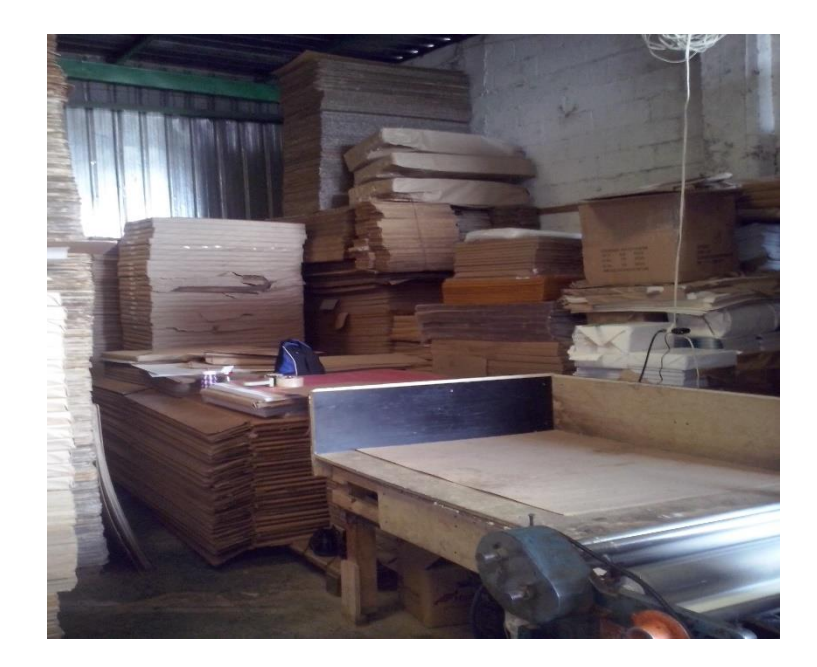